# STUDI PERENCANAAN PEMBANGKIT HYBRID (PLTS-PLTD) DI PULAU KODINGARE KABUPATEN SINJAI

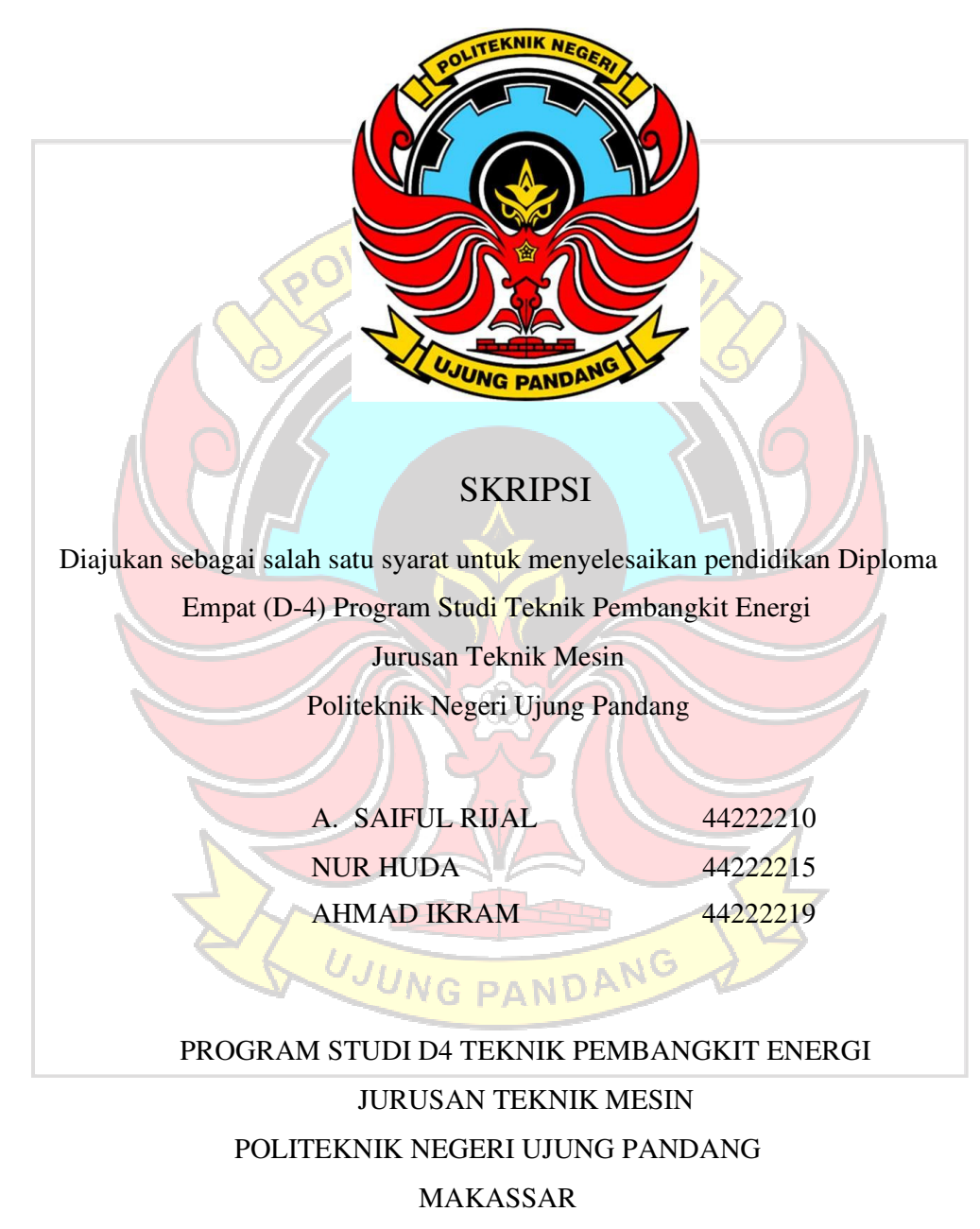

2023

# **HALAMAN PENGESAHAN**

Laporan Skripsi dengan judul "Studi Perencanaan Pembangkit Hybrid (PLTS-PLTD) Di Pulau Kodingare Kabupaten Sinjai" oleh A. Saiful Rijal dengan NIM 44222210, Nur Huda dengan NIM 44222215, dan Ahmad Ikram dengan NIM 44222219 dinyatakan layak untuk diujikan.

Makassar, 24 Juli 2023

Pembimbing 1

Ir. Lewi, M.T NIP. 19650913 199103 1 006

Pembimbing 2

Muh. Yusuf Yunus, S.ST., M.T<br>NIP.19800820 200501 1 001

Mengetahui Koordingtor Program Studi ara Buana, M.T NIP. 19650319 199103 1 003

## HALAMAN PENERIMAAN

Pada hari ini, Rabu tanggal 23 Agustus, tim penguji ujian sidang skripsi telah menerima hasil ujian sidang skripsi oleh mahasiswa A. Saiful Rijal dengan NIM 44222210, Nur Huda dengan NIM 44222215, dan Ahmad Ikram dengan NIM 44222219 dengan judul "Studi Perencanaan Pembangkit Hybrid (PLTS-PLTD) Di Pulau Kodingare Kabupaten Sinjai".

#### Makassar, 23 Agustus 2023

 $\subset$ 

 $0 -$ 

Tim Penguji Ujian Sidang Laporan Tugas Akhir:

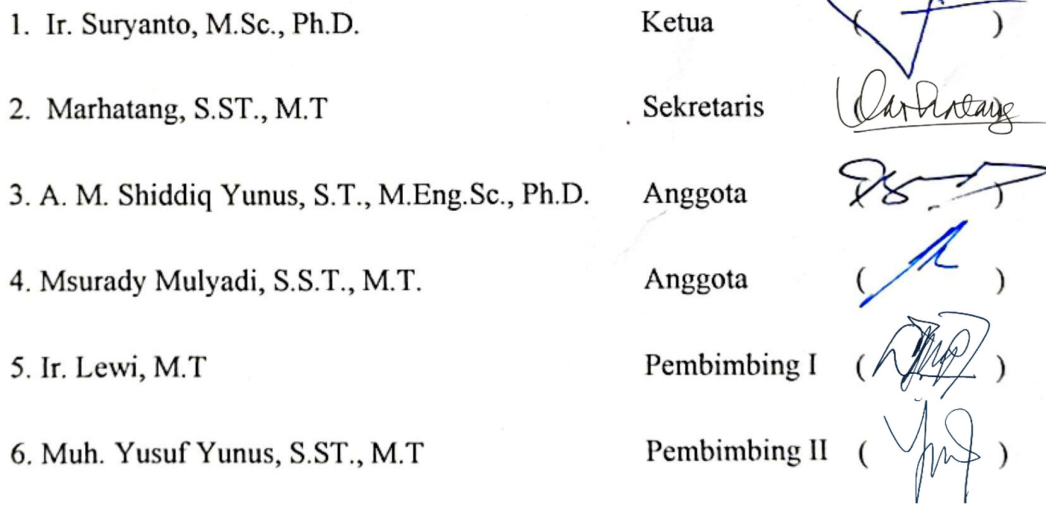

iii

 $\sim$   $\rightarrow$  ?

 $\sim$ 

## **SURAT PERNYATAAN KEASLIAN**

Saya yang bertanda tangan dibawah ini:

Nama : A. Saiful Rijal **NIM**  $: 44222210$ 

menyatakan dengan sebenar-benarnya bahwa segala pernyataan dalam skripsi ini yang berjudul "Studi Perencanaan Pembangkit Hybrid (PLTS-PLTD) Di Pulau Kodingare Kabupaten Sinjai" merupakan gagasan, hasil karya kami dengan arahan pembimbing dan belum pernah diajukan dalam bentuk apapun pada perguruan tinggi dan instansi manapun.

Semua data dan informasi yang digunakan telah dinyatakan secara jelas dan dapat diperiksa kebenarannya. Sumber informasi yang berasal atau dikutip dari karya yang diterbitkan oleh penulis lain telah sebutkan dalam naskah dan dicantumkan dalam daftar pustaka skripsi ini.

Jika pernyataan saya tersebut diatas tidak benar, saya siap menanggung risiko yang ditetapkan oleh Politeknik Negeri Ujung Pandang.

Makassar, 08 Agustus 2023 25AKX629883990 A.Saiful Rijal 44222210

# **SURAT PERNYATAAN KEASLIAN**

Saya yang bertanda tangan dibawah ini :

Nama : Nur Huda **NIM**  $: 44222215$ 

menyatakan dengan sebenar-benarnya bahwa segala pernyataan dalam skripsi ini yang berjudul "Studi Perencanaan Pembangkit Hybrid (PLTS-PLTD) Di Pulau Kodingare Kabupaten Sinjai" merupakan gagasan, hasil karya kami dengan arahan pembimbing dan belum pernah diajukan dalam bentuk apapun pada perguruan tinggi dan instansi manapun.

Semua data dan informasi yang digunakan telah dinyatakan secara jelas dan dapat diperiksa kebenarannya. Sumber informasi yang berasal atau dikutip dari karya yang diterbitkan oleh penulis lain telah sebutkan dalam naskah dan dicantumkan dalam daftar pustaka skripsi ini.

Jika pernyataan saya tersebut diatas tidak benar, saya siap menanggung risiko yang ditetapkan oleh Politeknik Negeri Ujung Pandang.

Makassar, 08 Agustus 2023 AKX629883995 Nur Huda 44222215

# **SURAT PERNYATAAN KEASLIAN**

Saya yang bertanda tangan dibawah ini :

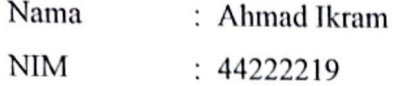

menyatakan dengan sebenar-benarnya bahwa segala pernyataan dalam skripsi ini yang berjudul "Studi Perencanaan Pembangkit Hybrid (PLTS-PLTD) Di Pulau Kodingare Kabupaten Sinjai" merupakan gagasan, hasil karya kami dengan arahan pembimbing dan belum pernah diajukan dalam bentuk apapun pada perguruan tinggi dan instansi manapun.

Semua data dan informasi yang digunakan telah dinyatakan secara jelas dan dapat diperiksa kebenarannya. Sumber informasi yang berasal atau dikutip dari karya yang diterbitkan oleh penulis lain telah sebutkan dalam naskah dan dicantumkan dalam daftar pustaka skripsi ini.

Jika pernyataan saya tersebut diatas tidak benar, saya siap menanggung risiko yang ditetapkan oleh Politeknik Negeri Ujung Pandang.

Makassar, 08 Agustus 2023 **KX629884000** Ahmad Ikram 44222219

鸏

# **KATA PENGANTAR**

Puji dan syukur kita panjatkan kehadirat Allah SWT atas limpahan Berkah, Rahmat, Karunia dan Ridho-Nya, sehingga penulis dapat menyelesaikan skripsi yang berjudul "**Studi Perencanaan Pembangkit Hybrid (PLTS-PLTD) Di Pulau Kodingare Kabupaten Sinjai**". Tak lupa pula kita kirimkan shalawat serta salam kepada junjungan kita Nabi Muhammad SAW yang selalu menjadi tauladan bagi umatnya.  $\tau$ FKNIK N $\kappa$ 

Skripsi ini disusun untuk menyelesaikan Pendidikan Diploma Empat (D-IV) Program Studi Teknik Pembangkit Energi. Penulis berharap skripsi ini dapat berguna bagi semua pihak yang memerlukannya. Dalam penyusunan skripsi ini tidak lepas mendapat bantuan dari berbagai pihak. Maka dari itu, pada kesempatan ini penulis mengucapkan terima kasih yang setulusnya kepada pihak-pihak yang terkait, yaitu:

- 1. Allah SWT yang telah memberikan Rahmat dan Ridho-Nya serta memberikan ketabahan, kesabaran, dan kelapangan hati serta pikiran dalam menimba ilmu.
- 2. Kedua orang tua kami tercinta yang telah memberikan dukungan baik materiil maupun non materiil dan tidak pernah berhenti mendo'akan disetiap sujudnya.
- 3. Bapak Dr. Ir. Syaharuddin Rasyid, M.T selaku Ketua Jurusan Teknik Mesin Politeknik Negeri Ujung Pandang.
- 4. Bapak Ir. Chandra Buana, M.T selaku Koordinator Program Studi D4 Program Studi Teknik Pembangkit Energi Politeknik Negeri Ujung Pandang.
- 5. Bapak Ir. Lewi, M.T. sebagai pembimbing I dan Bapak Muh. Yusuf Yunus, S.ST., M.T. sebagai pembimbing II yang telah mencurahkan perhatian dan kesempatannya untuk mengarahkan penulis dalam menyelesaikan skripsi ini.
- 6. Bapak dan Ibu Dosen Program Studi Teknik Pembangkit Energi Politeknik Negeri Ujung Pandang yang telah memberikan ilmu selama dibangku perkuliahan.
- 7. Staff dan Karyawan Jurusan Teknik Mesin yang sudah membantu dalam segala urusan skripsi mulai dari persuratan penelitian sampai sidang.
- 8. Bapak Sajaruddin selaku pihak Kepala Desa yang telah memberikan izin melakukan pengambilan data penelitian di Pulau Kodingare Kabupaten Sinjai.
- 9. Terima kasih kepada teman seperjuangan yaitu seluruh mahasiswa Jurusan Teknik Mesin 2023 yang telah memberikan semangat dan dukungan dalam menyelesaikan skripsi ini.

Penulis menyadari atas ketidaksempurnaan skripsi ini, namun penulis tetap berharap skripsi ini akan memberikan manfaat bagi para pembaca. Kritik dan saran yang bersifat konstruktif sangat diharapkan.

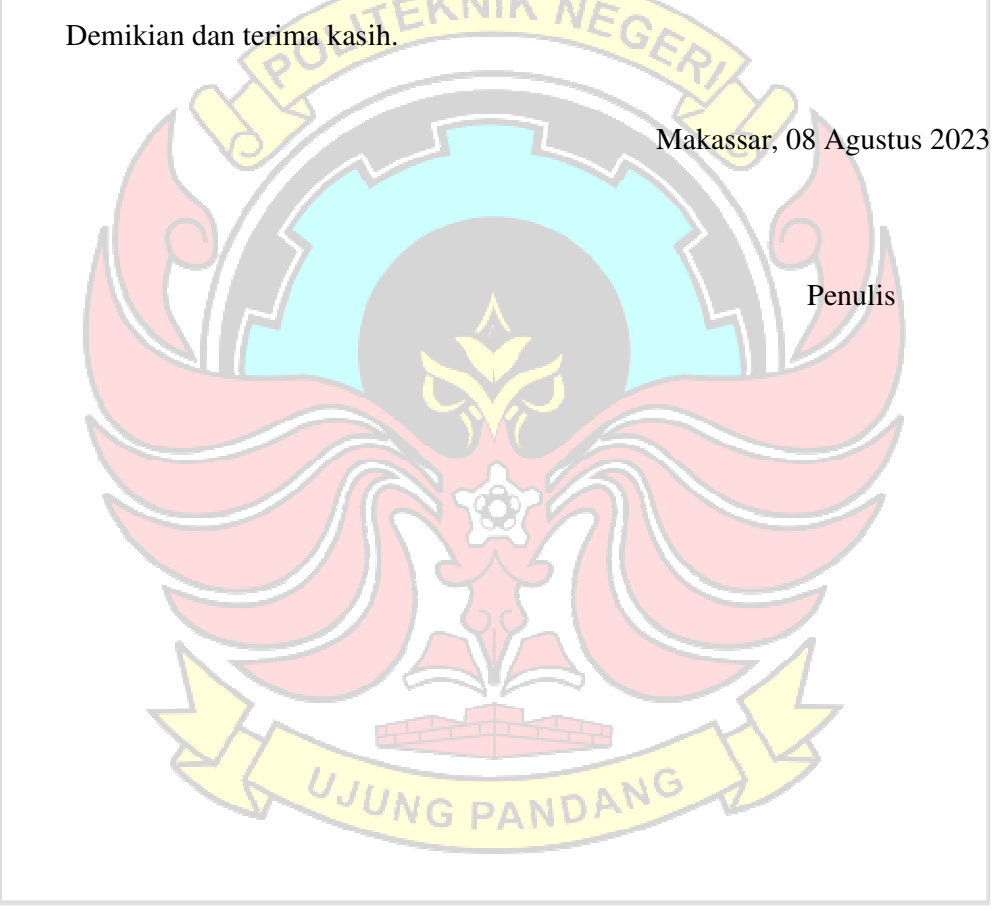

# **DAFTAR ISI**

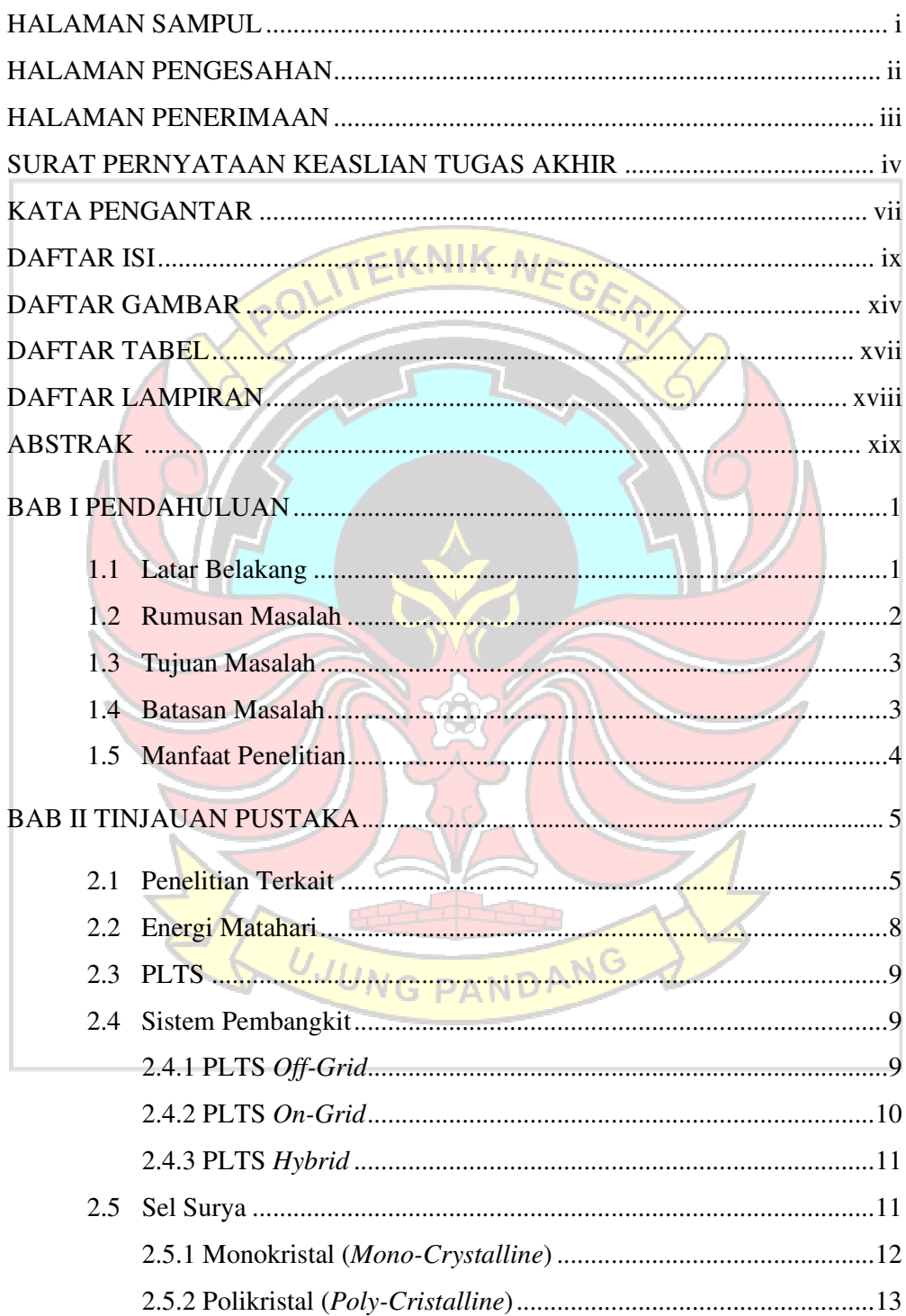

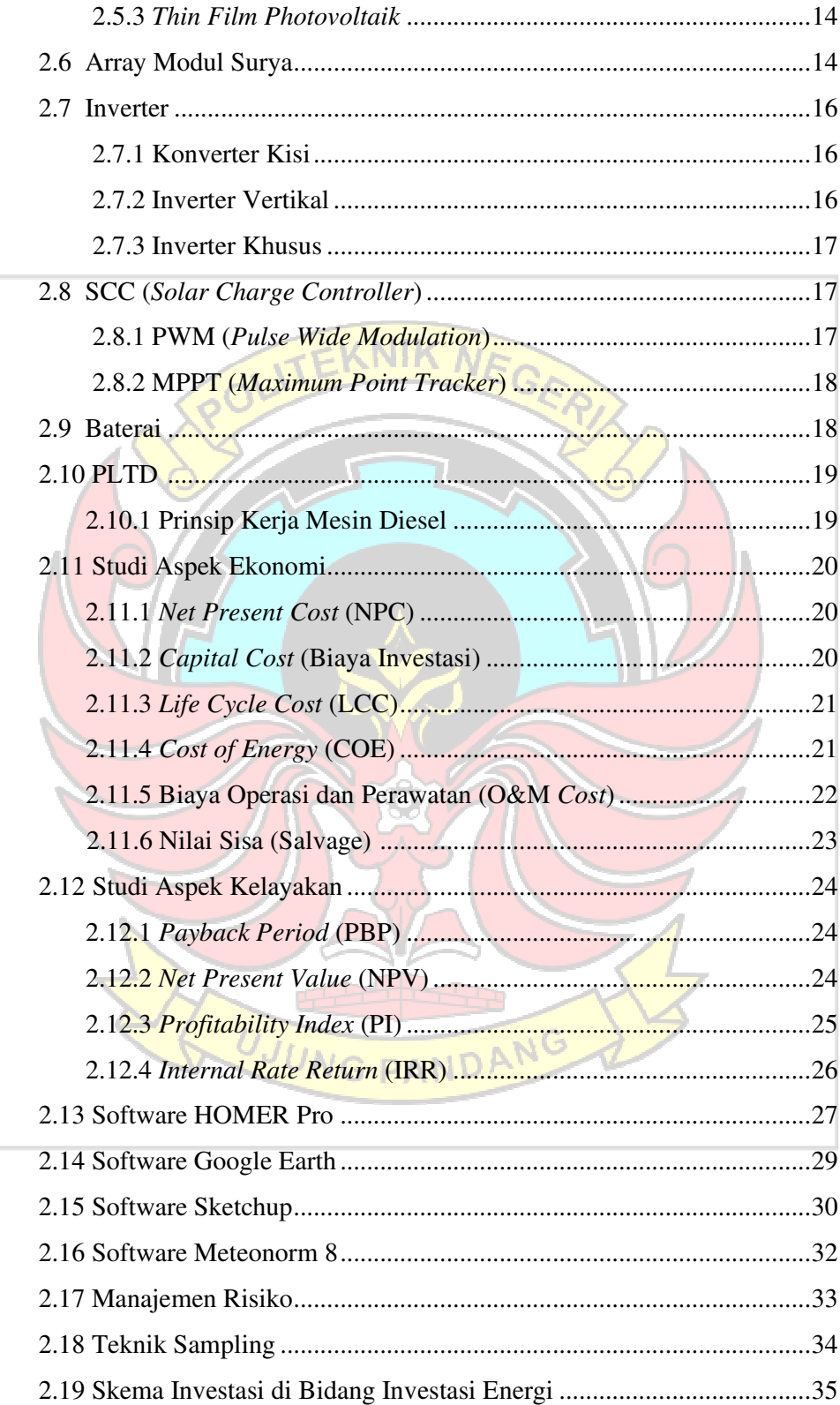

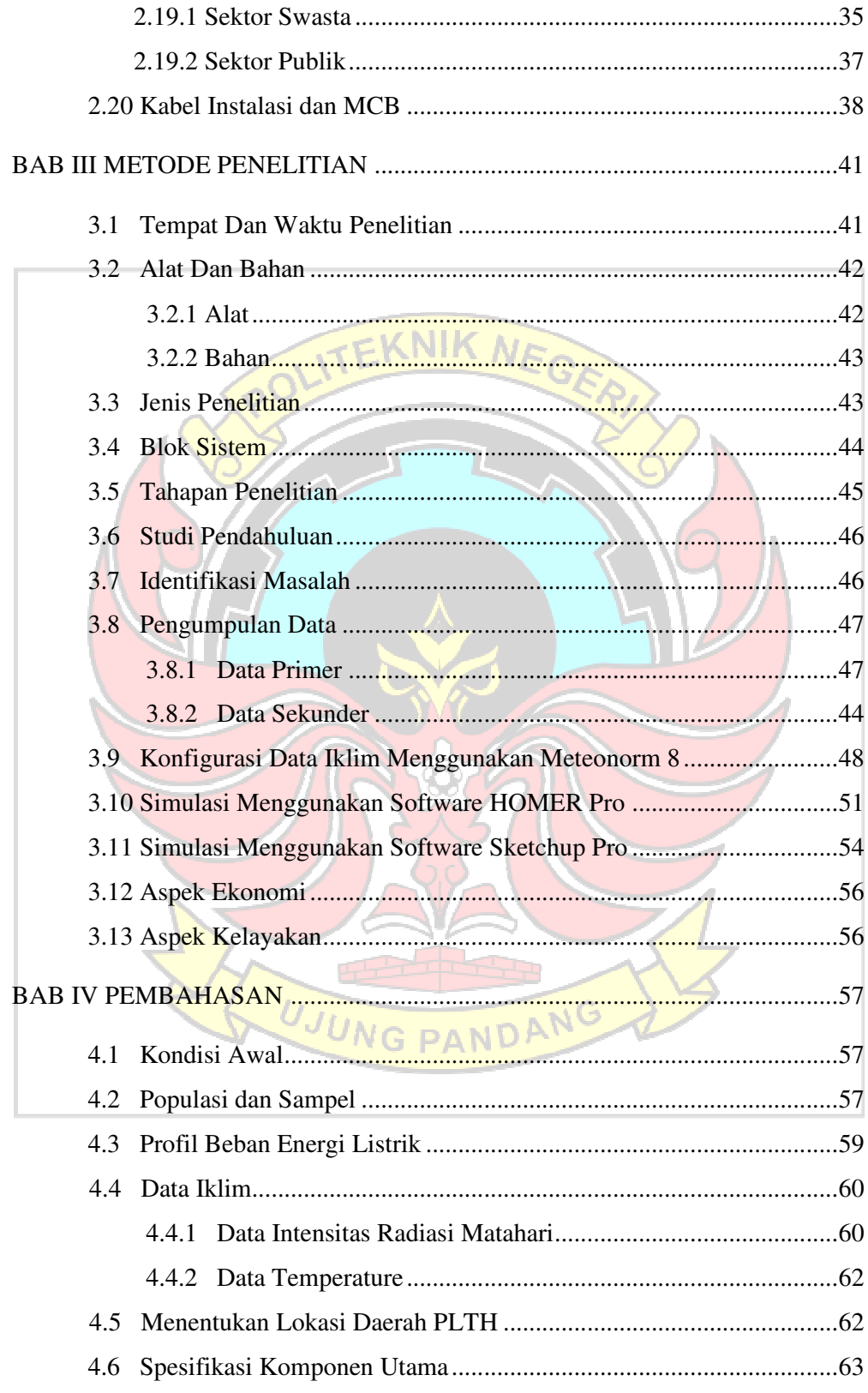

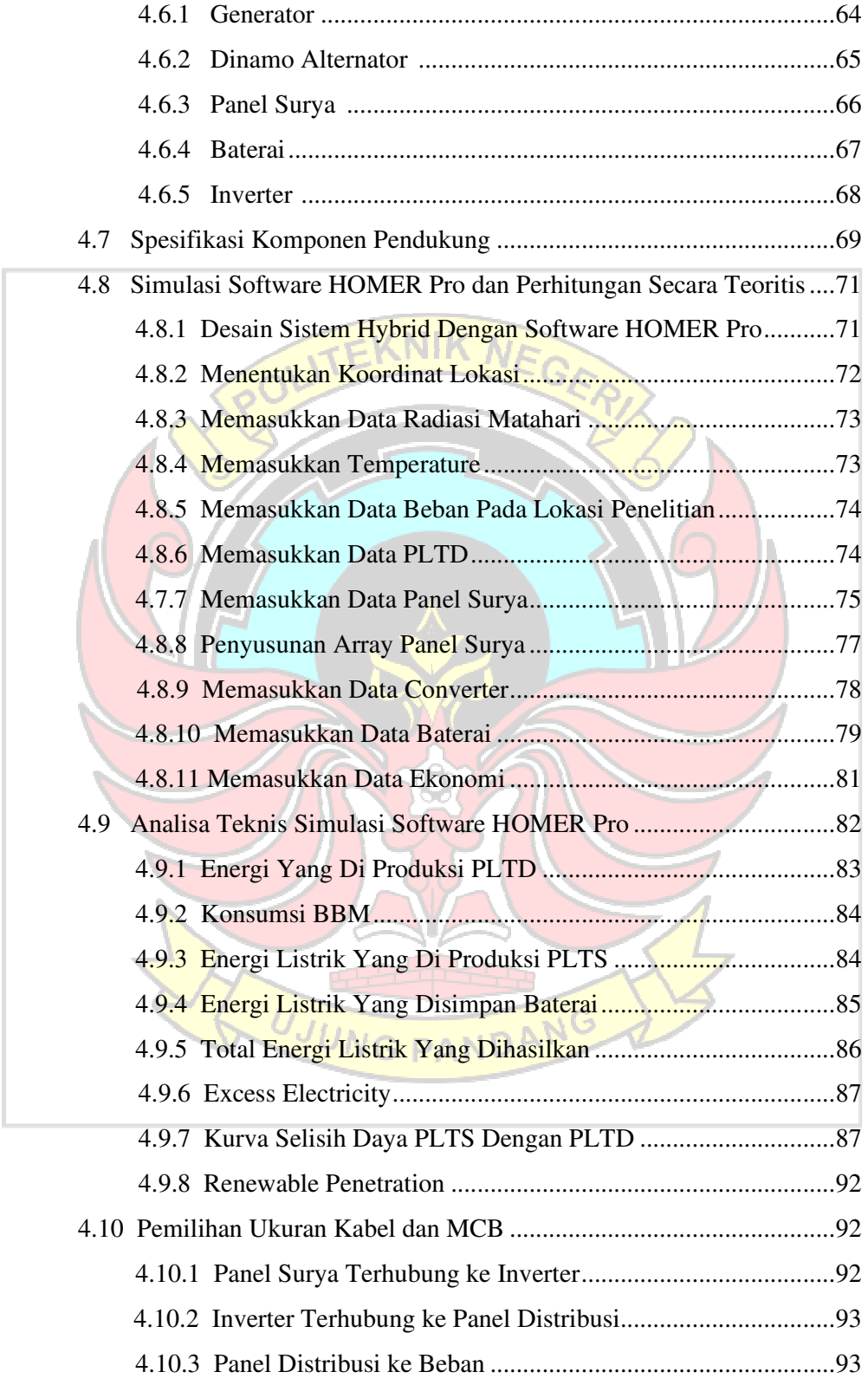

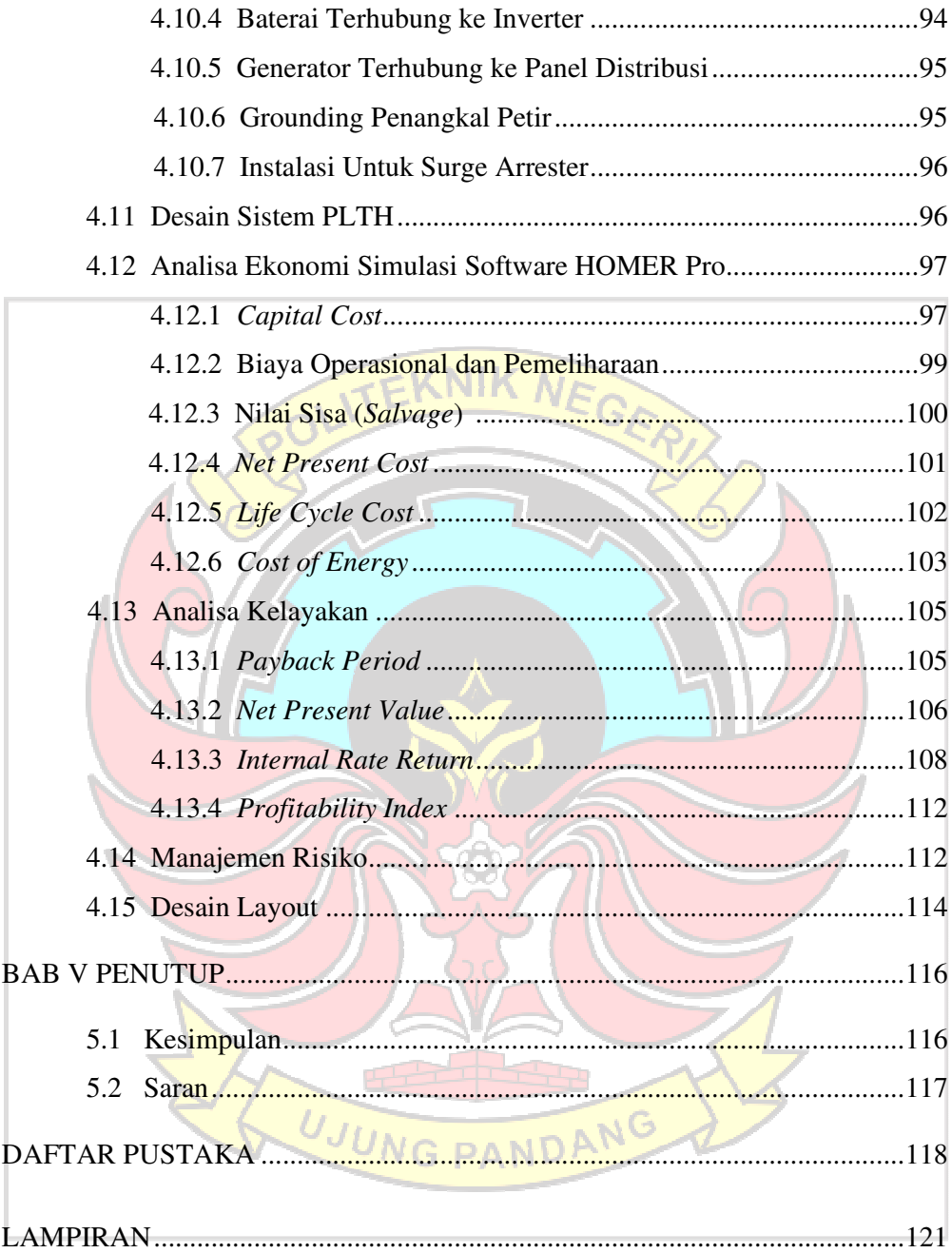

# **DAFTAR GAMBAR**

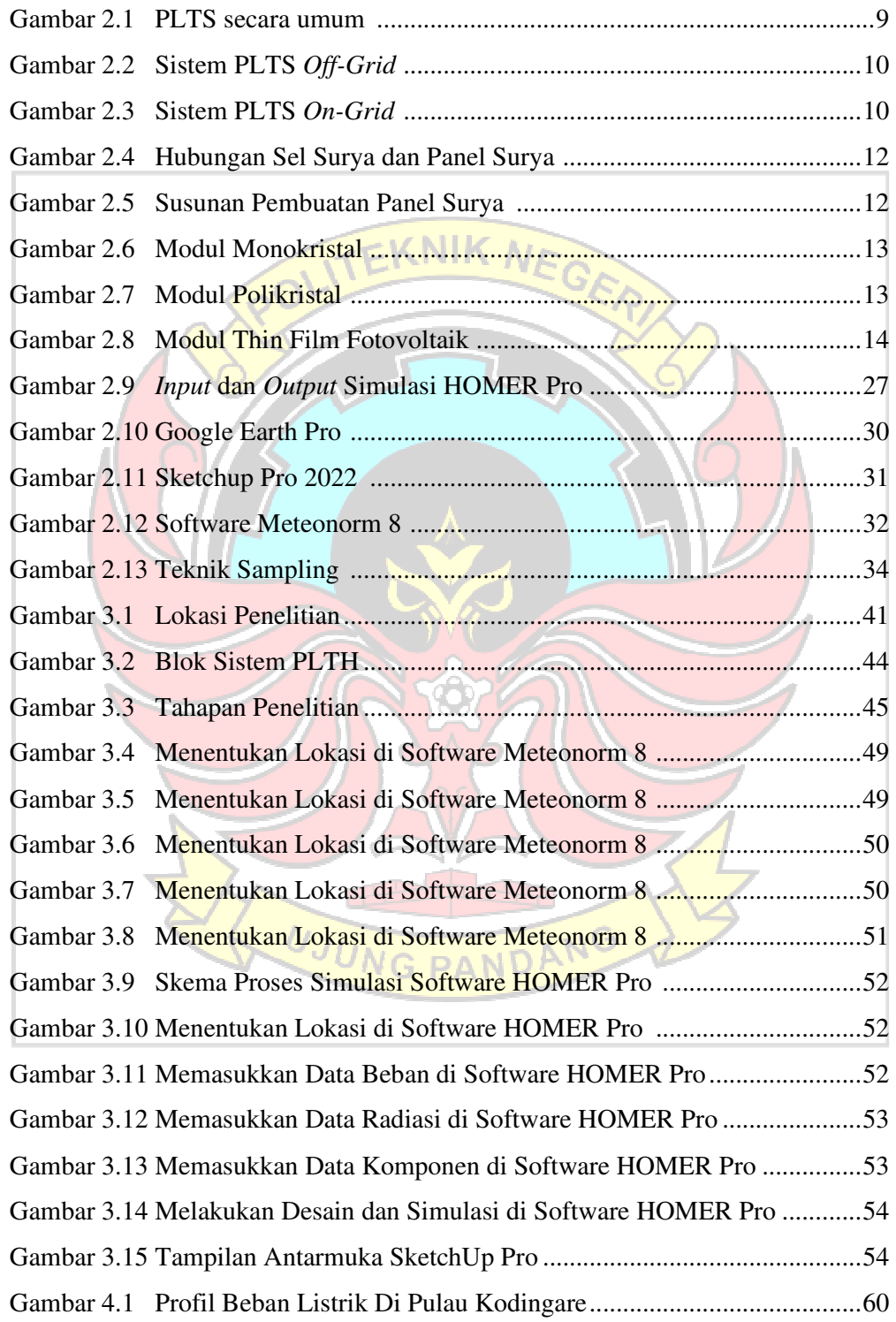

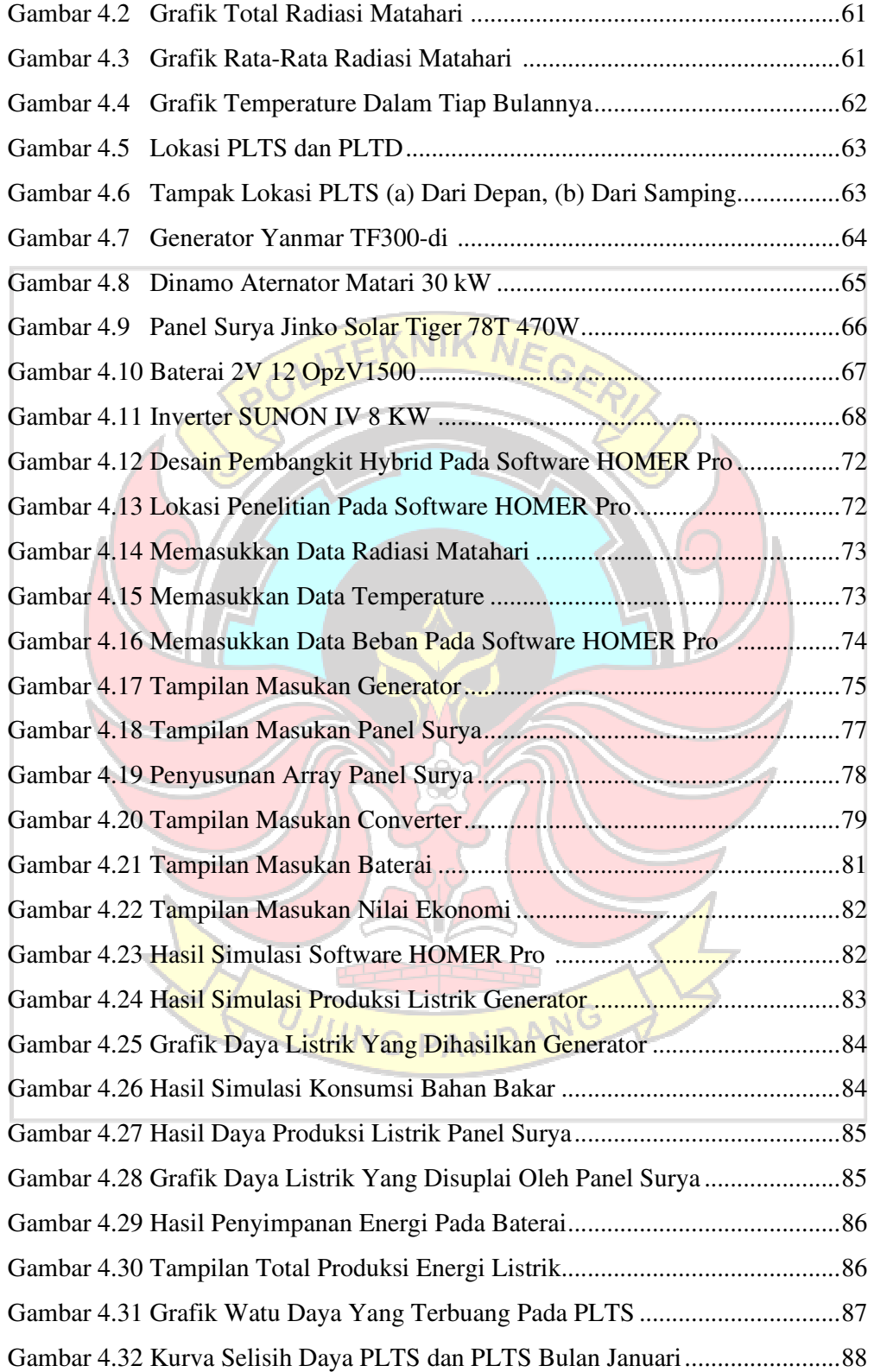

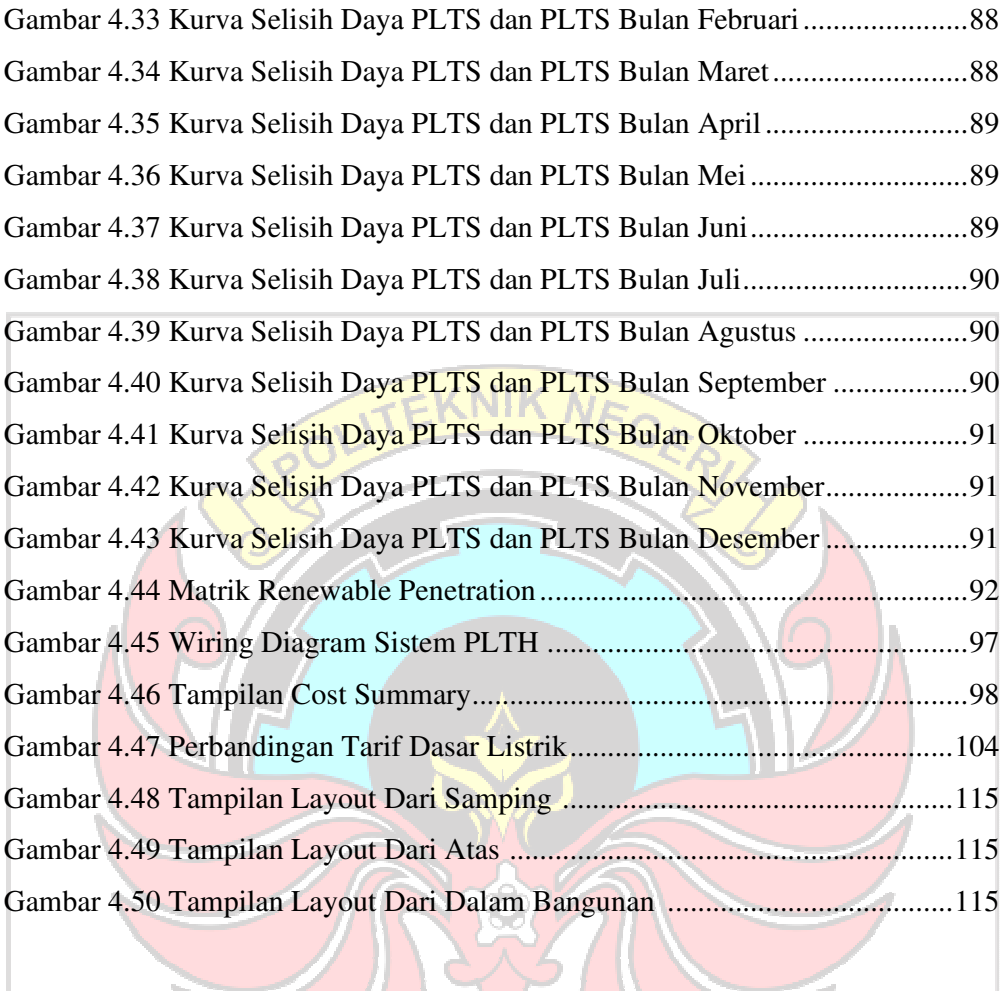

UJUNG PANDANG

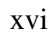

# **DAFTAR TABEL**

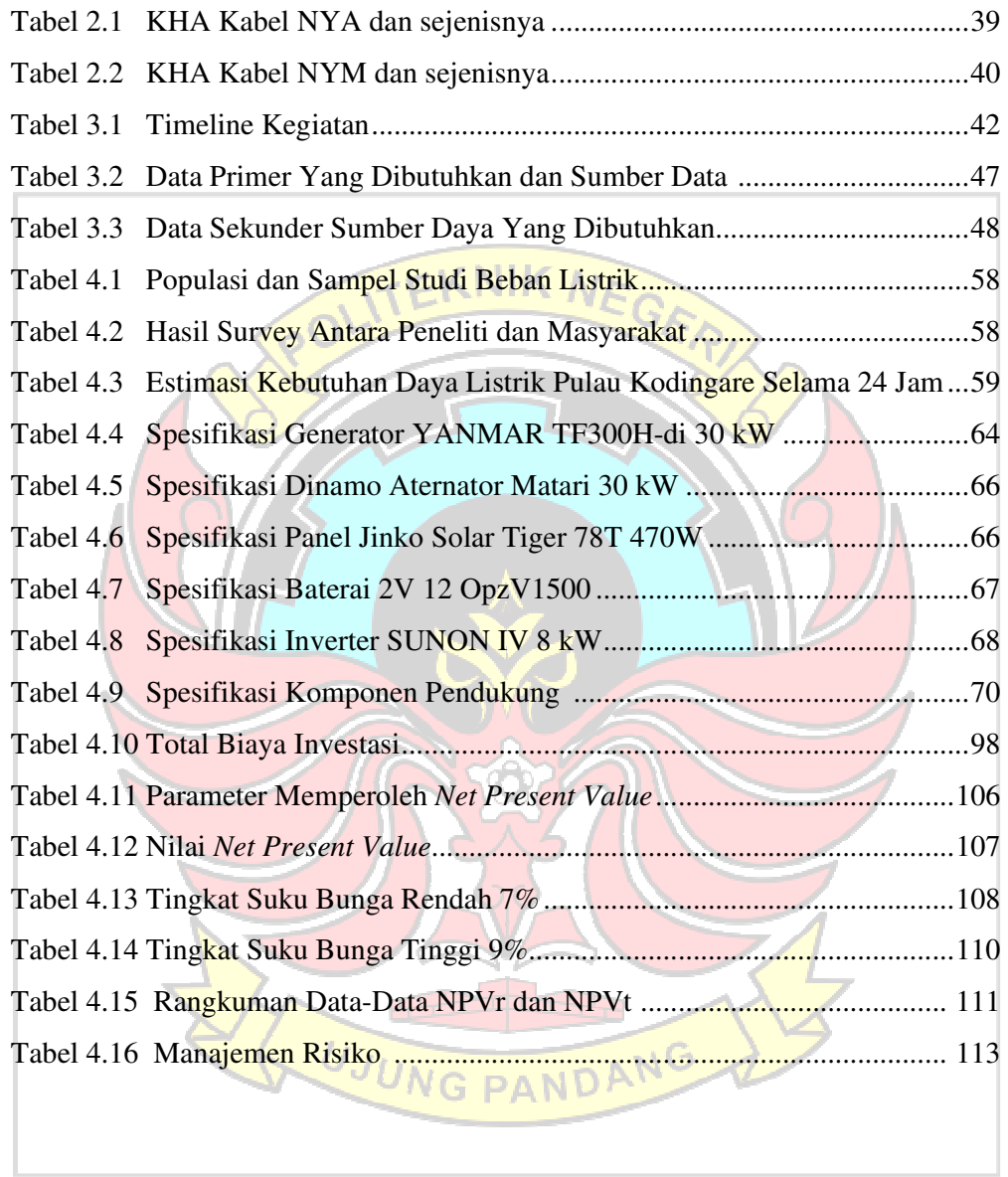

# **DAFTAR LAMPIRAN**

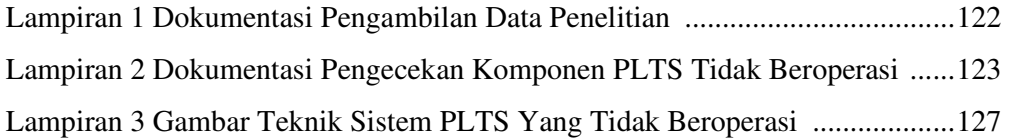

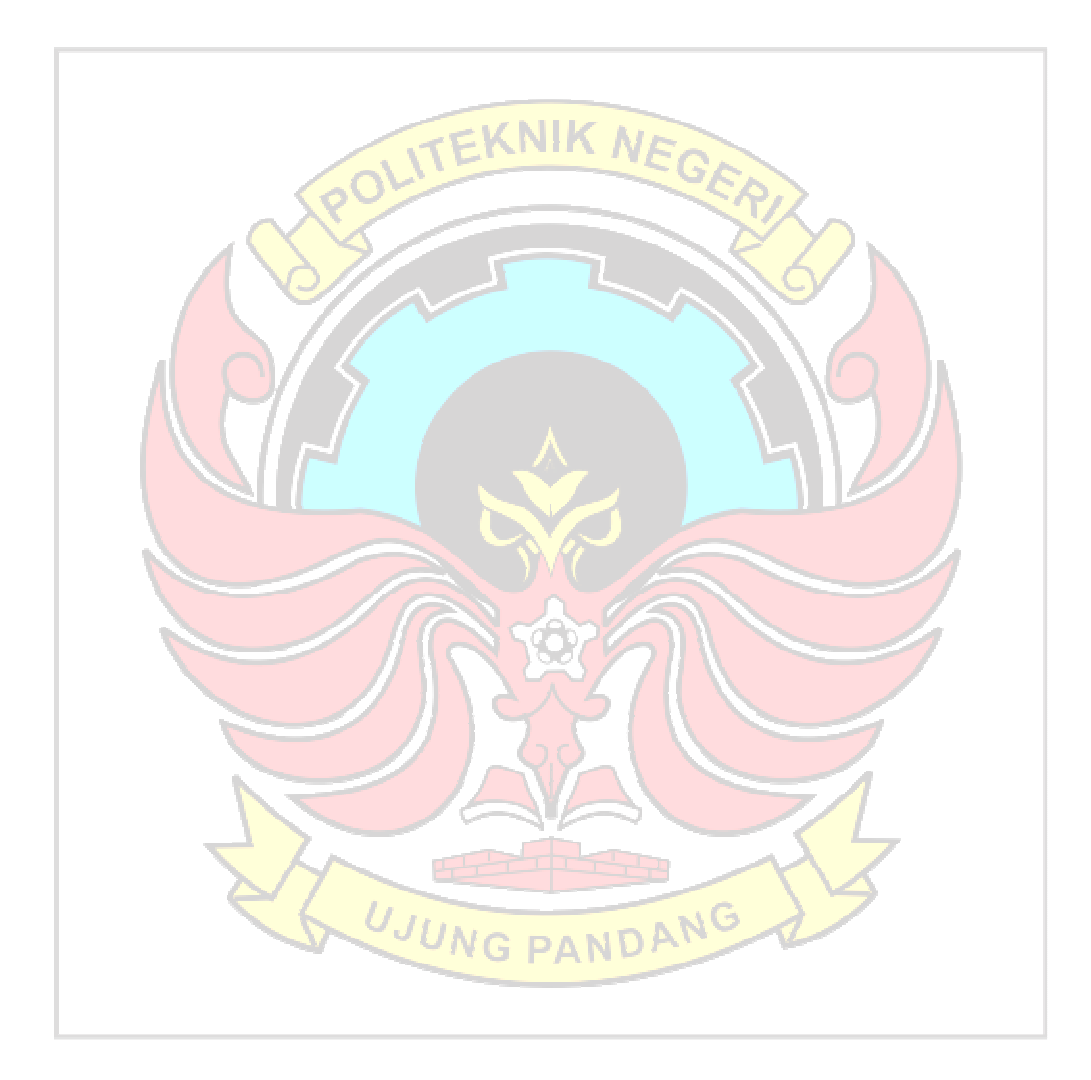

## **ABSTRAK**

 Pulau Kodingare terletak di Kecamatan Pulau Sembilan, Kabupaten Sinjai, dan merupakan salah satu dari sembilan pulau di kecamatan tersebut. Saat ini, mayoritas penduduk masih mengandalkan energi konvensional dari Pembangkit Listrik Tenaga Diesel (PLTD). Penyebabnya adalah pulau ini belum memperoleh suplai listrik dari PLN dikarenakan kendala geografis kepulauan. Diketahui sumber energi terbarukan yang paling potensial di Pulau Kodingare adalah energi surya dengan potensi radiasi matahari mencapai 5,86 kWh/m<sup>2</sup>/hari.

Dibuat sebuah inovasi dengan menggabungkan Pembangkit Listrik Tenaga Surya (PLTS) dan PLTD, dimana PLTS berperan sebagai pembangkit listrik utama, sementara PLTD berfungsi sebagai sumber energi cadangan dan tambahan energi. Konfigurasi tersebut menggunakan software simulasi HOMER Pro untuk mengetahui potensi dan performa dari sistem Pembangkit Listrik Tenaga Hybrid (PLTH) dan menggunakan software SketchUp Pro untuk menghasilkan tata letak tiga dimensi (3D) serta nilai keekonomian dan kelayakan diperoleh melalui perhitungan secara teoritis.

Aspek teknis yang meliputi produksi sistem energi listrik sebesar 37.029 Wh/tahun, terdiri dari PLTS sebesar 32.981 Wh/tahun dan PLTD sebesar 4.048 Wh/tahun dengan konsumsi energi sebesar 33.850 Wh/tahun. Konsumsi bahan bakar yang diperlukan adalah sebesar 2.086 L/tahun, dengan *excess electricity* sebesar 931 kWh/tahun, dan *renewable penetration* sebesar 89,1%. Dalam aspek ekonomi, perencanaan PLTH ini memerlukan investasi sebesar Rp. 258.290.000, *Net Present Cost* sebesar Rp. 660.160.000, dan nilai *Cost of Energy* sebesar Rp. 1.352 sedangkan untuk aspek kelayakan, perencanaan PLTH dikatakan layak karena menghasilkan *Net Present Value* sebesar Rp. 9.870.151 lebih besar dari nol, *Profitability Index* sebesar 1,03 lebih besar dari satu, *Internal Rate of Return* sebesar 8.90% lebih besar dari suku bunga kredit sebesar 8,43% dan *Payback Period* yang dibutuhkan untuk pengembalian modal selama 9 tahun 9 bulan.

### Kata Kunci : PLTS Hybrid, HOMER Pro, SketchUp, Pulau Kodingare<sup>®</sup>

#### **BAB I**

## **PENDAHULUAN**

### **1.1 Latar Belakang**

Indonesia adalah negara terbesar di dunia sekitar 17.500 pulau dengan jumlah penduduk Indonesia sekitar 220 juta jiwa, 60% diantaranya tinggal di pedesaan (Djamin, 2010). Sebagian besar sumber listrik di Indonesia masih bersumber dari bahan bakar fosil dimana disebutkan lebih dari 82% listrik yang diproduksi bersumber dari bahan bakar fosil, sedangkan 18% sisanya bersumber dari energi terbarukan. Salah satu cara untuk menerangi desa-desa terpencil adalah dengan membangun Pembangkit Listrik Tenaga Surya (PLTS), karena energi terbarukan di Indonesia tergolong tinggi. Data menunjukkan bahwa daya energi surya sebesar 207.898 MW, sedangkan pemanfaatannya masih rendah yaitu 0,04% (PT. PLN Persero, 2018).

Pulau Kodingare yang terletak di Desa Padaelo, Kecamatan Pulau Sembilan, Kabupaten Sinjai merupakan salah satu dari sembilan pulau di Kecamatan Pulau Sembilan yang belum terkoneksi jaringan listrik PLN. Hingga saat ini, sistem kelistrikan Pulau Kodingare disuplai oleh Pembangkit Listrik Tenaga Diesel (PLTD) yang hanya dapat menyuplai energi listrik selama tujuh jam dari pukul 06.00 hingga 11.00 dan pukul 04.00 hingga 06.00, dengan konsumsi bahan bakar sekitar 12 sampai 16 liter per hari. Sebelum PLTD ini beroperasi sekitar tahun 2015 hingga saat ini, terdapat pembangkit energi terbarukan berupa Pembangkit Listrik Tenaga Surya (PLTS) *Off-Grid*  dengan kapasitas 11,72 kWp (Usman, 2016). PLTS ini beroperasi pada tahun 2013 namun hanya dapat beroperasi kurang dari setahun karena tegangan tinggi yang disebabkan oleh petir.

Data radiasi matahari berdasarkan perangkat lunak Meteonorm 8 diperoleh sebesar 5,86 kWh/m<sup>2</sup>/hari. Dengan pertimbangan tersebut, maka dibuatlah sebuah inovasi berupa Pembangkit Listrik Tenaga Hybrid (PLTH) yang terdiri dari PLTS dan PLTD. Dengan pembangkit listrik utama diperoleh

dari PLTS dan sumber energi cadangan dan tambahan energi yang bersumber dari PLTD. Kolaborasi sumber energi ini dapat meningkatkan waktu pelayanan listrik secara ekonomis sehingga suplai energi listrik masyarakat daerah terpencil dapat dipenuhi secara optimal. Analisis pemilihan detail komponen, rencana kinerja dan tujuan yang sesuai perlu dilakukan didalam perencanaan ini. Untuk itu diperlukan bantuan suatu perangkat lunak yang dapat melakukan proses analisis dan kombinasi sumber daya yang berbeda untuk menemukan desain konfigurasi terbaik dengan mempertimbangkan biaya ekonomi yang akan digunakan, sehingga perangkat lunak yang digunakan adalah *Home Optimization Model for Electric Renewables* (HOMER) Pro.

Berdasarkan latar belakang diatas, penelitian ini akan membahas tentang perencanaan PLTH untuk memenuhi kebutuhan energi listrik di Pulau Kodingare, dimana pulau ini memiliki potensi energi surya yang sangat baik. Oleh karena itu peneliti tertarik untuk melakukan penelitian dengan judul "Studi Perencanaan Pembangkit Hybrid (PLTS-PLTD) di Pulau Kodingare Kabupaten Sinjai".

#### **1.2 Rumusan Masalah**

Berdasarkan latar belakang tersebut, maka permasalahan yang akan dibahas dalam penelitian ini adalah sebagai berikut:

- a. Bagaimana melakukan pemodelan dan simulasi untuk mengetahui potensi dan performa sistem PLTH menggunakan software HOMER Pro di Pulau Kodingare?
- b. Bagaimana melakukan analisis keekonomian perencanaan menggunakan software HOMER Pro dan perhitungan secara teoritis dalam mengoptimalkan sistem PLTH di Pulau Kodingare ?
- c. Bagaimana melakukan analisis kelayakan perencanaan menggunakan software HOMER Pro dan perhitungan secara teoritis dalam mengoptimalkan sistem PLTH di Pulau Kodingare ?
- d. Bagaimana cara menghasilkan tata letak PLTS *Off-Grid* tiga dimensi (3D)?

e. Bagaimana penerapan manajemen risiko dalam perencanaan PLTH untuk meminimalisir risiko yang dihadapi ?

#### **1.3 Tujuan Masalah**

 Berdasarkan rumusan masalah tersebut, maka tujuan dari permasalahan yang akan dibahas dalam penelitian ini adalah sebagai berikut:

- a. Mengetahui pemodelan dan simulasi untuk mengetahui potensi dan performa sistem PLTH menggunakan software HOMER Pro di Pulau Kodingare.
- b. Mengetahui keekonomian perencanaan menggunakan software HOMER Pro dan perhitungan secara teoritis dalam mengoptimalkan sistem PLTH di Pulau Kodingare.
- c. Mengetahui kelayakan perencanaan menggunakan software HOMER Pro dan perhitungan secara teoritis dalam mengoptimalkan sistem PLTH di Pulau Kodingare.
- d. Menghasilkan tata letak PLTS *Off-Grid* tiga dimensi (3D).
- e. Mengetahui manajemen risiko dalam perencanaan PLTH untuk meminimalisir risiko yang dihadapi.

#### **1.4 Batasan Masalah**

Agar analisis ini terfokus pada struktur masalah, maka diberikan batasan masalah:

- a. Lokasi yang menjadi objek penelitian adalah Pulau Kodingare, Kecamatan Pulau Sembilan, Kabupaten Sinjai. NDAN
- b. Jenis pembangkit yang akan di implementasikan adalah PLTH yang berbasis energi matahari dan bahan bakar.
- c. Analisis teknis menggunakan software HOMER Pro.
- d. Analisis keekonomian dalam penelitian ini adalah biaya investasi awal, *Net Present Cost* (NPC), *Life Cycle Cost* (LCC), *Salvage*, Biaya *Operational Dan Maintenance* (O&M), serta *Cost of Energy* (COE) dengan menggunakan software simulasi HOMER Pro.
- e. Analisis kelayakan yang dilakukan dalam penelitian ini adalah *Net Present Value* (NPV), *Payback Period* (PBP), *Profitability Index* (PI), dan *Internal Rate of Return* (IRR).
- f. Sistem pembangkit tenaga surya tidak terhubung ke jaringan utama.
- g. Desain instalasi PLTS memperhitungkan total luas atap bangunan.

### **1.5 Manfaat Penelitian**

Diharapkan dari penelitian ini dapat memberikan manfaat sebagai berikut :

- a. Dapat dijadikan referensi bagi Pemerintah Daerah Kabupaten Sinjai atau Perusahaan Listrik Negara (PLN) untuk mengembangkan energi terbarukan.
- b. Menyediakan listrik yang kompatibel untuk kebutuhan masyarakat di Pulau Kodingare yang belum memiliki akses listrik yang memadai.
- c. Untuk mengurangi ketergantungan penduduk Pulau Kodingare pada sumber bahan bakar fosil yang mahal seperti PLTD.
- d. Mendorong penggunaan energi terbarukan seperti PLTS dan mendukung pengurangan gas rumah kaca.
- e. Menunjukkan contoh dan memberikan referensi untuk pulau-pulau kecil lainnya dalam membangun sistem tenaga listrik yang berkelanjutan dan terjangkau.
- f. Meningkatkan kesejahteraan penduduk dan meningkatkan kondisi perekonomian pulau-pulau kecil yang dapat memberikan kontribusi bagi kesejahteraan nasional.<br>JUNG PANDANG

#### **BAB II**

## **TINJAUAN PUSTAKA**

#### **2.1 Penelitian Terkait**

Dalam penelitian skripsi ini akan dilakukan literature review, yaitu pencarian referensi yang esensial terhadap penelitian yang telah dilakukan sebelumnya melalui jurnal terkait. Berikut beberapa kajian terkait yang peneliti lakukan sebagai referensi: ⊄KNIK

Penelitian yang berjudul A Hybrid Photovoltaic/Diesel System for *Off-Grid* Applications in Lubumbashi, DR Congo: A HOMER Pro Modeling and Optimization Study, diketahui bahwa kofigurasi panel surya dan baterai yang paling tepat untuk membangun pembangkit listrik dengan kapasitas 4 kW di wilayah Lubumbashi. Dalam penelitian ini juga, peneliti menemukan bahwa sistem PV dapat menghasilkan 7.331 Wh listrik per tahun, jumlah yangg lebih dari cukup untuk memenuhi kebutuhan listrik rumah tangga setempat. Beban utama hanya menggunakan 4.111 Wh listrik per tahun, sehingga menghasilkan surplus energi sebesar 38% atau sekitar 2.777 Wh setiap tahun. Untuk memenuhi kebutuhan listrik secara penuh di wilayah Lubumbashi, peneliti merekomendasikan pemasangan 18 baterai yang dipasang secara pararel dengan tegangan bus 24 V (Rice, dkk., 2023).

Dalam penelitian yang berjudul Design, Implementation and Techno-Economic Analysis of Hybrid PV-Diesel for *Off-Grid* System in Sebira Island ditemukan bahwa rendahnya rasio elektrifikasi di beberapa daerah di Indonesia dapat diperbaiki dan dikembangkan dengan berbagai alternatif pembangkit energi listrik. Studi pada penelitian ini menunjukkan bahwa sistem yang optimal adalah sistem dengan *Renewable Penetration* sekitar 70% dengan otonomi 18 jam. Dari Hybrid PV-Diesel for *Off-Grid* System memiliki biaya investasi yang lebih rendah sebesar Rp. 16.721.609.755 dibandingkan dengan sistem yang 100% generator diesel sebesar Rp. 19.216.082.636. Sistem hybrid tersebut memiliki LCOE yang lebih rendah sebesar Rp. 5.498/kWh dibandingkan dengan

100% sistem generator diesel sebesar Rp. 6.214/kWh. Adapun energi yang disuplai oleh PLTS sebesar 213,5 kWh/tahun dan PLTD menyuplai energi sebesar 91,5 kWh. Sistem Hybrid PV-Diesel for *Off-Grid* diperoleh kapasitas daya panel surya sebesar 148 kW dengan jumlah total panel surya yang digunakan sebanyak 740 buah yang masing-masing panel surya memiliki kapasitas 200 Wp. Konfigurasi panel surya pada sistem ini tersusun seri sebanyak 370 buah dan paralel sebanyak 2 buah (Wicaksana, dkk., 2016).

Dalam penelitian yang berjudul Optimization With Excess Electricity Management of a PV, Energy Storage and Diesel Generator Hybrid System Using Home Pro Software, ditemukan bahwa sistem tenaga microgrid otonom diusulkan untuk menyediakan listrik dalam jumlah kecil di wilayah Palestina. Biaya sudah termasuk perumahan dan pompa air. Permintaan energi rata-rata adalah 300 kWh/hari dan rata-rata kebutuhan daya adalah 12,5 kW. Energi ratarata yang dibutuhkan untuk memompa air adalah 49 kWh/hari. Wilayah tersebut memiliki banyak sinar matahari yang dapat memiliki Rata-rata 5,6 kWh/m<sup>2</sup>. Software yang digunakan adalah HOMER Pro untuk mendapatkan desain terbaik. Hasilnya menunjukkan bahwa sistem hybrid adalah yang terbaik di antara semua sistem yang ada dengan konnfigurasinya adalah PV dengan penyimpanan energi yang terhubung ke generator diesel. Biaya bersih saat ini dari sistem ini adalah \$636.150 ditambah biaya energi yang dihasilkan sebesar 0,438 USD/kWh. Analisis sensitivitas dianggap untuk mengevaluasi pengaruh selisih harga PV. Langkah-langkah manajemen energi diikuti untuk mengurangi jumlah kelebihan listrik dari 17 MWh menjadi 11 MWh atau sekitar 10,6% menjadi 6,24%. Ini mengurangi COE dari 0,438 menjadi 0,416 USD/kWh (Yasin, 2020).

Dalam penelitian berjudul Techno-Economic Analysis of Hybrid Diesel Generators and Renewable Energy for a Remote Island in the Indian Ocean Using HOMER Pro. Studi ini berfokus pada kelistrikan pulau-pulau terpencil di Samudera Hindia yang terkena dampak hujan lebat saat gempa bumi tahun 2004. Untuk menyediakan listrik ke pulau-pulau tersebut, digunakan generator dengan kapasitas masing-masing sebesar 110 kW dan 60 kW. Potensi penggunaan energi terbarukan untuk menambah atau mengganti unit di kedua generator ini. Proyek ini mengkaji apakah energi terbarukan dapat digunakan untuk mengganti kedua pembangkit tersebut. HOMER Pro digunakan untuk simulasi dan optimasi untuk penelitian ini. Perhitungan ini didasarkan pada harga solar saat ini sebesar US\$0,90 per liter (tanpa subsidi). Diperoleh konfigurasi terbaik dengan mengkolaborasikan panel surya, 2 buah generator, inverter dan baterai. Studi tersebut menemukan bahwa energi terbarukan berkontribusi sebesar 29,2% dengan konfigurasi yang terdiri dari PV dengan kapasitas 274 kW, converter sebesar 65 kW, dan baterai dengan kapasitas 76 kWh. Listrik yang dihasilkan dari panel surya, generator 100 kW dan 60 kW masing-masing adalah 295.535 kWh/tahun, 268.060 kWh/tahun, dan 2.480 kWh/tahun dengan konsumsi listrik sebesar 381.958 kWh/tahun. Sehingga membuat Net Present Price turun dari \$1,65 juta menjadi \$1,39 juta, dan biaya listrik masing-masing turun dari \$0,292/kWh menjadi \$0,246/kWh. Tingkat pengembalian sistem adalah 14% dan pengembalian investasi adalah 10%, dengan periode pengembalian 6,7 tahun. Kajian ini menunjukkan kelayakan teknologi untuk memperkenalkan energi terbarukan ke pulau-pulau terpencil di Indonesia yang banyak pulaunya belum memiliki akses listrik (Riayatsyah, dkk., 2022).

Berdasarkan penelitian-penelitian yang telah dijelaskan diatas terdapat beberapa kekurangan dan kelebihan. Pada penelitian ini, peneliti lebih berpodaman pada penelitian yang dilakukan oleh Wicaksana pada tahun 2016 dengan menambahkan beberapa kelebihan yang tidak ada pada penelitian tersebut seperti menghasilkan layout PLTS terpusat *Off-Grid* sistem dalam bentuk tiga dimensi (3D) dan menghasilkan *renewable penetration* yang lebih tinggi. Sedangkan untuk analisis ekonomi pada penelitian ini meliputi biaya investasi, NPC, biaya O&M, LCC, *salvage*, dan COE. Serta untuk analisis kelayakan meliputi PBP, NPV, IRR dan PI. Sehingga dapat diperoleh tujuan utama dari penelitian ini yaitu tercapainya nilai perancangan PLTH yang meliputi aspek teknis, aspek ekonomi dan aspek kelayakan.

#### **2.2 Energi Matahari**

Energi ialah suatu kebutuhan esensial bagi manusia untuk kelangsungan hidup, mengalami peningkatan tingkat konsumsi global sebesar 70% antara tahun 2000 dan 2030. Sumber energi fosil menyumbang sekitar 87,7% dari total kebutuhan energi dunia. Cadangan energi fosil diperkirakan hanya mencukupi selama 40 tahun untuk minyak, 60 tahun untuk gas alam, dan 200 tahun untuk batu bara. Keadaan ini menghadirkan tantangan karena sumber energi yang terbatas harus memenuhi kebutuhan energi dunia yang terus meningkat (dengan kenaikan konsumsi energi mencapai 4,3% pada tahun 2004).

Berdasarkan data penyinaran matahari yang dikumpulkan dari 18 lokasi di Indonesia, penyinaran matahari di Indonesia terbagi menjadi Kawasan Barat Indonesia (KBI) sekitar 4,5 kWh/m<sup>2</sup>/hari dengan perubahan bulanan sekitar 10% dan di Kawasan Timur Indonesia (KTI) sekitar 5,1 kWh/m<sup>2</sup>/hari dengan perubahan bulanan sekitar 9% sehingga diperoleh rata-rata intensitas radiasi matahari di Indonesia sekitar 4,8 kWh/m<sup>2</sup>/hari dengan variasi bulanan sekitar 9% (Ruskardi, 2015).

Ada banyak hal yang baik untuk dipertimbangkan ketika memilih energi surya sebagai alternatif, antara lain:

- a. Energi matahari tidak menimbulkan polusi dan baik untuk lingkungan.
- b. Menggunakan sumber energi surya terbilang mudah karena menggunakan sumber energi ini tidak memerlukan proses yang lama seperti sumber lainnya.
- c. Untuk daerah yang kondisi lokalnya kurang mendukung dan memiliki potensi energi matahari yang cukup, seperti di pedesaan, pegunungan atau daerah terpencil yang tidak terjangkau listrik PLN, kemungkinan akan dipertimbangkan kembali.

Daya yang memasuki atmosfer bumi diperkirakan sebesar 1 kW/m<sup>2</sup> dalam arah sepanjang sumbu pancaran. Dari jumlah tersebut, 34% dipantulkan kembali ke langit, 19% terkonsentrasi di udara terutama dari sisi udara dan sisanya 47% atau sekitar 560 W/m<sup>2</sup> terkonsentrasi di dunia (Kadir, 1994).

## **2.3 PLTS**

PLTS merupakan teknologi pembangkit energi listrik yang mengubah energi foton dari sinar matahari menjadi energi listrik. Proses konversi ini terjadi dalam modul surya yang terdiri dari sel fotovoltaik, yang terbuat dari lapisan silikon (Si) murni dan bahan semikonduktor lainnya. Ketika sinar foton mengenai sel fotovoltaik, elektron dalam ikatan atom akan dilepaskan dan menghasilkan elektron bebas, yang akhirnya menghasilkan arus tegangan listrik. Sel fotovoltaik dapat dihubungkan dalam modul dengan total sekitar 40 sel melalui rangkaian sambungan, dan gabungan beberapa modul ini akan membentuk medan fotovoltaik (Pratama, 2018).

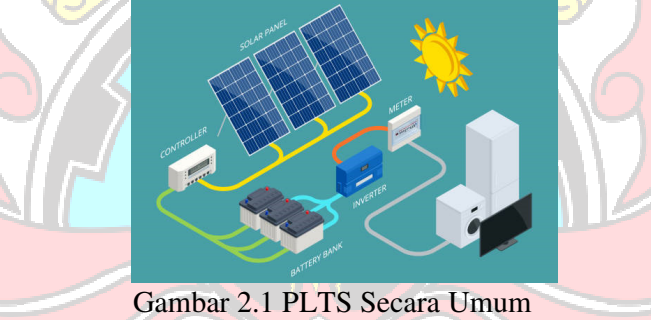

### **2.4 Sistem Pembangkit**

Pada saat ini, ada berbagai macam sistem PLTS yang mencakup sistem yang terhubung dengan jaringan listrik PLN (On-Grid) dan juga sistem yang berdiri sendiri atau tidak terhubung dengan jaringan listrik PLN (Off-Grid), serta sistem PLTS hybrid yang terhubung dengan sumber energi lain seperti angin, UJUNG PANDA air, atau solar..

## 2.4.1 PLTS *Off-Grid*

Sistem PLTS Off-Grid adalah sistem pembangkit listrik yang berdiri sendiri, mengandalkan energi matahari sebagai sumber utama, dan menggunakan modul surya untuk menghasilkan listrik sesuai kebutuhan tanpa terhubung ke jaringan PLN. Sistem ini memanfaatkan baterai untuk menyimpan energi yang dihasilkan pada siang hari sehingga bisa memenuhi kebutuhan listrik saat malam hari. Dalam proses ini, modul surya menghasilkan tegangan DC dan diteruskan ke SCC yang bertanggung jawab atas pengisian baterai serta memanfaatkan baterai saat sinar matahari tidak tersedia (Krauter, 2006).

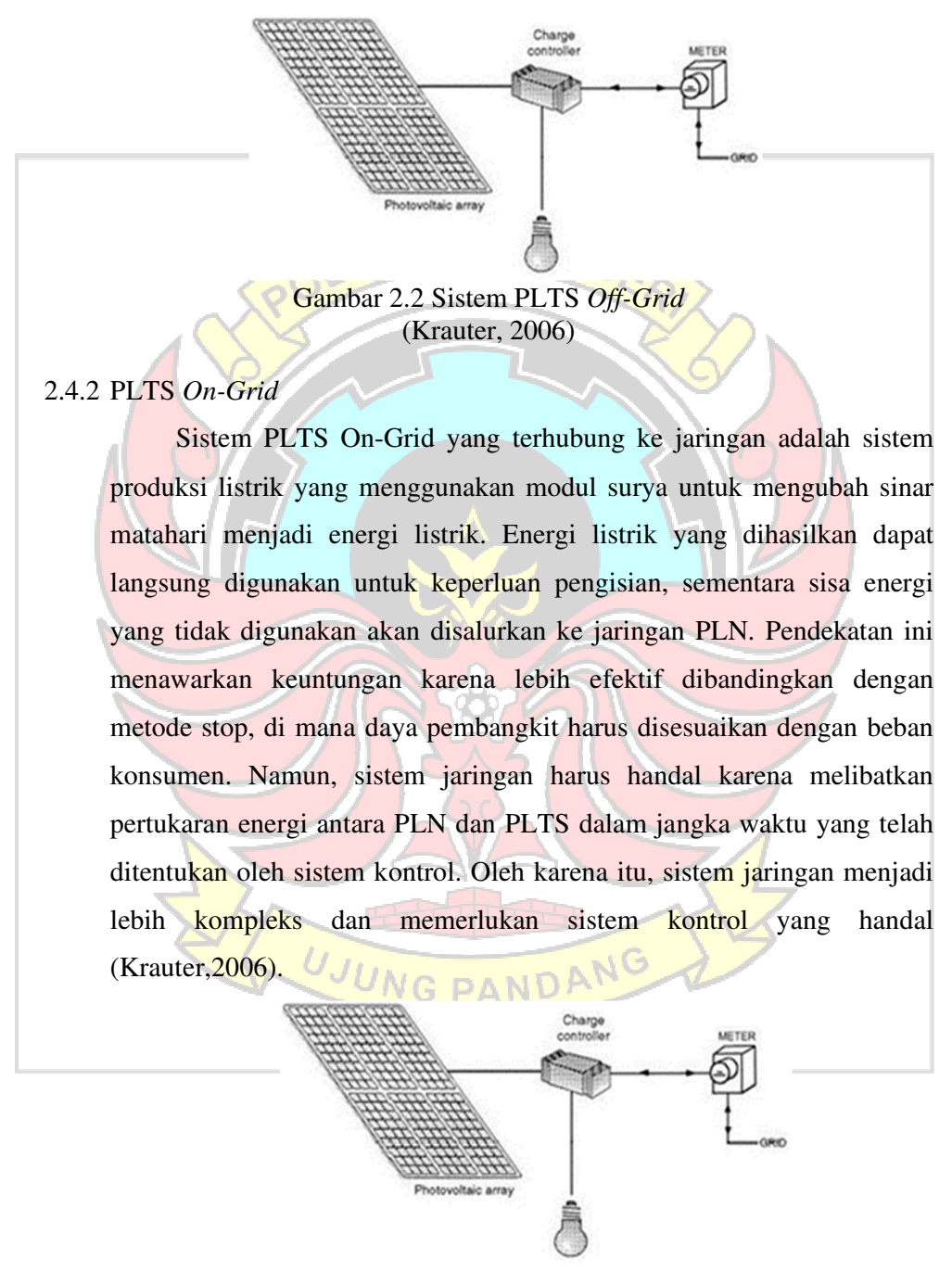

Gambar 2.3 Sistem PLTS *On-Grid* (Krauter, 2006)

#### 2.4.3 PLTS Hybrid

Definisi sistem hybrid adalah penggunaan dua atau lebih sumber energi yang berbeda. Tujuan utama dari sistem ini adalah untuk mendapatkan keuntungan dengan menggabungkan dua atau lebih sumber daya (sistem pembangkitan) agar dapat mengatasi kelemahan masingmasing dan mencapai keandalan pasokan energi dengan efisiensi ekonomi tertentu. Sistem hybrid, atau disebut juga sebagai PLTH, merupakan salah satu alternatif sistem pembangkitan yang berhasil diterapkan untuk mengurangi ketergantungan pada listrik dari sumber PLN, sehingga menghemat anggaran. PLTH ini menggunakan energi terbarukan sebagai sumber utamanya, yang dipadukan dengan pembangkit berbahan bakar

fosil sebagai cadangan energi (Wibowo, dkk., 2018).

### **2.5 Sel Surya**

Sel surya adalah perangkat elektronik yang mampu mengubah energi cahaya menjadi energi listrik melalui proses yang dikenal sebagai efek fotovoltaik. Efek fotovoltaik terjadi ketika cahaya menyebabkan pelepasan muatan positif dan negatif pada benda padat. Proses ini menghasilkan arus dan tegangan yang dipengaruhi oleh intensitas cahaya. Di dalam sel surya, terdapat dua jenis bahan semikonduktor yang penting, yaitu semikonduktor tipe "P" (positif) dan semikonduktor tipe "N" (negatif). Permukaan atas sel surya terbuat dari silikon berkualitas yang cukup tipis agar cahaya dapat menembus dengan mudah. Permukaan ini memiliki lapisan nikel berbentuk cincin yang berfungsi seperti pintu keluar bagi arus listrik yang dihasilkan. Di bagian bawah sel surya, terdapat lapisan tipe N berlapis nikel dengan bukaan keluaran negatif. Ketika cahaya matahari mencapai sel surya, beberapa foton cahaya diserap oleh atom semikonduktor, melepaskan elektron dari ikatannya, dan menghasilkan elektron bebas. Gerakan elektron bebas ini lah yang akhirnya menghasilkan arus listrik (Putra, 2020).

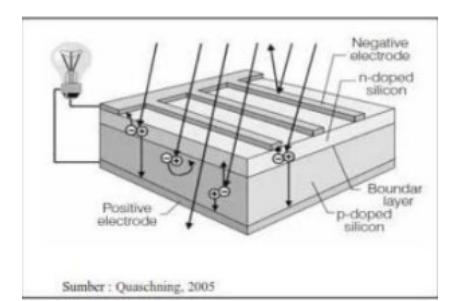

Gambar 2.4 Hubungan Sel Surya dan Panel Surya (Putra, 2020)

Array merupakan kumpulan banyak sel surya yang umumnya disebut sebagai panel surya. Panel surya biasanya terdiri dari 32 hingga 40 sel surya, tergantung pada kapasitasnya. Gabungan dari panel-panel ini akan membentuk sebuah "Array" (Putra, 2020).

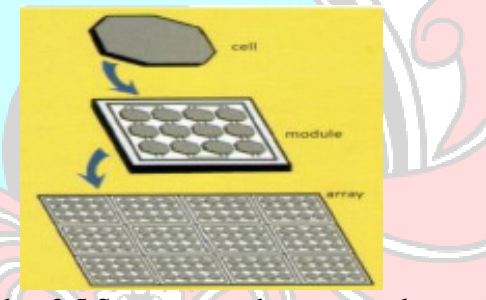

Gambar 2.5 Susunan pembuatan panel surya (Putra, 2020)

Sebelum mengetahui bagaimana energi langsung dihasilkan, perlu mengetahui energi yang diterima (energi masukan), dimana energi adalah pertambahan energi yang diterima oleh radiasi matahari dan besar kecilnya permukaan modul PV. Sedangkan untuk mengetahui besarnya daya pada sel surya (Pout), yaitu kenaikan tegangan terbuka (Voc), hubung singkat (Isc) dan faktor muatan (FF) yang dihasilkan sel fotovoltaik (Putra, 2020).

Berdasarkan jenis pembuatannya, terdapat beberapa jenis photovoltaic yang dapat digunakan yaitu :

#### 2.5.1 Monokristal (*Mono-crystalline*)

Sel surya silikon *monocrystalline* p-n junction atau biasa disebut PV *monocrystalline*, memiliki kemurnian tinggi 99,999%. Kinerja sel fotovoltaik silikon monokristalin memiliki efisiensi konversi yang tinggi sekitar 16 hingga 17%. Berikut adalah contoh modul *monocrystalline photovoltaic* seperti gambar di bawah ini:

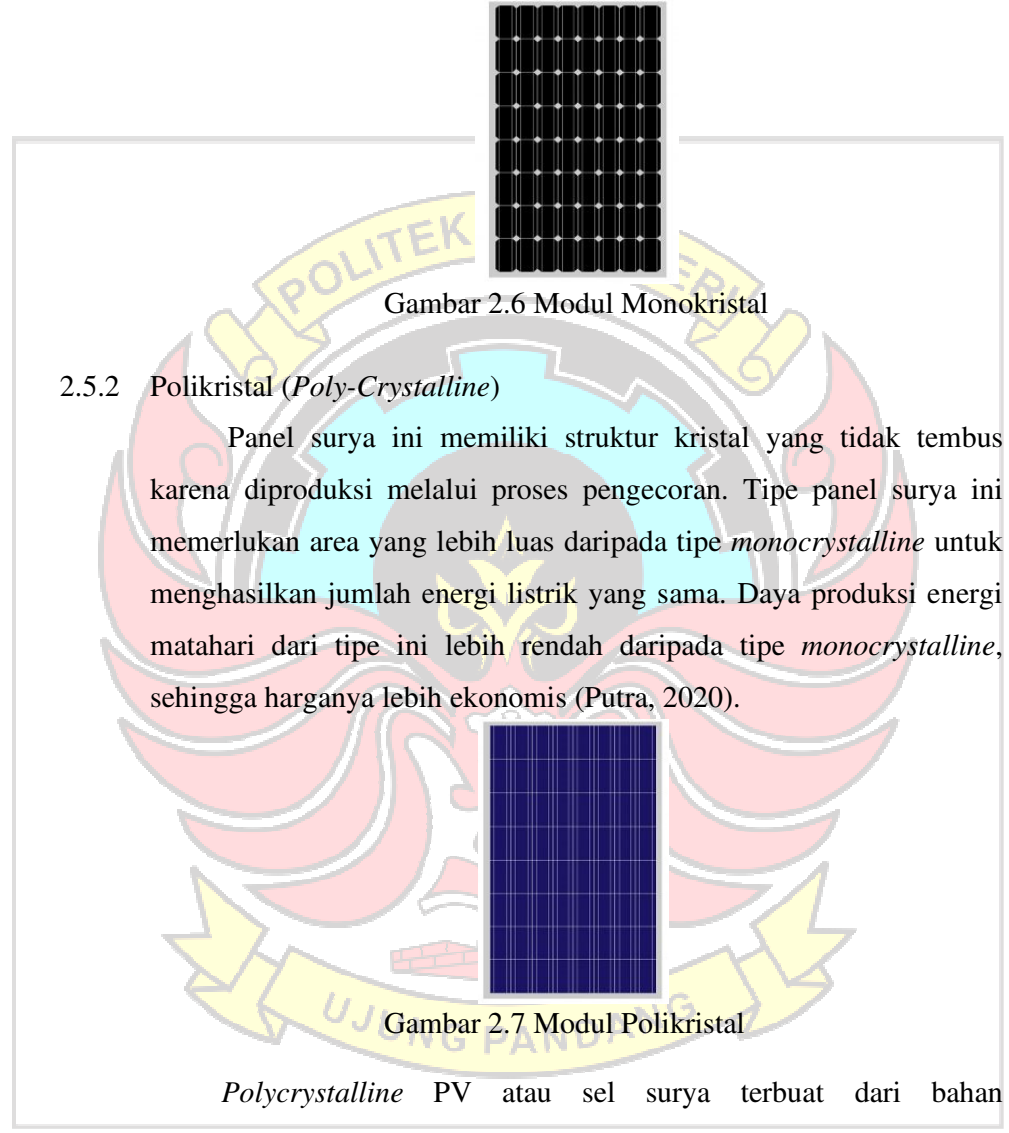

*polycrystalline* karena bahan *monocrystalline* mahal per kilogramnya. Efisiensi konversi sel surya silikon polikristalin berkisar antara 12% hingga 15% (Putra, 2020).

### 2.5.3 Thin Film Photovoltaic

Ini adalah panel surya (garis ganda) yang menggunakan lapisan tipis mikrokristalin dan silikon amorf, memiliki efisiensi modul hingga 8,5%. Oleh karena itu, dibutuhkan area yang lebih besar per watt daya yang dihasilkan dibandingkan dengan tipe monocrystal & polycrystal. Film fotovoltaik yang tiga lapis (tiga lapis) ini memiliki kemampuan yang baik untuk bekerja pada cuaca mendung dan mampu menghasilkan listrik hingga 45% lebih banyak dibandingkan jenis panel lain dengan ukuran yang sama (Putra, 2020).

Gambar 2.8 Modul Thin Film Photovoltaic

## **2.6 Array Modul Surya**

Saat merencanakan pembangkit listrik tenaga surya, penting untuk mengetahui lokasi perencanaan dalam membangun pembangkit listrik. Sebelum menentukan faktor yang lain, yang utama adalah menentukan lokasi untuk mendapatkan konfigurasi yang tepat dan tidak terlalu mengambil tempat, maka pada persamaan (2.1) dapat ditentukan luas modul surya (Hajir, 2021).

$$
Luas Array = \frac{EL}{Gav x nPV x nOut x FKT}
$$
 (2.1)

dimana :

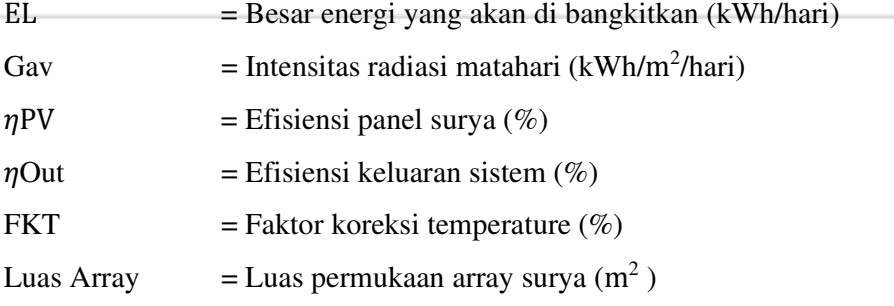

Untuk menentukan faktor koreksi temperatur pada persamaan (2.1) terlebih dulu menentukan daya pada saat suhu naik dari suhu standart dengan menggunakan persamaan (2.2) berikut ini (Hajir, 2021) :

$$
P^{\circ}c = \eta \text{ Pmax} \times \text{Pmpp} \times \Delta t \tag{2.2}
$$

dimana :

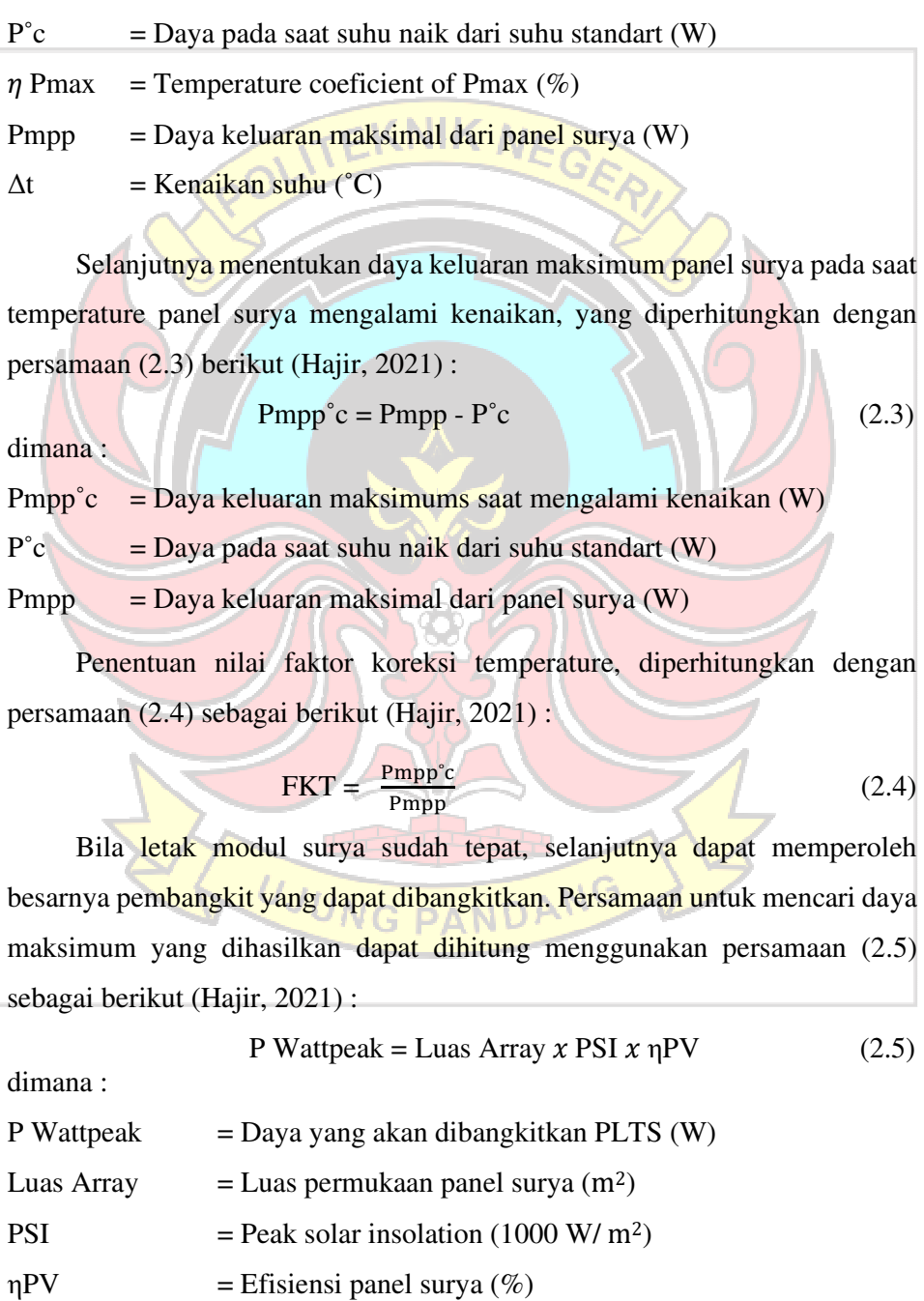

Besarnya daya yang dihasilkan dapat diketahui dari persamaan (2.6) dari persamaan ini juga dapat diketahui berapa jumlah panel yag dapat dipasang dalam kapasitas maksimum dengan menggunakan simbol tersebut (Hajir, 2021) :

Jumlah Panel = 
$$
\frac{P Wattpeak}{P max}
$$
 (2.6)

dimana :

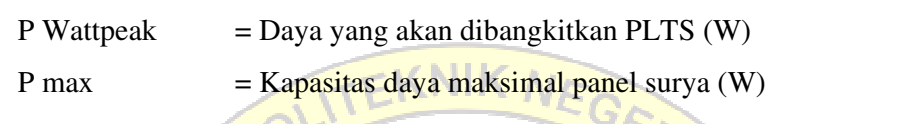

### **2.7 Inverter**

Inverter PLTS berfungsi sebagai konverter arus searah (Direct Current - DC) dari sistem modul PV dan baterai menjadi arus bolak-balik (AC), sehingga memungkinkan PLTS digunakan untuk memenuhi kebutuhan listrik. Saat menentukan ukuran inverter, digunakan Safety Factor sebesar 1.25 dengan menggunakan persamaan (2.7) berikut ini (Hajir, 2021) :

$$
Einverter = Demand Daya x Safety Faktor
$$
 (2.7)

dimana :

Demand Daya = Permintaan daya/daya output  $(W)$ 

Safety Factor = Faktor keamanan

Pada PLTS, penggunaan inverter dapat dibedakan menjadi tiga kategori utama, yaitu: inverter kisi, inverter vertikal dan inverter khusus.

2.7.1 Inverter Kisi

Inverter tersebut berfungsi untuk secara langsung mengubah arus searah yang dihasilkan oleh modul fotovoltaik menjadi arus lain, kemudian mengalirkannya langsung ke jaringan PLN. Umumnya, inverter ini tidak memerlukan baterai.

#### 2.7.2 Inverter Vertikal

Inverter yang biasanya mengkonversi langsung dari baterai. Arus pertama kali digunakan oleh modul fotovoltaik untuk mengisi baterai sebelum diubah menjadi sesuatu yang lain. Seperti namanya, inverter sering digunakan untuk penerangan jauh atau pulau.

2.7.3 Inverter Khusus

Inverter yang dirancang untuk aplikasi tertentu atau diintegrasikan ke dalam sistem penggunaan. Inverter ini tidak menggunakan baterai, sehingga langsung terhubung ke modul photovoltaic dan pompa air.

Selain itu, inverter dapat dihubungkan ke peralatan untuk mengaktifkan peralatan AC dengan tegangan DC. Penggunaan paling umum dari jenis inverter ini adalah untuk memasok suplai lampu neon.

## **2.8 SCC (***Solar Charger Controller***)**

SCC bertanggung jawab untuk memastikan bahwa baterai tidak kelebihan daya atau kelebihan daya, yang dapat menyebabkan baterai kehilangan masa pakainya. SCC dapat menjaga tegangan atau arus yang masuk dan keluar baterai tergantung kondisi baterai.

Tegangan dan arus masukkan SCC harus lebh tinggi dari tegangan dan arus larik panel surya. Batas aman sebesar 1,25 untuk arus tegangan maksimum masukkan yang harus dipetimbangkan. Cara untuk menentukan tegangan dan arus pada spesifikasi SCC dengan menggunakan persamaan (2.8) sebagai berikut (Hajir, 2021):

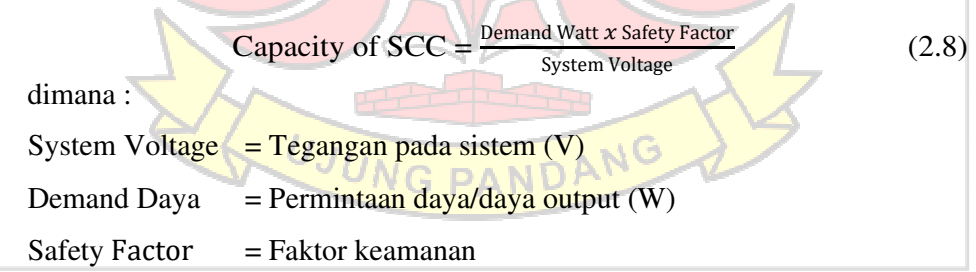

2.8.1 PWM (Modulasi Pulsa)

SCC pada teknologi ini menggunakan sepotong daya listrik untuk mematikan lampu sehingga menghasilkan keluaran berupa gelombang sinus.
#### 2.8.2 MPPT (Pelacakan Titik Maksimum)

SCC dalam teknologi ini bisa mendapatkan daya maksimal dari PV. Pengontrol muatan MPPT dapat menyimpan daya yang melebihi daya beban di baterai saat tidak digunakan, dan jika lebih banyak daya yang dibutuhkan daripada daya yang dihasilkan oleh PV, daya dapat diambil

dari baterai (Junaidi, 2020).

## **2.9 Baterai**

Baterai adalah komponen penting dari sistem PLTS, berfungsi sebagai sumber listrik yang vital. Jika baterai melemah, dapat menyebabkan kerusakan pada sistem PLTS dan komponen lainnya, baik pada aplikasi Solar Home System (SHS) maupun solar street. Baterai terdiri dari rangkaian sel yang dihubungkan secara seri. Secara umum, terdapat dua jenis baterai yang digunakan dalam PLTS, yaitu baterai Lead-Acid dan baterai Nikel-Cacunium. Kedua jenis baterai tersebut memiliki sifat yang hampir sama, namun perbedaannya terletak pada jenis elektroda dan elektrolit yang digunakan, yang menyebabkan terjadinya reaksi elektrokimia. Baterai Nikel-Cachnium menggunakan cachnium sebagai elektroda negatif dan nikel sebagai elektroda positif, dengan elektrolit berupa kalium hidroksida dan efisiensi sekitar 70%, sedangkan baterai Lead-Acid memiliki efisiensi sekitar 80% (Putra, 2020).

**TEKNIK NEQ** 

Untuk menentukan kapasitas baterai dapat dihitung menggunakan persamaan (2.9) sebagai berikut (Hajir, 2021) :

#### $C = \frac{EL x N}{V s r D Q D}$  $\frac{\text{E22 N}}{\text{Vs} \times \text{pOD} \times \pi} \text{N} \text{D} \text{A} \text{N}$  (2.9)

### dimana :

 $C =$ Kapasitas yang dibutuhkan  $(Ah)$  $N = J$ umlah hari otonomi (hari)  $EL =$  Energi yang dibangkitkan (kWh)  $V_s$  = Tegangan (V) DOD = Depth of Discharge  $(\% )$  $η = Efisiensi baterai x efsiensi inverter (%)$ 

### **2.10 PLTD**

PLTD adalah sebuah pembangkit listrik yang menggunakan mesin diesel sebagai penggeraknya. Bahan bakar yang sering digunakan adalah solar. Generator diesel digunakan sebagai sumber energi alternatif untuk daerah terpencil, terutama karena investasi yang murah. Di tempat-tempat dengan banyak sumber energi terbarukan, generator diesel digunakan sebagai cadangan jika energi terbarukan tidak dapat mencukupi kebutuhan listrik.

Mesin diesel merupakan salah satu jenis mesin pembakaran dalam yang menghasilkan energi dengan mengubah energi kimia dari bahan bakar seperti solar atau bensin menjadi energi panas yang menggerakkan piston dan poros engkol sehingga menghasilkan kerja mekanik. Performa mesin ini mencakup kemampuan atau karakteristik mesin dalam mengubah energi kimia dari bahan bakar menjadi energi mekanik. Proses konversi energi ini melibatkan banyak parameter yang berbeda, dan salah satunya adalah daya yang dihasilkan oleh mesin dan jumlah bahan bakar yang dikonsumsi (Ranahedy, 2021).

#### 2.10.1 Prinsip Kerja Mesin Diesel

Mesin diesel merupakan jenis mesin pembakaran internal yang menggunakan panas kompresi untuk melakukan pengapian. Berbeda dengan mesin bensin atau gasoline, mesin diesel tidak memerlukan tenaga listrik. Panas dihasilkan dari tekanan yang terjadi akibat gerakan piston dan langkah kompresi di dalam silinder, menyebabkan suhu di ruang bakar meningkat, sehingga bahan bakar akan terbakar secara otomatis. UNG PANDAN

Pada mesin diesel, hanya udara yang masuk ke dalam piston dan ruang bakar, kemudian dipanaskan hingga mencapai suhu dan tekanan tertentu sebelum piston mencapai Titik Mati Atas (TMA). Ketika suhu udara di dalam silinder mencapai tingkat yang cukup tinggi, komponen bahan bakar akan menyala dengan sendirinya, memulai proses pembakaran. Suhu yang diperlukan untuk menghasilkan pengapian hanya sekitar 15-22 suhu panas atau sekitar 600ºC (Ranahedy, 2021).

#### **2.11 Studi Aspek Ekonomi**

### 2.11.1 *Net Present Cost* (NPC)

 NPC merupakan semua pengeluaran yang perlu disiapkan selama masa proyek berlangsung. NPC mempertimbangkan biaya awal proyek, biaya operasional, biaya pemeliharaan, biaya penggantian, dan semua penerimaan yang diharapkan dari proyek, termasuk pendapatan, penghematan, atau manfaat lain yang mungkin terjadi selama periode waktu proyek berlangsung. HOMER Pro menghitung menggunakan persamaan (2.10) tersebut (Prayogi, 2018):  $NPC =$  Capital Cost + Replacement + O&M Cost – Salvage (2.10) dimana Capital Cost = Biaya investasi  $(Rp)$  $Replacement = Biaya pergantian komponen (Rp)$  $O&M$  Cost = Biaya operasional dan maintenance  $(Rp)$  $S$ alvage  $=$  Nilai Sisa  $(Rp)$ 2.11.2 *Capital Cost* (Biaya Investasi) Biaya tersebut dapat meliputi biaya pembebasan tanah, biaya

konstruksi infrastruktur fisik (gedung, jalan, fasilitas listrik dan air, dll), biaya mesin dan peralatan pendukung, biaya pemasangan mesin dan biaya pembelian peralatan perusahaan. Dalam PLTS, biaya investasi merupakan penjumlahan dari biaya solar panel, SCC, baterai, inverter, pondasi, konstruksi dan peralatan listrik lainnya.

Biaya modal adalah biaya di muka untuk membangun dan pekerjaan pemeliharaan besar yang perlu dilakukan selama umur proyek setelah itu. Biaya operasi mencakup operasi, pemeliharaan dan, bila sesuai, biaya bahan bakar. Pembangkit energi terbarukan cenderung memiliki biaya operasi yang sangat rendah dibandingkan dengan pembangkit berbahan bakar fosil. Biaya tenaga kerja biasanya merupakan kontributor terbesar terhadap total biaya (Windarta, dkk., 2019).

### 2.11.3 *Life Cycle Cost* (LCC)

LCC adalah konsep analisis biaya yang melibatkan perhitungan total biaya suatu produk, sistem, atau proyek dari tahap awal pembelian hingga tahap pemeliharaan. Seluruh biaya yang terkait dengan siklus hidup entitas tersebut termasuk biaya awal, biaya operasional, biaya perawatan, dan biaya penggantian atau pembuangan dipertimbangkan. Tujuan dari analisis LCC adalah untuk mengidentifikasi opsi yang paling efisien secara finansial dengan mempertimbangkan semua biaya yang terlibat selama masa pakai produk atau sistem tersebut. Jadi dihitung dari persamaan (2.11) di bawah ini (Sitohang, 2019) :

$$
AW = A[\frac{(1+i)^n - 1}{i(1+i)^n}] \tag{2.11}
$$

Dari biaya pemeliharaan selama 25 tahun dapat ditentukan LCC menggunakan persamaan (2.12) sebagai berikut (Sitohang, 2019) :

$$
LCC = Ct + AW
$$
 (2.12)

dimana :

 $LCC = Biaya Siklus Hidup (Rp)$ 

 $Ct = Biaya Investasi awal + Biaya Pergantian Komponen (Rp)$ AW = Biaya nilai sekarang untuk total biaya pemeliharaan dan operasional selama n tahun umur proyek (Rp) i  $=$  Suku bunga (%)

2.11.4 *Cost of Energy* (COE) G PANDANC

COE adalah istilah yang merujuk pada biaya total yang diperlukan untuk menghasilkan atau menggunakan energi dalam suatu sistem tertentu. COE mencakup seluruh biaya yang terkait dengan produksi, distribusi, dan konsumsi energi, termasuk biaya investasi awal, operasional, pemeliharaan, dan biaya lain yang terlibat selama siklus hidup proyek atau sistem. Analisis COE bertujuan untuk mengukur dan memahami efisiensi ekonomi dari solusi energi

tertentu, sehingga memungkinkan pengambilan keputusan yang tepat dalam pemilihan teknologi energi, penentuan harga energi, dan perencanaan strategis untuk mencapai sasaran keberlanjutan dan efisiensi dalam penggunaan sumber daya energi (Sitohang, 2019).

Total biaya energi PLTS ditentukan oleh LCC, *Capital Recovery Factor* (CRF) dan total energi tahunan beban. Pemulihan modal adalah indikator yang digunakan untuk mengubah semua pembiayaan LCC menjadi sistem pembayaran tahunan yang dapat dihitung dengan menggunakan persamaan (2.13) (Sitohang, 2019):

$$
CRF = \frac{i(1+i)^n}{(1+i)^n - 1}
$$
 (2.13)

dimana :

 $CRF = Faktor$  pemulihan modal

i  $=$  Suku bunga  $(\%)$ 

 $n =$  Periode dalam tahun (umur investasi).

Biaya energi untuk PLTS dihitung dengan menggunakan persamaan (2.14) dibawah ini (Sitohang, 2019) :

$$
COE = \frac{LCC \times CRF}{A \text{ kWh}}
$$
 (2.14)

dimana :

 $COE = Cost of Energyi atau Biaya Energy (Rp/kWh)$ 

 $CRF = Faktor$  pemulihan modal

 $A$  kWh = Total energi tahunan beban (kWh/tahun)

2.11.5 Biaya Operasi dan Perawatan (O&M *Cost*)

Biaya O&M adalah biaya yang terkait dengan operasional dan pemeliharaan suatu sistem, fasilitas, atau peralatan selama masa pakainya. Biaya operasi mencakup biaya day-to-day yang diperlukan untuk menjalankan dan mengoperasikan sistem atau peralatan, termasuk biaya bahan bakar, listrik, dan tenaga kerja. Sementara itu, biaya pemeliharaan mencakup biaya untuk menjaga kondisi dan kinerja optimal sistem atau peralatan melalui pemeriksaan rutin,

perbaikan, dan penggantian komponen yang aus atau rusak. Biaya O&M dalam pengelolaan aset dan proyek untuk memahami total biaya yang terkait dengan operasi dan pemeliharaan dalam jangka waktu tertentu sangatlah penting, sehingga memungkinkan perencanaan anggaran yang lebih baik dan pengambilan keputusan yang lebih efisien..

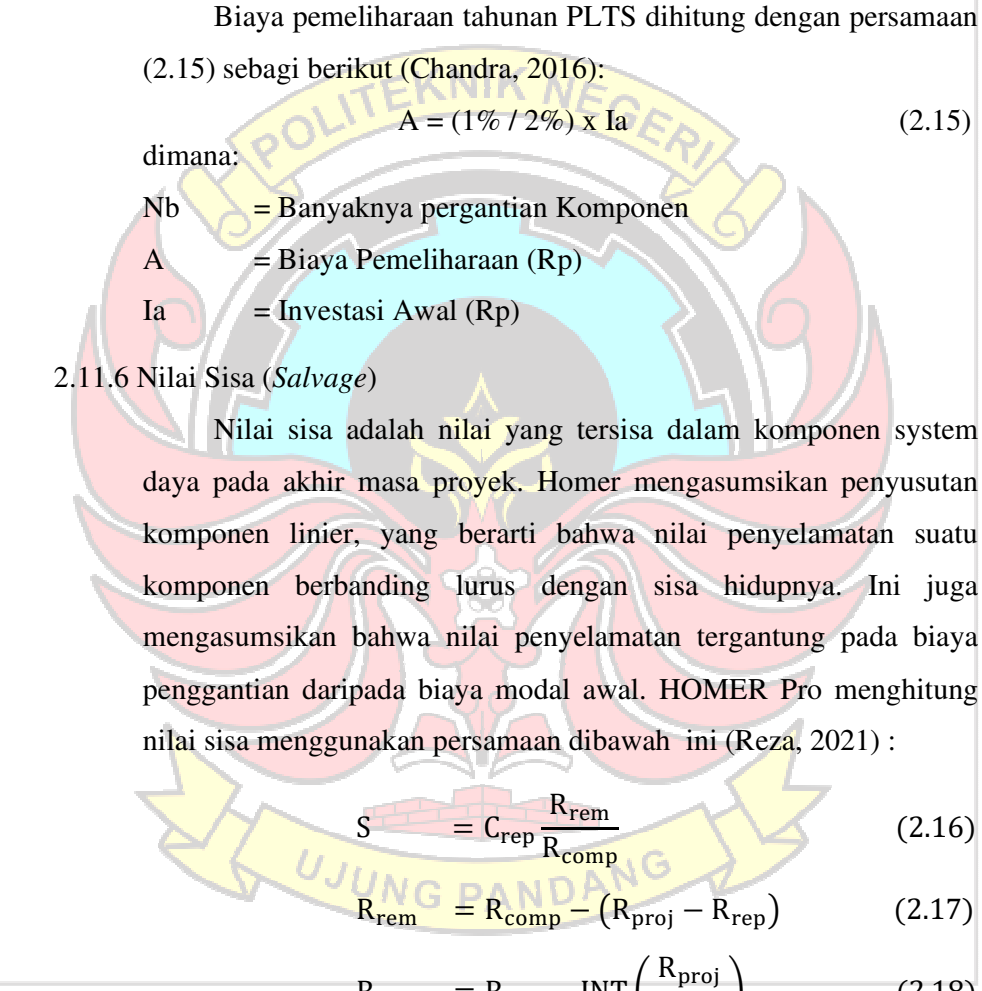

$$
R_{rep} = R_{comp} . INT \left(\frac{R_{proj}}{R_{comp}}\right)
$$
 (2.18)

dimana :

 $S = Nilai Sisa (Rp)$ 

Rrem = Sisa umur komponen pada akhir masa proyek (tahun)

 $R_{rep}$  = Durasi biaya penggantian (tahun)

 $C_{\text{rep}}$  = Biaya penggantian (Rp)

 $R_{\text{comp}}$  = Umur komponen (tahun)

 $R_{\text{proj}} = U_{\text{mur}}$  proyek (tahun)

 $INT = Fungsi mengembalikan jumlah integer dari bilangan real$ 

#### **2.12 Studi Aspek Kelayakan**

#### 2.12.1 *Payback Period* (PBP)

PBP adalah metode analisis keuangan yang digunakan untuk menghitung berapa lama waktu yang dibutuhkan untuk mendapatkan kembali investasi awal dari suatu proyek atau investasi. PBP menggambarkan periode waktu di mana aliran kas positif mengimbangi biaya investasi awal, dan proyek dianggap berhasil ketika payback periodnya mencapai batas waktu yang telah ditentukan sebelumnya. Nilai PBP dapat dihitung menggunakan persamaan (2.19) seperti dibawah ini (Hajir, 2021) :

$$
PBP = \frac{\text{Investasi Awal}}{\text{Total Kas Bersih}}
$$
 (2.19)

Analisa kelayakan dapat dilihat dari masa pengembalian investasi dengan masa pakai. Jika masa pengembalian investasi lebih singkat (PBP < n), maka layak dan apabila masa pengembalian investasi lebih lama (PBP > n), maka tidak layak.

# 2.12.2 *Net Present Value* (NPV)

NPV adalah suatu metode analisis keuangan yang digunakan untuk mengevaluasi kelayakan suatu investasi atau proyek. NPV menghitung selisih antara nilai sekarang dari aliran kas masuk (pendapatan atau penerimaan) dengan nilai sekarang dari aliran kas keluar (biaya atau pengeluaran) selama masa pakai proyek atau investasi. Dalam perhitungannya, aliran kas di masa depan dikonversi menjadi nilai uang pada saat ini dengan menggunakan Diskonto Faktor (DF) yang sesuai. Untuk menghitung NPV digunakan persamaan (2.20) sebagai berikut (Yonata, 2017) :

$$
NPV = \sum_{t=1}^{n} \frac{NCFt}{(1+i)^t} - II
$$
 (2.20)

dimana :

NCFt = Net Cash Flow periode tahun ke-1 sampai tahun ke-n  $(Rp)$ 

- $n = U$ mur investasi (tahun)
- i = Suku bunga  $(\% )$
- II = Investasi Awal  $(Rp)$

DF dihitung menggunakan persamaan (2.21) seperti dibawah ini:

 $\overline{\textrm{DF}} = \frac{1}{(1+i)^t} \overline{\textrm{C}} \overline{\textrm{C}}$ (2.21)

Syarat untuk memutuskan apakah investasi dapat diterima atau ditolak adalah sebagai berikut:

a. Investasi dianggap layak jika nilai NPV positif  $(> 0)$ .

- b. Investasi dianggap tidak layak jika nilai NPV negatif (< 0).
- 2.12.3 *Profitability Index* (PI)

PI adalah metode analisis keuangan yang digunakan untuk menilai kelayakan suatu proyek atau investasi dengan membandingkan nilai sekarang dari aliran kas positif dengan nilai sekarang dari biaya investasi awal. Dalam perhitungannya, aliran kas positif dihitung sebagai jumlah pendapatan bersih yang dihasilkan oleh proyek setiap tahun, dikurangi dengan biaya operasional dan biaya lain yang terkait. PI dihitung dengan membagi nilai sekarang dari aliran kas positif dengan biaya investasi awal. Sistem PI dihitung menggunakan persamaan (2.22) berikut (Chandra, 2016):

$$
PI = \sum_{t=1}^{n} \frac{NCF_{t}(1+i)^{-t}}{H}
$$
 (2.22)

dimana:

NCFt = Net Cash Flow periode tahun ke-1 sampai tahun ke-n  $(Rp)$ 

II = Investasi awal  $(Rp)$ 

 $n = U$ mur investasi (tahun)

i = Suku bunga  $(\%)$ 

Syarat-syarat untuk menilai suatu keputusan investasi dapat diterima atau ditolak adalah sebagai berikut:

- a. Keputusan investasi dianggap layak jika nilai PI lebih besar dari satu  $(>1)$ .
- b. Keputusan investasi dianggap tidak layak jika nilai PI lebih kecil dari satu  $(\leq 1)$ .

2.12.4 *Internal Rate Return* (IRR)

IRR adalah tingkat diskonto yang membuat nilai sekarang dari seluruh penerimaan atau manfaat yang diharapkan sama dengan nilai sekarang dari seluruh biaya yang terlibat dalam proyek. Semakin tinggi nilai IRR, semakin menguntungkan proyek tersebut, dan umumnya, proyek yang memiliki IRR lebih besar dari tingkat diskonto yang digunakan dianggap layak untuk dijalankan. IRR adalah indikator dalam pengambilan keputusan investasi karena membantu dalam menilai tingkat pengembalian yang diharapkan dari proyek dan membandingkan alternatif proyek untuk menentukan pilihan terbaik. Nilai tersebut dapat diperoleh dengan persamaan (2.23) dibawah ini (Yonata, 2017) :

$$
IRR = ir + \left(\frac{NPVr}{NPVr - NPVt}\right)(it - ir)
$$
 (2.23)

dimana :

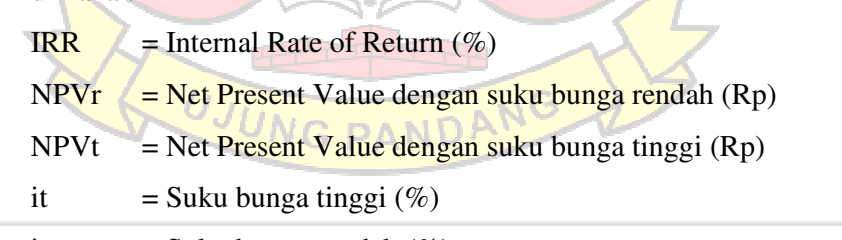

ir  $=$  Suku bunga rendah  $(\%)$ 

Kriteria untuk memutuskan penerimaan atau penolakan suatu investasi adalah sebagai berikut (Nugroho, 2016):

a. Jika tingkat IRR lebih tinggi dari tingkat suku bunga, maka proyek akan diterima.

b. Jika tingkat IRR lebih rendah dari tingkat suku bunga, maka proyek akan ditolak

## **2.13 Software HOMER Pro**

HOMER Pro adalah perangkat lunak yang memberikan penjelasan mengenai penggunaan, sistem operasi, serta data yang dibutuhkan dan dihasilkan. Software ini berguna untuk merancang dan menganalisis sistem pembangkit listrik hybrid. Peralatan ini dapat digunakan untuk memodifikasi dan memperbaiki jaringan listrik dalam berbagai proyek industri, seperti turbin angin, pembangkit listrik tenaga air, fotovoltaik, elektroliser, generator, dan pembangkit listrik tradisional, tergantung pada ketersediaan sumber daya energi di daerah tersebut.

Peralatan ini memfasilitasi analisis tekno-ekonomi dalam siklus hidup bagi para peneliti. Dalam analisis teknis, peneliti dapat menganalisis efisiensi sistem produksi energi dan jumlah energi yang dihasilkan oleh sistem tersebut. Dari segi ekonomi, peneliti dapat menentukan NPC berdasarkan nilai uang yang digunakan selama umur proyek, serta COE selama seumur hidup proyek. Hasil simulasi dari perangkat lunak ini mendukung penggunaan peralatan yang paling efisien dalam sistem pembangkit listrik, baik dari segi teknis maupun ekonomis. Gambar di bawah ini menunjukkan input dan output dari HOMER Pro (Navies, 2021):

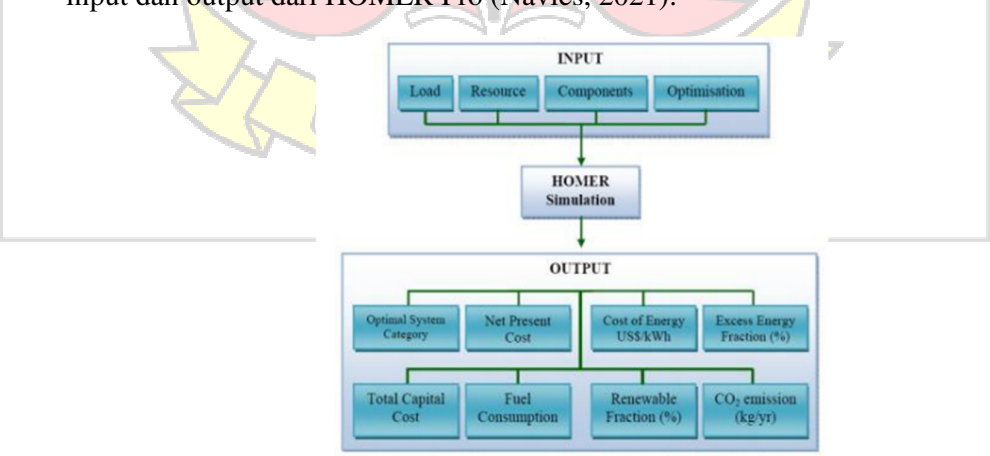

Gambar 2.9 *Input* dan *Output* Simulasi HOMER Pro (Navies, *2021*)

Data input yang diperlukan untuk HOMER Pro adalah sebagai berikut :

a. Input Load/Beban

Beban terbagi menjadi dua jenis, yaitu beban termal dan beban listrik. Beban listrik dan beban termal akan dijelaskan dalam bentuk jam per hari, bulanan, yang disesuaikan dengan profil beban di lokasi

studi, serta diagram profil beban akan ditampilkan langsung pada input. Untuk beban listrik, pada parameter input juga terdapat pilihan electrical bus sesuai dengan beban listrik di lokasi penelitian..

b. Input komponen

Komponen input mencakup semua komponen yang digunakan, komponen tersebut antara lain baterai, fotovoltaik, konverter, boiler, generator, tangki hidrogen dan lain-lain. Pemilihan bahan daur ulang dan spesifikasi bahan tersebut dari sudut pandang teknis dan ekonomis. Aspek teknis meliputi kapasitas maksimal peralatan dan kinerja sistem, sedangkan aspek ekonomis meliputi biaya peralatan, biaya pemeliharaan dan pengoperasian peralatan tersebut.

c. Input Sumber Daya/Resources

Input ini mencakup berbagai sumber daya energi seperti tenaga angin, bensin, tenaga air, biomassa, surya, termal, hidrogen, dan sejenisnya. Data input dapat dimasukkan secara manual di luar perangkat lunak HOMER Pro, termasuk bahan bakar minyak atau gas yang nilainya dapat ditentukan oleh Lower Heating Value (LHV) sesuai spesifikasi. Selain itu, HOMER Pro juga menggunakan data dari National Aeronautics and Space Administration (NASA) seperti data temperatur, Global Horizontal Irradiation (GHI), Direct Normal Irradiation (DNI), dan kecepatan angin. Semua data input ini digunakan untuk menghitung jumlah

energi yang dihasilkan oleh pembangkit listrik.

d. Masukan ekonomi

Parameter input ini mencakup semua parameter ekonomi yang bukan merupakan bagian dari sistem. Rasio ini mencakup inflasi, suku bunga, dan biaya bagian lain dari sistem produksi energi.

e. Simulasi

Simulasi menentukan ekonomi kekuasaan berdasarkan COE dan NPC. Prinsip -prinsip ini dianalisis dalam data input seperti peralatan, bahan, dan biaya. Di sisi ekonomi, tingkat inflasi di dalam negeri juga penting, tingkat diskonto dan aspek ekonomi lainnya.

f. Optimalisasi

Hasil simulasi akan menentukan konfigurasi sistem terbaik, yang merupakan konfigurasi dengan nilai NPC dan COE terendah. HOMER Pro akan mempertimbangkan dan memilih konfigurasi berdasarkan sistem terbaik tersebut..

g. Analisis Sensivitas

Analisis sensitivitas adalah parameter yang dapat menunjukkan hasil dari suatu masukan yang berbeda terhadap variabel yang sama. Misalnya, pengguna dapat menetapkan harga yang berbeda untuk sumber daya, sehingga mereka dapat mengetahui hasil dalam kondisi perubahan yang berbeda.

# **2.14 Software Google Earth**

Google Earth Pro adalah versi premium dari layanan pemetaan dan pemantauan global yang populer, Google Earth. Perbedaan utama antara Google Earth Pro dan versi reguler adalah adanya fitur tambahan dan kemampuan yang lebih canggih dalam versi Pro. Salah satu fitur utama dari Google Earth Pro adalah kemampuannya untuk mengakses gambar satelit dengan resolusi lebih tinggi dan lebih banyak detail. Dengan resolusi yang lebih baik ini, pengguna dapat melihat objek, bangunan, dan lokasi dengan lebih jelas dan mendetail. Selain itu, Google Earth Pro juga memungkinkan pengguna untuk mengukur jarak, area, dan volume dari suatu wilayah dengan

akurasi tinggi menggunakan alat pengukur bawaan. Fitur ini sangat bermanfaat untuk keperluan profesional, seperti perencanaan kota, pemetaan lahan, penelitian geospasial, dan kegiatan lain yang membutuhkan data geografis yang tepat dan presisi. Selain itu, Google Earth Pro juga memberikan akses ke plugin tambahan yang memungkinkan integrasi dengan perangkat lunak GIS (Geographic Information System) populer, sehingga memperluas fungsionalitas dan potensi penggunaan aplikasi ini dalam berbagai bidang industri.

## **2.15 Software Sketchup**

SketchUp Pro merupakan sebuah perangkat lunak desain 3D yang kuat dan intuitif, telah dikembangkan oleh Trimble Inc. Dengan bantuan perangkat lunak ini, pengguna dapat dengan mudah membuat model 3D yang presisi dan mendetail dari berbagai objek, bangunan, bahkan kota secara keseluruhan. Dengan antarmuka yang ramah pengguna, SketchUp Pro sangat cocok digunakan oleh para profesional seperti arsitek, desainer, insinyur, dan banyak lagi. Fitur-fitur unggul seperti alat pengukuran, kemampuan impor dan ekspor dalam berbagai format file, serta galeri model online, semuanya berkontribusi untuk memperkaya pengalaman pengguna dan menjadikan

Gambar 2.10 Google Earth Pro

**Google Earth** 

SketchUp Pro sebagai salah satu pilihan utama dalam bidang desain dan visualisasi 3D (Harrynov, 2009)

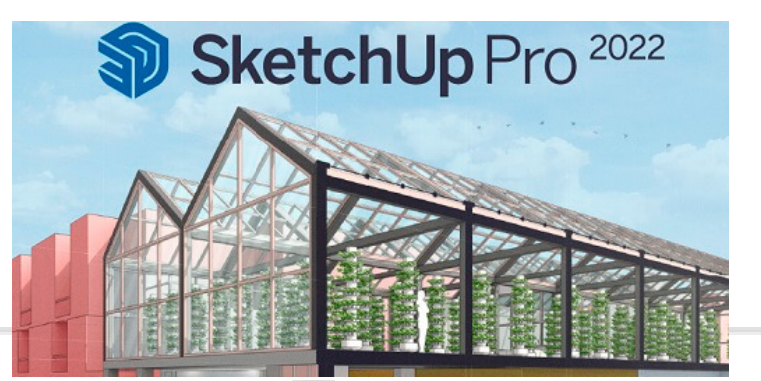

Gambar 2.11 SketchUp Pro 2022

Ada banyak keuntungan dan kerugian menggunakan SketchUp, yaitu:

- a. Kelebihan
	- 1. Antarmuka yang intuitif: SketchUp menawarkan antarmuka pengguna yang intuitif dan mudah dipahami, membuatnya sangat ramah bagi pengguna baru. Alat-alat dasar dan menu navigasi yang sederhana memungkinkan pengguna untuk dengan cepat memulai dan menghasilkan model 3D.
	- 2. Kemudahan penggunaan: Tidak seperti beberapa perangkat lunak desain 3D lainnya yang kompleks, SketchUp memungkinkan pengguna untuk membuat model 3D dengan mudah.
	- 3. Ekosistem ekstensi yang luas: SketchUp memiliki ekosistem ekstensi yang luas yang memungkinkan pengguna untuk memperluas fungsionalitas perangkat lunak sesuai dengan kebutuhan mereka. Ada berbagai plugin dan ekstensi yang dapat digunakan untuk meningkatkan kemampuan desain dan alat kerja dalam SketchUp.

**PAND!** 

NG.

- b. Kekurangan
	- 1. Terbatasnya fitur kompleks: Meskipun SketchUp sangat baik untuk pemodelan 3D yang sederhana dan desain arsitektur dasar, perangkat lunak ini memiliki batasan dalam hal fungsionalitas yang kompleks. Membutuhkan fitur-fitur lanjutan seperti simulasi fisika atau analisis struktural, perlu menggunakan perangkat lunak yang lebih canggih.
	- 2. Pengelolaan file yang kompleks: SketchUp memiliki beberapa keterbatasan dalam pengelolaan file yang kompleks. Dalam proyek

dengan model yang sangat besar dan rumit, pengguna mungkin mengalami kinerja yang lambat atau bahkan crash. Oleh karena itu, untuk proyek yang membutuhkan pemodelan yang rumit, perlu dilakukan manajemen file dengan hati-hati agar tetap efisien.

3. Terbatasnya alat rendering bawaan: SketchUp tidak dilengkapi dengan alat rendering yang canggih secara bawaan. Membutuhkan visualisasi yang lebih realistis atau rendering yang lebih lanjut, perlu menggunakan plugin rendering pihak ketiga.

## **2.16 Software Meteonorm 8**

Meteonorm 8 adalah database cuaca untuk lokasi di seluruh dunia. Hasil diperoleh dari pemrosesan data jangka panjang dan menampilkan kondisi cuaca rata-rata berdasarkan parameter yang ditentukan pengguna. Meteonorm 8 adalah program komputer yang digunakan untuk perhitungan data cuaca. Program ini merupakan sumber data untuk program simulasi teknik dalam aplikasi energi surya pasif, yang beroperasi dalam fotovoltaik. Meteonorm 8 memiliki metode untuk menghitung radiasi matahari pada permukaan apa pun dengan orientasi yang diperlukan pada titik tertentu. Metode ini didasarkan pada database yang telah dilaporkan dalam algoritma. Proses ini dimulai dengan menentukan di mana peneliti ingin mengetahui data dan diakhiri dengan menerjemahkan data ke dalam format yang diinginkan.

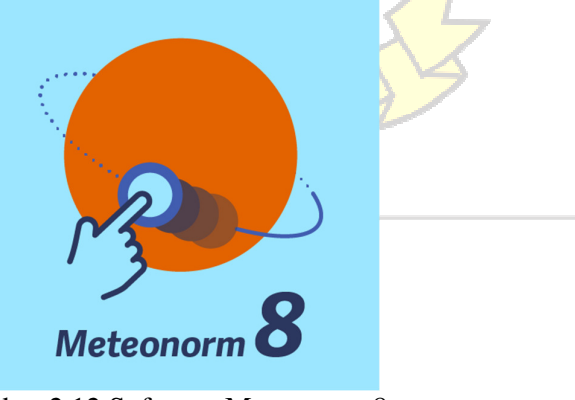

Gambar 2.12 Software Meteonorm 8

Langkah-langkah kerja komputasi pada Meteonorm 8 adalah sebagai berikut:

- a. Menghitung dengan menggunakan data terkini berupa nilai rata-rata per bulan. Meteonorm akan mengambil data meteorologi dan melakukan interpolasi berdasarkan data yang dimasukkan, seperti nama lokasi, koordinat lintang dan bujur, ketinggian dan zona waktu.
- b. Membagi data menjadi beberapa jam. Data interpolasi dari langkah sebelumnya dibagi menjadi distribusi data per jam dalam 10 tahun. Tentunya perhitungan ini berdasarkan data yang ada.
- c. Buat data dengan banyak komponen cuaca dan iklim, seperti suhu udara, radiasi, kelembaban, dll. Sumber data Meteonorm 8 berasal dari stasiun cuaca di hampir setiap negara di dunia. Dengan menghitung data secara detail, Meteonorm 8 menjadi database meteorologi karena cakupannya.

#### **2.17 Manajemen Risiko**

Manajemen risiko dalam suatu perencanaan adalah proses identifikasi, penilaian, dan pengendalian risiko yang terkait dengan perancangan dan konstruksi. Tujuan dari manajemen risiko ini adalah untuk mengurangi kemungkinan terjadinya kejadian yang merugikan atau gangguan yang dapat mempengaruhi kinerja dan keandalan sistem, serta melindungi investasi dan keberlanjutan operasional pembangkit.

Dalam perencanaan, perlu mengidentifikasi secara komprehensif berbagai risiko yang mungkin timbul selama siklus hidup proyek, termasuk risiko teknis, lingkungan, operasional, keuangan, dan peraturan. Hal ini membantu dalam mengidentifikasi risiko yang paling signifikan dan memprioritaskan upaya mitigasi. Penilaian risiko juga dapat melibatkan analisis kualitatif dan kuantitatif untuk mengestimasi potensi kerugian finansial, jadwal proyek, atau dampak lingkungan yang mungkin terjadi. Setelah penilaian risiko, langkah selanjutnya adalah merancang dan menerapkan strategi mitigasi yang sesuai.

### **2.18 Teknik Sampling**

Sampel adalah sebagian dari populasi yang akan mewakili semua karakteristik populasi. Dari jumlah populasi yang besar, dapat diambil sebagian sampel dengan kualitas yang mewakili persis dengan kualitas dari populasi. Jumlah sampel tidak selalu banyak dan tidak selalu sedikit, karena tergantung pada sampel yang akan dipilih (Putra, 2020).

Probability sampling adalah teknik pengambilan sampel yang memberikan kesempatan yang sama bagi setiap individu untuk dipilih menjadi partisipan dalam sampel. Dalam probability sampling, ada dua jenis teknik yaitu non-probability sampling dan probability sampling. Diagram berikut merepresentasikan sistem ini:

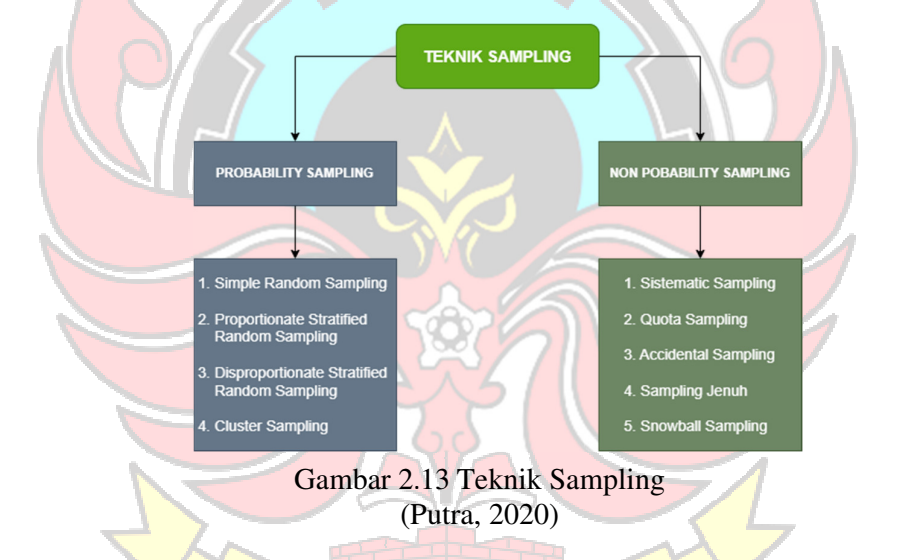

Dalam probability sampling, salah satunya adalah teknik simple random sampling. Dengan metode random sampling ini, pengambilan data dilakukan secara acak tanpa mempertimbangkan level yang ada dalam populasi karena populasi dianggap sama. Penggunaan persentase sampling sebesar 5%, 10%, dan 20% sudah cukup untuk menghasilkan representasi yang tepat dari keseluruhan populasi. Dengan demikian, simple random sampling menjadi cara yang efisien dan akurat untuk mengumpulkan data dari populasi yang lebih besar.

#### **2.19 Skema Investasi di Bidang Investasi Energi**

Investasi di bidang energi terbarukan dapat diimplementasikan menggunakan beberapa opsi yang diklasifikasikan menjadi dua sektor, yaitu (DJEBTKE-ESDM, 2021) :

a. Swasta

Pihak yang berinvestasi menggunakan modal sendiri/pinjaman bank serta pihak yang bekerja sama dengan Perusahaan Jasa Konversi Energi atau Energy Service Company (ESCO).

b. Publik

Lembaga pemerintahan yang berinvestasi menggunakan Anggaran Pendapatan dan Belanja Negara (APBN) atau Anggaran Pendapatan Belanja Daerah (APBD) atau bekerja sama dengan pihak ketika/pelaku usaha melalui skema kerja sama pemerintah dengan badan usaha (KPBU), pinjaman daerah (Obligasi), serta pengadaan barang/jasa.

2.19.1 Sektor Swasta

1. Modal Sendiri/Pinjaman

Pada umumnya, ketika suatu perusahaan, industri, atau masyarakat umum menemukan potensi penghematan energi terhadap objek yang mereka miliki dan berkesanggupan secara finansial untuk melakukan efisiensi energi, pemilik proyek dapat membiayai investasi efisiensi energi secara mandiri.

Apabila nilai investasi terlalu besar, maka pemilik proyek dapat melakukan pinjaman modal ke lembaga pembiayaan (seperti bank) dengan persyaratan pinjaman dana sebagai nasabah konvensional.

2. Skema Kerja Sama dengan Swasta

Kegiatan audit energi dapat dilakukan dengan melibatkan kerja sama dengan pihak swasta, atau disebut dengan Investment Grade Audit (IGA). Melalui IGA, proyek efisiensi energi dapat ditinjau apakah cukup "bankable", sesuai dengan kajian kelayakan

proyek secara teknis, finansial, komersial, dan hukum. Dari kajian tersebut, pemilik proyek efisiensi energi dapat bekerja sama dengan pihak swasta serta mengajukan permohonan pinjaman dana kepada bank ataupun lembaga pembiayaan lainnya.

Keterlibatan investasi pihak swasta dapat diwujudkan melalui suatu model bisnis yang disebut ESCO—perusahaan engineering yang melaksanakan kegiatan proyek efisiensi energi untuk klien dari industri maupun bangunan komersial. Model bisnis **ESCO** umumnya memerlukan adanya energy savings performance contracting (ESPC), yaitu kontrak yang mengikutsertakan pemilik proyek dan pihak ESCO dalam proyek efisiensi energi. Dalam pelaksanaan model bisnis ini, perlu dilakukan Measurement and Verification (M&V) untuk menjamin bahwa efisiensi energi yang ditunjukkan dalam laporan Investment Grade Audit (IGA).

Berdasarkan skema pendanaannya umumnya, skema kerja sama dengan ESCO dapat dilakukan melalui, namun tidak terbatas pada guaranteed saving dan shared saving. Pada skema guaranteed saving, biaya investasi proyek efisiensi energi disediakan oleh pemilik proyek, sedangkan penghematan energi akan dijamin oleh ESCO selama masa kontrak yang telah disepakati. Untuk proyek yang membutuhkan biaya investasi besar, pemilik proyek dapat mengajukan pinjaman ke pihak ketiga, yakni investor atau bank. Pada skema shared saving, biaya investasi proyek maupun penghematan energi akan disediakan dan dijamin oleh ESCO. Apabila proyek efisiensi energi membutuhkan biaya investasi besar, ESCO dapat mengajukan pinjaman kepada pihak ketiga, yakni investor atau bank.

#### 2.19.2 Sektor Publik

1. Kerja Sama Pemerintah dengan Badan Usaha (KPBU)

Berdasarkan Peraturan Presiden Nomor 38 Tahun 2015 tentang Kerjasama Pemerintah dengan Badan Usaha dalam Penyediaan Infrastruktur KPBU didefinisikan sebagai skema kerja sama antara pemerintah dengan badan usaha dalam penyediaan infrastruktur untuk kepentingan umum, dengan merujuk pada spesifikasi yang telah ditetapkan sebelumnya oleh Menteri/Kepala Lembaga/Kepala Daerah/Kepala Badan Usaha Milik Negara (BUMN)/Kepala Badan Usaha Milik Daerah (BUMD), yang sebagian atau seluruhnya menggunakan sumber daya badan usaha dengan memperhatikan pembagian risiko di antara para pihak.

Implementasi investasi efisiensi energi yang telah direalisasikan melalui skema KPBU adalah Penerangan Jalan Umum (PJU) hemat energi, baik PJU Pintar maupun PJU Tenaga Surya (PJU-TS). Implementasi skema KPBU diharapkan dapat memberikan kontribusi besar bagi pembangunan infrastruktur negara. Dalam program ini, pemerintah dapat memberikan bantuan/ dukungan apabila terdapat proyek yang tidak layak secara finansial, namun layak secara ekonomi.

2. Pinjaman Daerah (Obligasi)

Pinjaman daerah adalah segala transaksi yang mengakibatkan daerah menerima sejumlah uang atau menerima manfaat yang bernilai uang dari pihak lain, sehingga daerah tersebut dibebani kewajiban untuk membayar kembali. Berdasarkan Peraturan Pemerintah Nomor 56 Tahun 2018, pinjaman daerah dapat ditawarkan kepada publik melalui penawaran umum di pasar modal. Pinjaman daerah yang ditawarkan ke publik disebut obligasi. Penerbitan obligasi hanya dapat dilakukan di pasar modal domestik dan dalam mata uang rupiah.

Pemerintah daerah dapat menerbitkan obligasi daerah hanya untuk membiayai kegiatan investasi sektor publik yang menghasilkan penerimaan dan memberikan manfaat bagi masyarakat yang menjadi urusan pemerintah daerah. Dengan ketentuan tersebut, maka obligasi daerah yang diterbitkan pemerintah daerah hanya jenis obligasi pendapatan (revenue bond).

3. Pengadaan Barang/Jasa

Berdasarkan Peraturan Presiden Nomor 12 Tahun 2021, pengadaan barang/jasa adalah kegiatan pengadaan barang/jasa oleh kementerian, lembaga, atau perangkat daerah yang dibiayai oleh APBN/APBD yang prosesnya sejak identifikasi kebutuhan, sampai dengan serah terima hasil pekerjaan. Penyedia barang/jasa dapat dijalankan oleh pelaku usaha yang menyediakan barang/jasa berdasarkan kontrak.

Terdapat dua metode pemilihan untuk menetapkan penyedia barang/jasa, yaitu Tender/penunjukan langsung/e-purchasing untuk paket pengadaan barang/pekerjaan konstruksi/jasa lainnya dengan nilai pagu anggaran paling sedikit di atas seratus miliar rupiah dan Seleksi/penunjukan langsung untuk paket pengadaan jasa konsultansi dengan nilai pagu anggaran paling sedikit di atas sepuluh miliar rupiah.<br>talasi dan MCP NG PANDANG

### **2.20 Kabel Instalasi dan MCB**

Hal terpenting dalam penetuan luas penampang kabel adalah memahami pembacaan tabel KHA (Kapasitas Hantar Arus) yang terdapat dalam pada PUIL 2011. Berikut adalah tabel jenis kabel yang umum digunakan dalam instalasi tegangan rendah yaitu NYA (kabel tembaga pejal berinti tunggal), kabel NYM (kabel tembaga pejal berinti 3 atau lebih), dan kabel NYY mewakili kabel yang sering digunakan untuk instalasi outdoor atau instalasi daya motor listrik. Tabel ini dari sumber SNI yang berlaku saat ini yaitu PUIL 2011 amandemen 1 tahun 2013 (SNI 0225:2011/Amd 1:2013). a. KHA kabel NYA dan sejenisnya

Berikut adalah KHA terus menerus yang diperbolehkan dan proteksi untuk kabel instalasi inti tunggal berinsulasi PVC pada suhu ambien 30°C dan suhu konduktor maks 70°C.

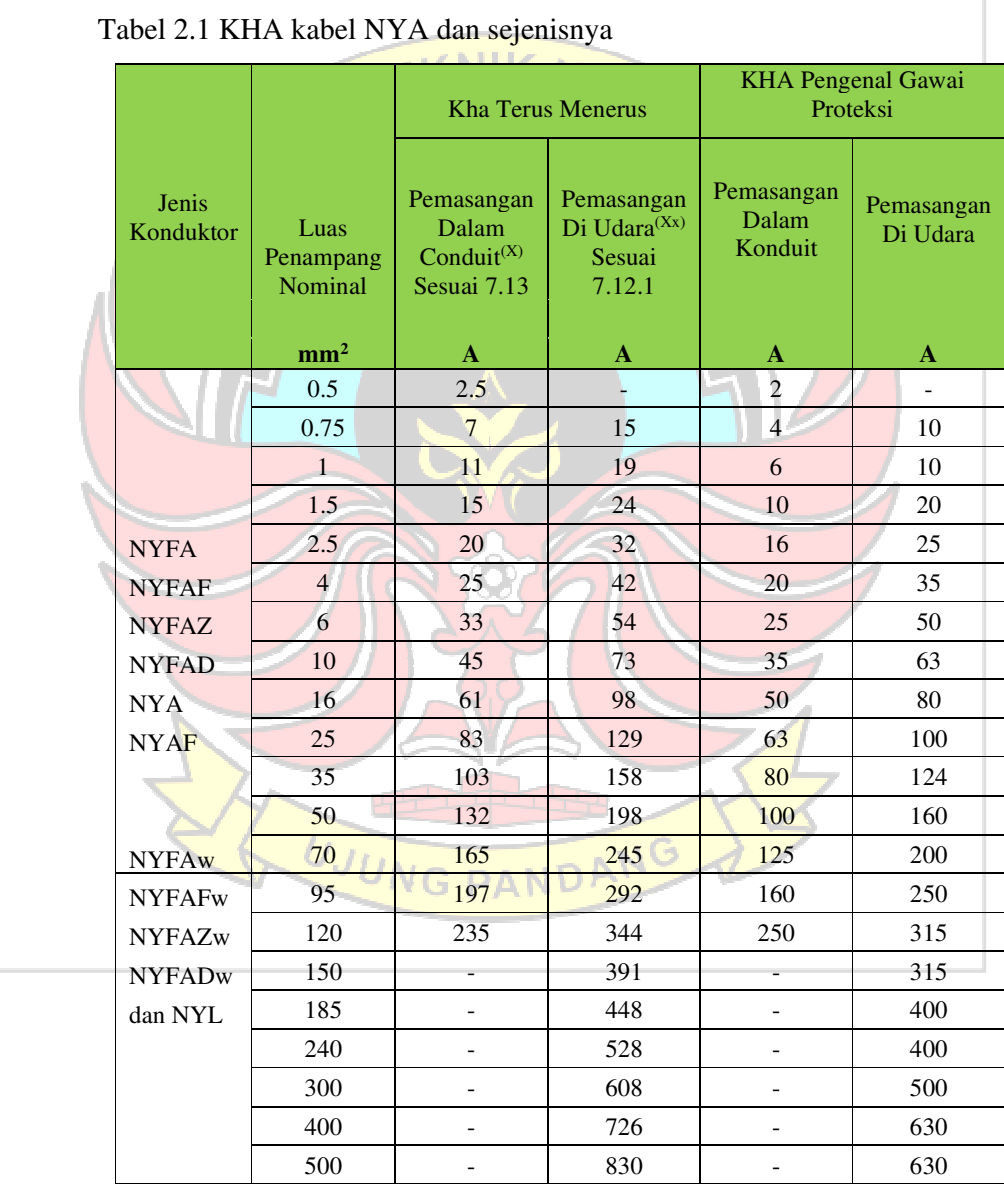

b. KHA kabel NYM dan sejenisnya

Berikut adalah data kabel KHA terus menerus yang diperbolehkan untuk kabel instalasi berinsulasi PVC, serta kabel fleksibel dengan voltase pengenal 230/400 (300) volt dan 300/500 (400) volt pada suhu ambien 30° C dan suhu konduktor maks  $70^{\circ}$ C.

| Jenis Kabel     | Luas<br>Penampang | <b>KHA</b> Terus<br><b>Menerus</b> | <b>KHA Pengenal</b><br>Gawai Proteksi |
|-----------------|-------------------|------------------------------------|---------------------------------------|
|                 | mm <sup>2</sup>   | A                                  | A                                     |
|                 | 1.5               | 18                                 | 10                                    |
|                 | 2.5               | 26                                 | 20                                    |
| <b>NYIF</b>     | $\overline{4}$    | 34                                 | 25                                    |
| <b>NYIFY</b>    | 6                 | 44                                 | 35                                    |
| <b>NYPLYw</b>   | 10                | 61                                 | 50                                    |
| NYM/NYM-0       | 16                | 82                                 | 63                                    |
| <b>NYRAMZ</b>   | 25                | 108                                | 80                                    |
| <b>NYRUZY</b>   | 35                | 135                                | 100                                   |
| <b>NYRUZYr</b>  | 50                | 168                                | 125                                   |
| <b>NHYRUZY</b>  | 70                | 207                                | 160                                   |
| <b>NHYRUZYr</b> | 95                | 250                                | 200                                   |
| <b>NYBUY</b>    | 120               | 292                                | 250                                   |
| NYLRZY, dan     | 150               | 335                                | 250                                   |
| Kabel Fleksibel | 185               | 382                                | 315                                   |
| berinsulasi PVC | 240               | 453                                | 400                                   |
|                 | 300               | 504                                | 400                                   |
|                 | 400               |                                    |                                       |
|                 | 500               |                                    |                                       |

Tabel 2.2 KHA kabel NYM dan sejenisnya

### **BAB III**

## **METODE PENELITIAN**

### **3.1 Tempat dan Waktu Penelitian**

Tempat penelitian yang dilakukan berada di Pulau Kodingare, Desa Padaelo, Kecamatan Pulau Sembilan, Kabupaten Sinjai merupakan salah satu pulau yang terletak di bagian selatan Kabupaten Sinjai tepatnya di Teluk Bone, terletak 215 Km arah timur Kota Makassar. Lokasi perencanaan PLTH ini berada pada koordinat 5°5' LS dan 102°5' BT. Akses ke lokasi penelitian hanya dapat ditempuh dengan jalur laut dengan estimasi waktu sekitar 90 menit menggunakan kapal penumpang atau 30 menit menggunakan Speed Boat dari pelabuhan terdekat yaitu pelabuhan Larea Rea Sinjai. Gambar lokasi Pulau Kodingare dapat dilihat melalui software Google Earth pada Gambar 3.1.

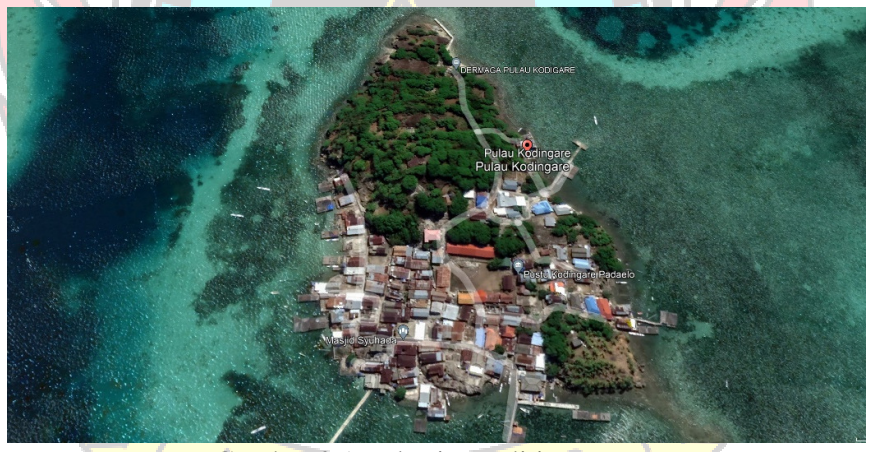

Gambar 3.1 Lokasi Penelitian

Waktu penelitian ini berlangsung selama 16 minggu. Pelaksanaan kegiatan diawali dengan perencanaan studi awal, perancangan desain sistem, dan kemudian dilanjutkan analisis teknis, ekonomis dan kelayakan dari PLTH yang dirancang. Adapun alokasi waktu dari kegiatan penelitian ini dapat dilihat pada Tabel 3.1.

Tabel 3.1 Timeline Kegiatan

| No.            | Jenis Kegiatan                                 |  | <b>Bulan 1</b> |  | <b>Bulan 2</b> |  | <b>Bulan 3</b> |  |  | <b>Bulan</b> 4 |  |
|----------------|------------------------------------------------|--|----------------|--|----------------|--|----------------|--|--|----------------|--|
| 1              | Peninjauan Lokasi                              |  |                |  |                |  |                |  |  |                |  |
| $\overline{2}$ | Survei Kebutuhan Energi Listrik                |  |                |  |                |  |                |  |  |                |  |
| 3              | Analisis Potensi Radiasi                       |  |                |  |                |  |                |  |  |                |  |
|                | Matahari Dengan Software                       |  |                |  |                |  |                |  |  |                |  |
| 4              | Perancangan Sistem PLTH                        |  |                |  |                |  |                |  |  |                |  |
| 5              | Survei Harga Komponen PLTS<br>Off-Grid         |  |                |  |                |  |                |  |  |                |  |
| 6              | Analisis Pemodelan Dan Simulasi<br><b>PLTH</b> |  |                |  |                |  |                |  |  |                |  |
| 7              | <b>Analisis Teknis</b>                         |  |                |  |                |  |                |  |  |                |  |
| 8              | Analisis Ekonomis Dan Kelayakan                |  |                |  |                |  |                |  |  |                |  |
| 9              | Desain Layout 3D PLTS                          |  |                |  |                |  |                |  |  |                |  |
| 10             | Manajemen Risiko                               |  |                |  |                |  |                |  |  |                |  |
| 11             | Penulisan Laporan                              |  |                |  |                |  |                |  |  |                |  |

# **3.2 Alat dan Bahan**

Dalam penelitian ini, penting untuk memiliki alat dan bahan untuk melakukan penelitian seperti penunjang kedalaman penelitian. Alat dan bahan meliputi:

3.2.1 Alat

Alat pendukung untuk membantu penyusunan skripsi antara lain:

- 1. Multimeter digunakan untuk mengukur tegangan dan arus.
- 2. Meter digunakan untuk mengukur luas bangunan yang akan menjadi lokasi implementasi PLTS. NDAV
- 3. Software Google Earth digunakan untuk memperoleh informasi tentang lokasi yang potensial, mengukur,dan memvisualisasikan lokasi penelitian.
- 4. Software Meteonorm 8 digunakan untuk mengumpulkan dan menyediakan data cuaca global yang akurat untuk berbagai aplikasi.
- 5. Software HOMER Pro digunakan untuk menganalisis teknis dan keekonomian desain dari suatu sistem PLTH.
- 6. Software SketchUp Pro 2022 digunakan untuk membuat model visualisasi, rendering, dan dokumentasi proyek arsitektur, konstruksi, desain produk dan desain interior.
- 7. Microsoft Office Excel 2016 digunakan untuk mengolah data yang berkaitan dengan keekonomian dan kelayakan dari sistem PLTH.
- 8. Software Microsoft Word 2016 digunakan dalam penyusunan laporan skripsi.

**TEKNIK NES** 

### 3.2.2 Bahan

Dokumen pendukung penelitian ini berupa data yang diperoleh dan dikumpulkan oleh peneliti antara lain :

- 1. Data populasi dan fasilitas umum yang terdapat pada lokasi penelitian.
- 2. Data konsumsi beban listrik yang digunakan di lokasi penelitian.
- 3. Data iklim berupa radiasi matahari dan temperature pada lokasi penelitian.
- 4. Data spesifikasi komponen PLTH yang akan direncanakan pada lokasi penelitian.

# **3.3 Jenis Penelitian**

 Penelitian ini merupakan salah satu bentuk penelitian yang menggunakan metode kuantitatif untuk mengumpulkan dan menganalisis data yang berkaitan dengan beberapa aspek penyelenggaraan PLTH. Studi ini bertujuan untuk membandingkan populasi dan mendeskripsikan berbagai faktor yang terkait dengan PLTS-PLTD, seperti energi, kapasitas pembangkitan, dan efisiensi sistem. Metode penelitian yang digunakan dalam penelitian kuantitatif ini melibatkan pengumpulan data dengan menggunakan instrumen seperti kebutuhan listrik. Data yang terkumpul akan dianalisis untuk mendapatkan hasil yang dapat diinterpretasikan secara akurat dan dapat digunakan untuk mengambil keputusan atau membuat rekomendasi terkait perencanaan sistem PLTH di Pulau Kodingare, Desa Padangelo, Kecamatan Pulau Sembilan, Kabupaten Sinjai.

### **3.4 Blok Sistem**

Sistem blok PLTH mengacu pada kombinasi PLTS dan PLTD yang terintegrasi ke dalam sistem untuk memenuhi kebutuhan energi. Sistem ini dirancang untuk memaksimalkan penggunaan sumber energi terbarukan dan mengurangi ketergantungan terhadap bahan bakar fosil. Berikut adalah diagram blok dari sistem PLTH :

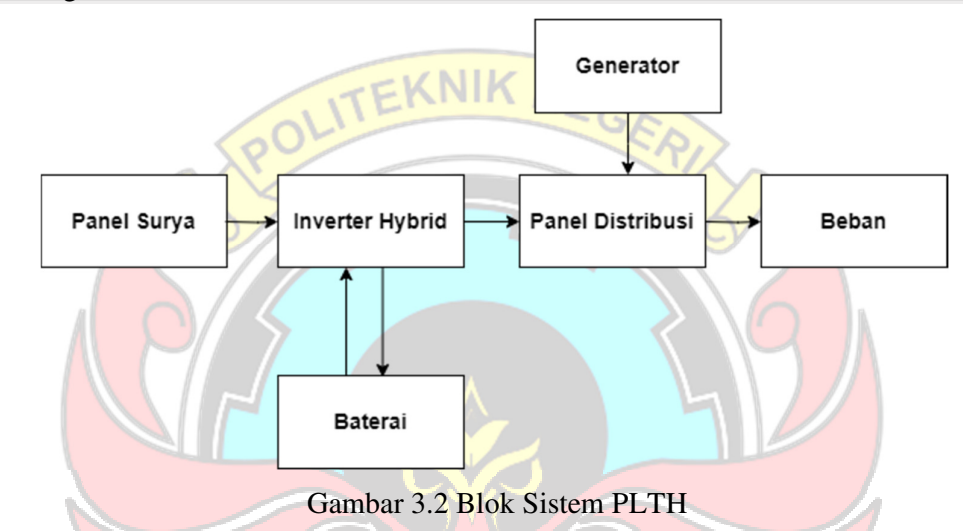

Oleh karena itu, prinsip kerja PLTH dalam susunan ini adalah modul surya menangkap radiasi matahari dan mengubahnya menjadi energi listrik. Keluaran modul surya dihubungkan ke inverter hybrid yang terhubung ke baterai dan beban. Inverter hybrid akan menyuplai energi listrik ke beban, energi listrik yang disuplai ke beban dan tidak dikonsumsi oleh beban akan masuk ke penyimpanan baterai. Jika baterai terisi penuh, inverter hybrid menghentikan pengisian energi listrik dari modul surya.

Karena modul surya bergantung pada cuaca dan kondisi lingkungan, sehingga terkadang energi yang dihasilkannya tidak cukup. Dalam situasi seperti itu, PLTD bekerja sebagai cadangan dan tambahan energi. Ketika PLTS menghasilkan energi listrik yang tidak optimal dalam memenuhi kebutuhan beban listrik, maka PLTD akan bekerja menghasilkan listrik tambahan untuk memenuhi kebutuhan listrik Pulau Kodingare.

# **3.5 Tahapan Penelitian**

Langkah penelitian menjadi acuan utama dalam pelaksanaan penelitian ini. Penelitian diawali dengan pemilihan wilayah penelitian berdasarkan permasalahan yang dikaji pada bagian pendahuluan. Penilaian dilakukan berdasarkan data dan fakta di lapangan serta dipadukan dengan materi dari jurnal ilmiah, buku dan publikasi. Setelah analisis dimulai dengan menuangkannya ke dalam skripsi. Proses penelitian ini digambarkan dengan diagram penelitian pada Gambar 3.3 berikut ini **:** 

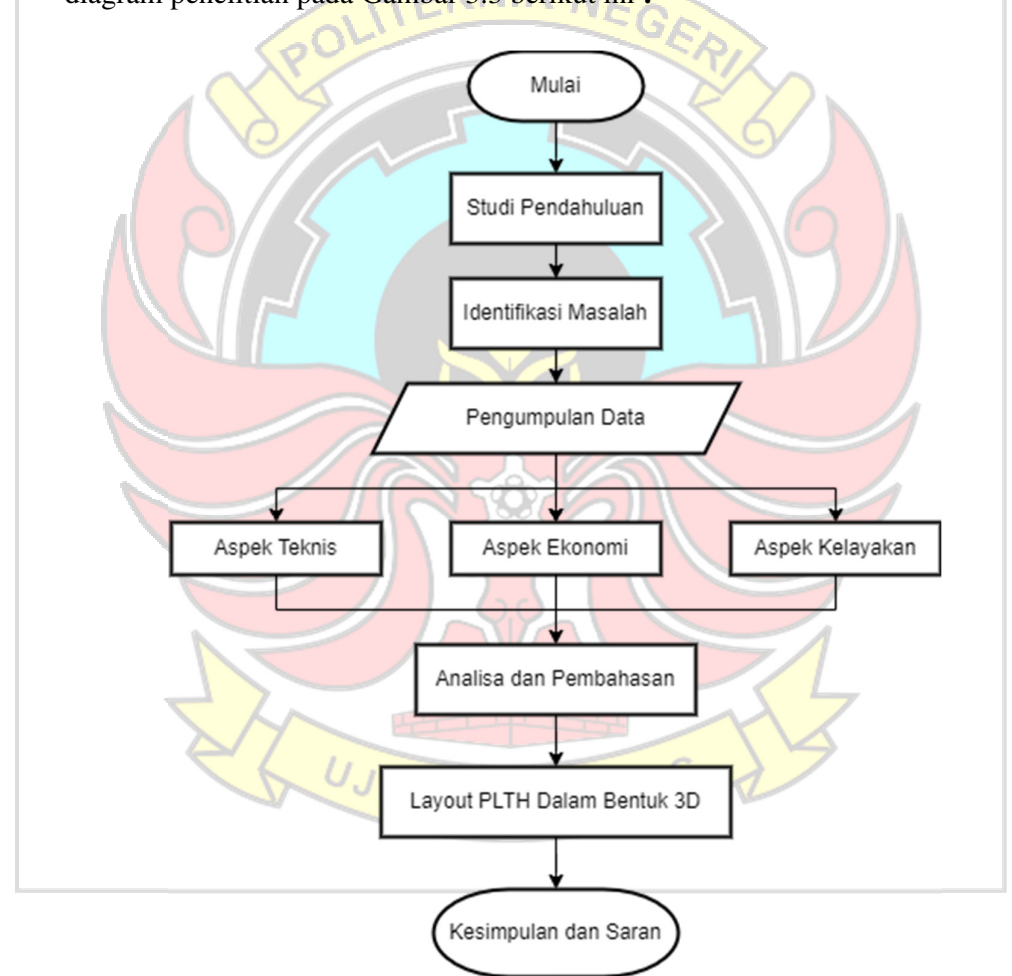

Gambar 3.3 Tahapan Penelitian

#### **3.6 Studi Pendahuluan**

Studi pendahuluan dilakukan dengan tujuan mencari permasalahan yang terdapat pada lokasi yang ingin diteliti. Pada tahapan ini pula dilakukan pengumpulan data awal sehingga diketahui bagaiamana keadaan didaerah tersebut. Selain itu akan dilakukan studi literatur dengan mencari beberapa referensi-referensi yang berkaitan dengan PLTS maupun PLTD baik berupa buku, skripsi, jurnal publikasi, tesis, dan karya-karya ilmiah lainnya lalu mengkaji karya-karya ilmiah yang berhubungan dengan pembangkit listrik tenaga hybrid yang sesuai dengan keadaan masyarakat di Pulau Kodingare.

### **3.7 Identifikasi Masalah**

 Pada tahap ini dilakukan pengamatan pendahuluan sebagai tahapan untuk melihat serta mengidentifikasi bagian bagian yang akan diteliti. Hal ini bertujuan untuk mempermudah peneliti dalam menentukan permasalahan yang ada pada saat melakukan penelitian. Data-data yang diambil dalam studi pendahuluan berdasarkan hasil wawancara dan studi literatur terhadap masyarakat di Pulau Kodingare. Adapun ringkasan yang diperoleh dalam studi pendahuluan adalah sebagai berikut :

- 1. Pulau Kodingare adalah salah satu pulau di Kecamatan Pulau Sembilan yang belum teraliri listrik PLN.
- 2. Masyarakat di Pulau Kodingare mendapatkan pasokan energi listrik melalui PLTD yang diperoleh dari dana Desa sehingga biaya untuk energi listrik dipulau ini cukup mahal. PLTD ini juga tidak beroperasi selama 24 jam melainkan hanya 7 jam saja dalam sehari mulai dari pukul 18.00 - 22.00 dan 05.00 - 07.00 sehingga memberi batasan penggunaan energi pada kehidupan masyarakat.
- 3. Tersedia lokasi yang memadai di Pulau Kodingare untuk dibangun PLTS berupa lahan dan rumah pembangkit yang telah tersedia pada lokasi penelitian.
- 4. Diketahui potensi sumber energi terbarukan berupa radiasi matahari yang baik mencapai angka 5,86 kWh/m<sup>2</sup>/hari.

5. Potensi PLTS yang dikombinasikan dengan PLTD merupakan kombinasi energi yang dianggap baik dalam memenuhi kebutuhan listrik masyarakat di Pulau Kodingare.

Biaya yang dikeluarkan pihak desa selaku yang bertanggung jawab dalam memenuhi kebutuhan operasional PLTD berupa pemakaian bahan bakar solar untuk menghidupkan generator setiap bulannya adalah sebesar Rp. 2.529.600 sampai Rp. 3.372.800. Artinya biaya yang harus dikeluarkan setiap harinya adalah sebesar Rp. 81.600 sampai Rp. 108.800. Biaya biaya tersebut belum termasuk biaya yang harus dikeluarkan apabila terjadi kerusakan ataupun perawatan pada generator.

# **3.8 Pengumpulan Data**

Pengumpulan data dilakukan oleh peneliti. Data yang diperoleh dibagi menjadi dua jenis, yaitu data primer dan data sekunder.

3.8.1 Data Primer

Data primer dalam penelitian mengacu pada data yang dikumpulkan langsung dari sumber utama penelitian. Data primer diperoleh peneliti dengan tujuan untuk memperoleh hasil yang akurat. Data primer dapat dilihat pada Tabel 3.2 di bawah ini:

| No. | <b>Data Yang Dibutuhkan</b>       | <b>Sumber Data</b>             |  |  |  |  |  |  |
|-----|-----------------------------------|--------------------------------|--|--|--|--|--|--|
| T.  | Sumber energi saat ini, kapasitas | Wawancara dengan lembaga       |  |  |  |  |  |  |
|     | terpasang, jam operasi, biaya     | <b>publik</b> untuk memperoleh |  |  |  |  |  |  |
|     | energi bulanan, dan masalah       | sampel rumah tangga<br>dan     |  |  |  |  |  |  |
|     | pasokan energi saat ini           | lainnya.                       |  |  |  |  |  |  |
| 2.  | Profil beban yang mencakup        | terhadap<br>Wawancara          |  |  |  |  |  |  |
|     | konsumsi listrik harian dan       | beberapa<br>rumah<br>sampel    |  |  |  |  |  |  |
|     | beban puncak harian               | tangga                         |  |  |  |  |  |  |
| 3   | Jumlah KK dan fasilitas umum      | Wawancara dengan<br>kepala     |  |  |  |  |  |  |
|     |                                   | desa dan tinjauan langsung ke  |  |  |  |  |  |  |
|     |                                   | lokasi penelitian.             |  |  |  |  |  |  |

Tabel 3.2 Data Primer Yang Dibutuhkan Dan Sumber Data

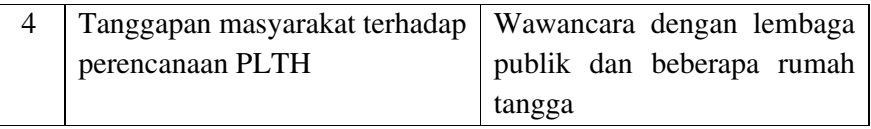

### 3.8.2 Data Sekunder

Data sekunder dalam penelitian mengacu pada data lain yang dikumpulkan atau sudah tersedia untuk tujuan penelitian. Data sekunder

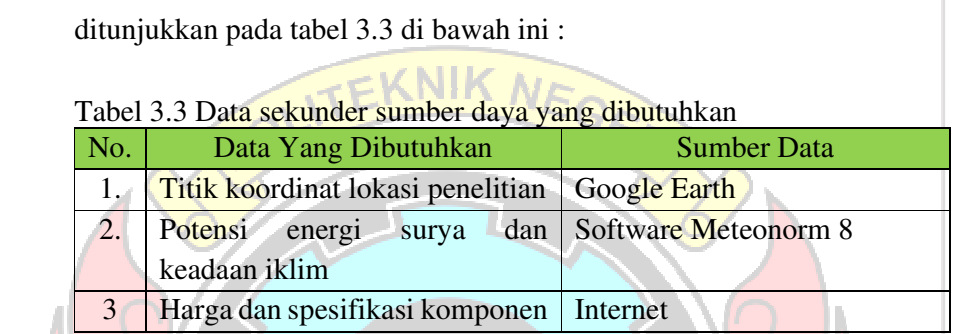

# **3.9 Konfigurasi Data Iklim Menggunakan Software Meteonorm**

Software Meteonorm 8 digunakan untuk memperoleh akses dan menerapkan data cuaca global yang akurat dan terpercaya. Tujuan dari tahapan ini adalah :

- 1. Membantu dalam memahami potensi energi terbarukan di lokasi tertentu, menentukan output yang diharapkan dan merencanakan infrastruktur.
- 2. Data cuaca yang akurat membantu dalam memprediksi permintaan energi, mengoptimalkan operasi sistem, dan melakukan analisis kinerja energi.
- 3. Meteonorm ini digunakan untuk penelitian dan pengembangan di berbagai bidang yang terkait dengan cuaca dan iklim sehingga memungkinkan peneliti untuk melakukan analisis, memodelkan perubahan iklim dan mengembangkan solusi inovatif.

Selain itu, dalam proses penggunaan Meteonorm 8 akan dilakukan beberapa langkah yaitu:

a. Menentukan Lokasi

Menentukan koordinat geografis yang ditentukan bertujuan untuk memperoleh data cuaca. Untuk kordinat lokasi yang menjadi inputan dalam software meteonorm 8 ini adalah Longitude dan Latitude yang diperoleh dari software Google Earth Pro.

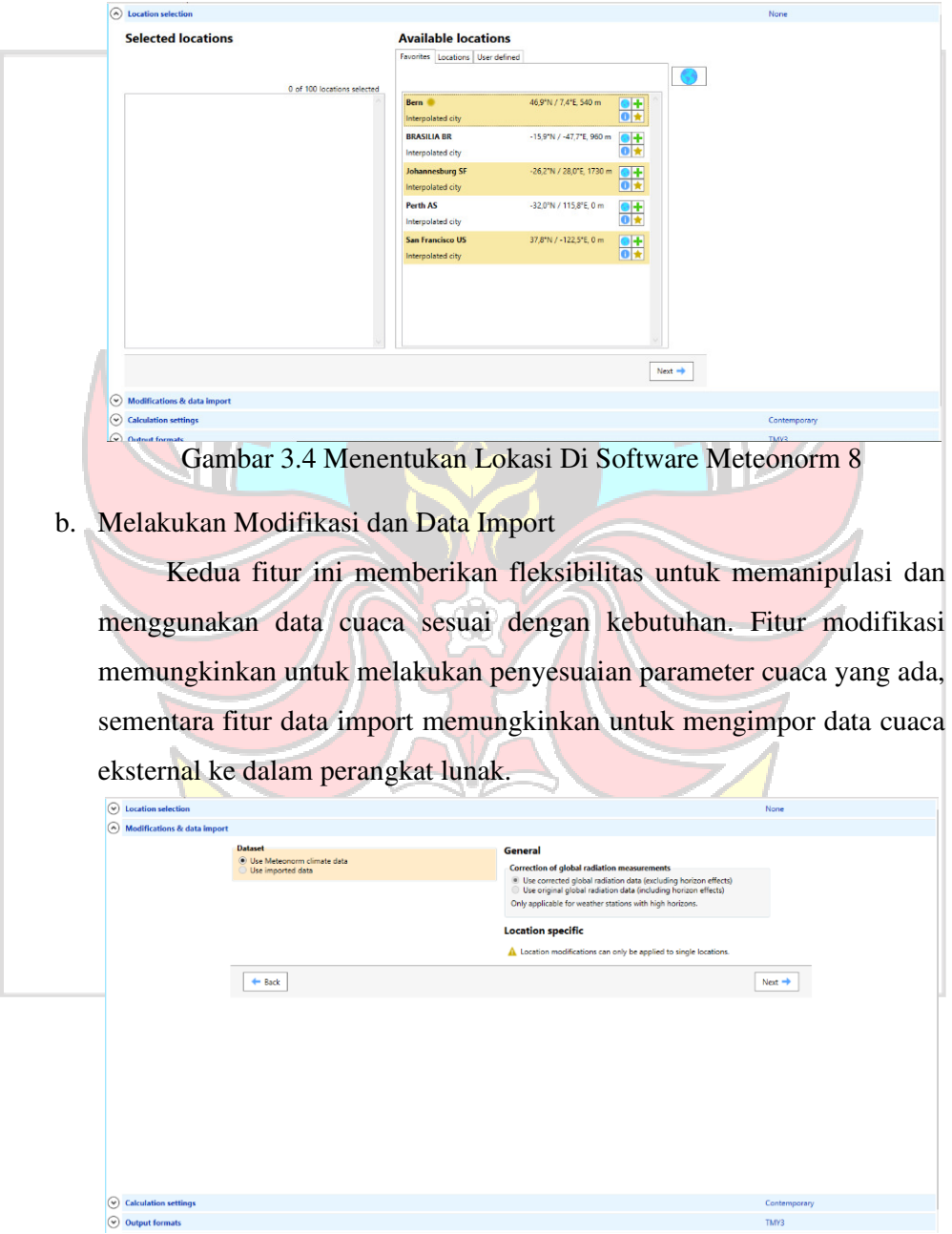

Gambar 3.5 Menentukan Lokasi Di Software Meteonorm 8

c. Melakukan Calculation Settings

Pada tahapan ini, memungkinkan melakukan pengaturan parameter dan opsi yang digunakan dalam perhitungan dan analisis data cuaca. Beberapa komponen umum dalam tahapan calculation settings termasuk period dan scenario for future periods.

#### **Calculation settings**

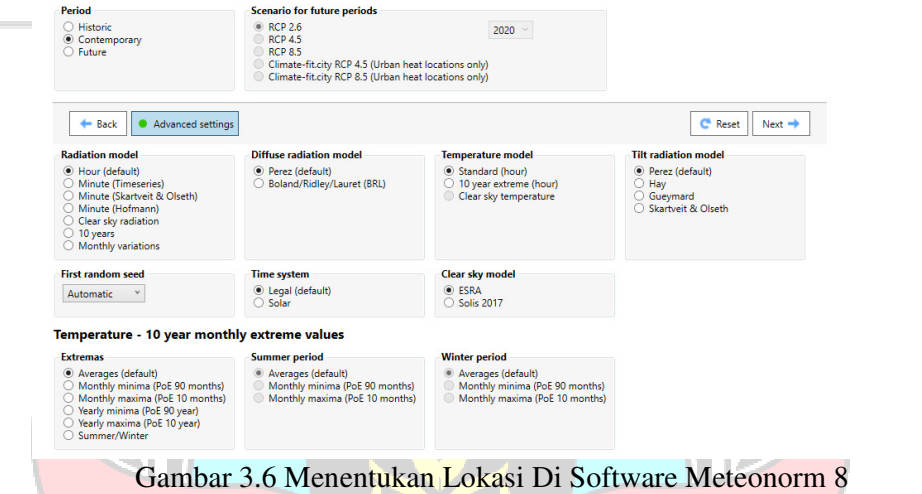

### d. Output Formats

Output formats dalam meteonorm membantu pengguna untuk mendapatkan data cuaca yang sesuai dengan kebutuhan aplikasi tertentu. Dengan menggunakan format yang relevan dapat mengintegrasikan data cuaca Meteonorm ke dalam perangkat lunak atau simulasi yang spesifik untuk melakukan analisis, simulasi, atau perencanaan yang akurat.

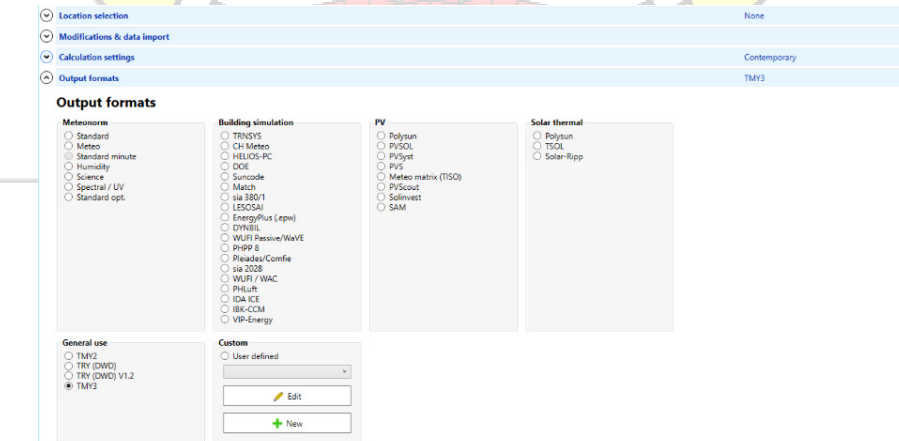

Gambar 3.7 Menentukan Lokasi Di Software Meteonorm 8

e. Result dan Export

Dalam kedua bagian ini menyesuaikan pengaturan dan opsi sesuai dengan kebutuhan. Grafik hasil memberikan visualisasi yang berguna dari data cuaca, sementara fitur ekspor memungkinkan pengguna untuk mendapatkan file data cuaca yang sesuai dengan format dan spesifikasi yang dibutuhkan.

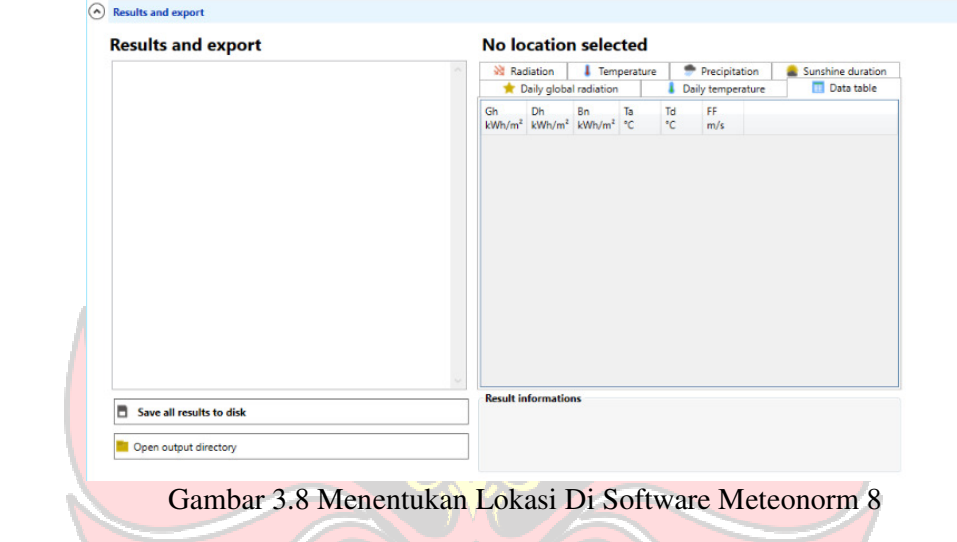

### **3.10 Simulasi Menggunakan Software HOMER Pro**

Perangkat lunak HOMER Pro dapat menggunakan teknologi analisis proses produksi untuk menghitung penghematan selama masa proyek. Rancang sistem PLTH dengan menggunakan software HOMER Pro sehingga akan menghasilkan hasil analisis teknis berupa produksi energi untuk membandingkan kontribusi daya masing-masing pembangkit, konsumsi bahan bakar, excess electricity dan renewable penetration sehingga dapat diperoleh kelayakan dari segi teknis dari pembangkit yang didesain serta memperoleh hasil keekonomian berupa biaya investasi, NPC, dan COE untuk mengetahui kelayakan dari segi keekonomian dari pembangkit yang didesain. Untuk lebih jelasnya, dapat dilihat diagram proses simulasi di bawah ini :

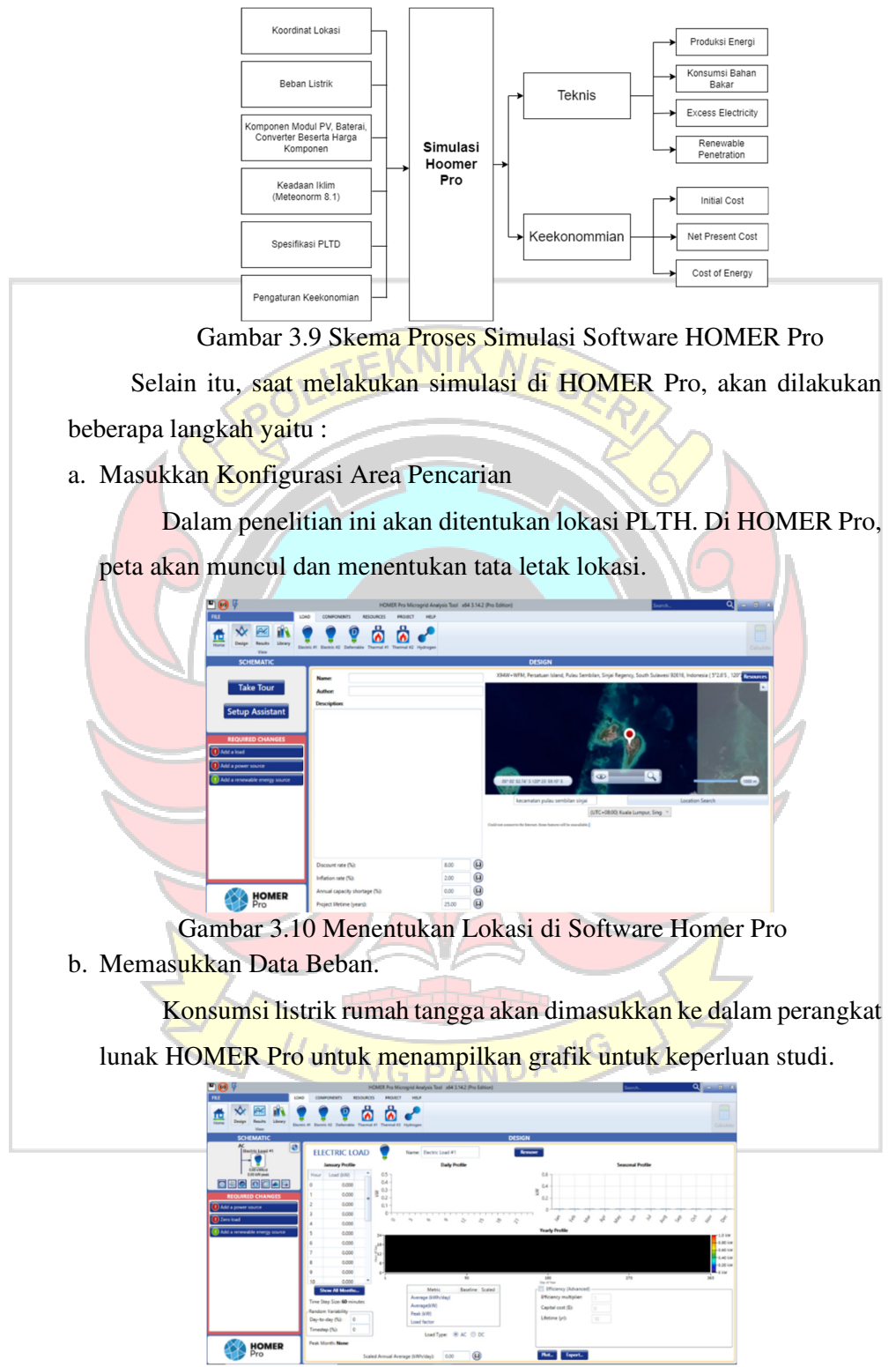

Gambar 3.11 Memasukkan Data Beban di Software HOMER Pro

c. Memasukkan Data Radiasi Matahari Dan Iklim

 Di dalam aplikasi HOMER Pro terdapat alat yang akan mengunggah file energi baru ke lokasi yang kita tentukan atau secara manual memasukkan data radiasi yang diterima.

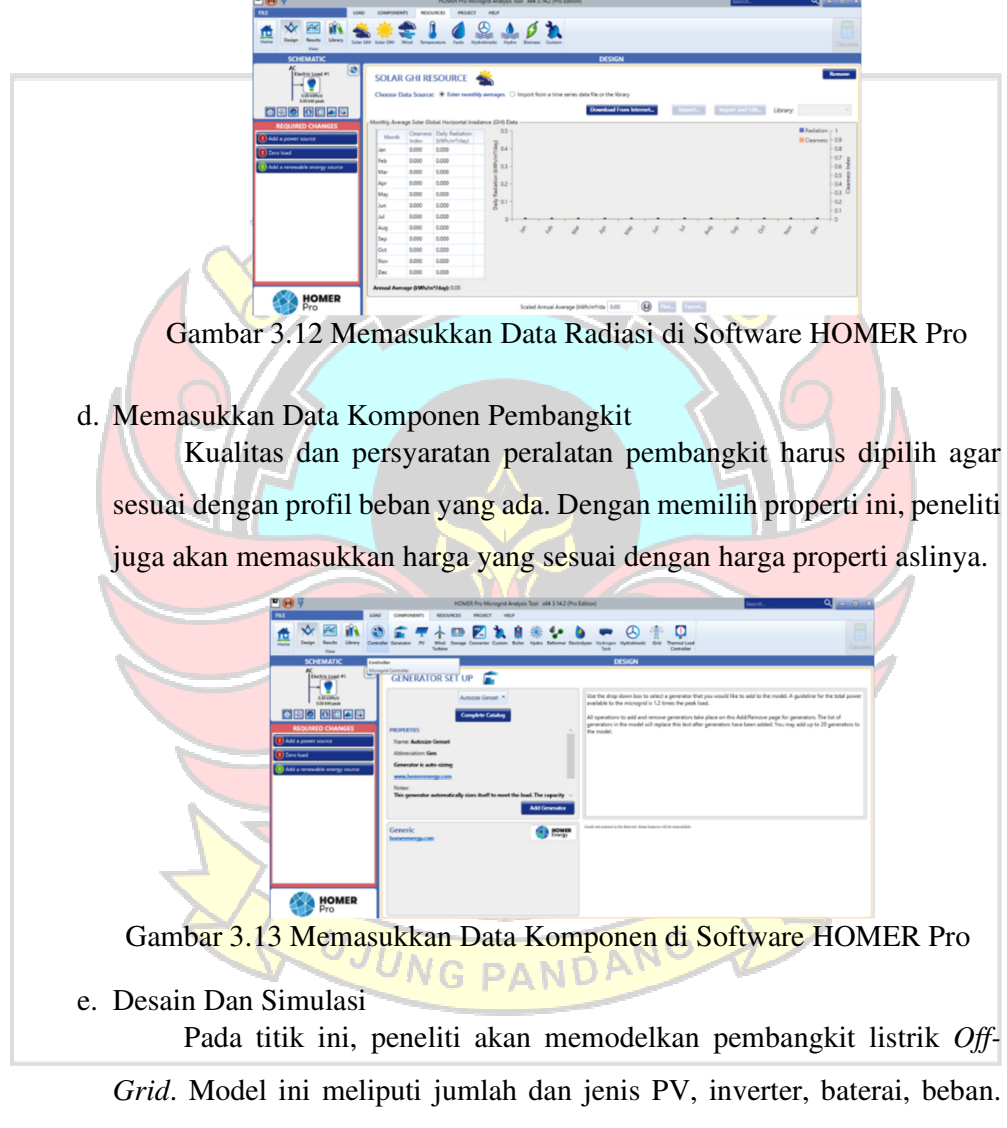

Setelah model selesai dibuat, dilakukan simulasi untuk mendapatkan suatu rekomendasi pembangkit listrik tenaga surya.
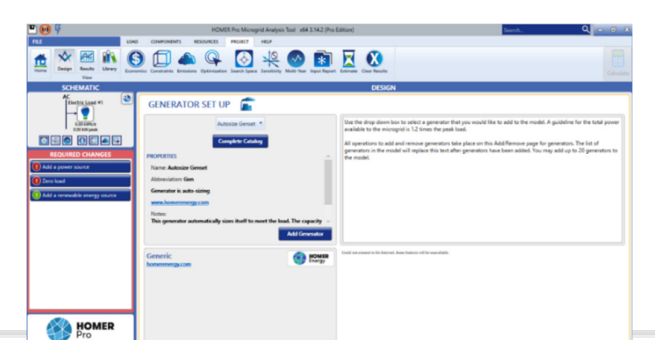

Gambar 3.14 Melakukan Desain dan Simulasi di Software HOMER Pro

## **3.11 Simulasi Menggunakan Software SketchUp Pro**

Dengan SketchUp pengguna dapat dengan mudah menghasilkan representatif visual yang akurat dan detail dari konsep desain. Perangkat lunak ini memiliki antarmuka pengguna yang intuitif dan alat-alat yang kuat, memungkinkan pengguna untuk menggambar garis dan bentuk dasar, mengedit dan memodifikasi objek, serta menerapkan material dan tekstur untuk memberikan tampilan yang realistis.

Selain itu, dalam proses menggunakan SketchUp Pro, akan dilakukan beberapa langkah, yaitu:

a. Antarmuka Pengguna

Setelah membuka SketchUp, tampilan awal melihat antarmuka pengguna yang terdiri dari berbagai alat dan panel. Antarmuka ini menyediakan alat-alat yang diperlukan untuk membuat model 3D.

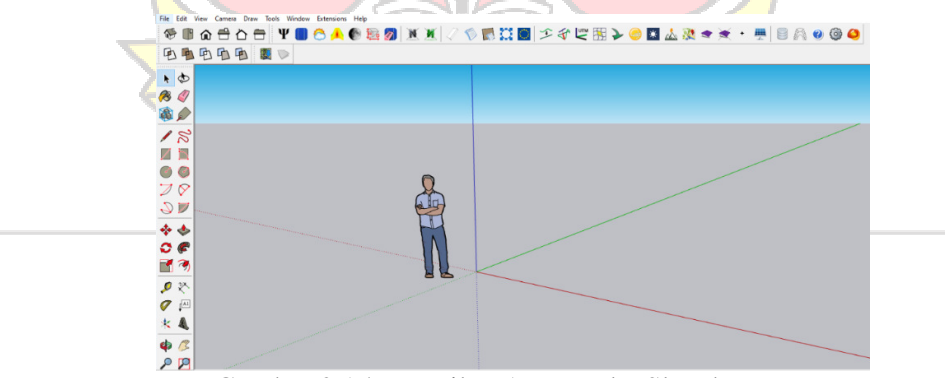

Gambar 3.15 Tampilan Antarmuka SketchUp Pro

b. Menggambar Garis dan Bentuk Dasar

 Tahap selanjutnya adalah membuat garis dan bentuk dasar yang membentuk dasar model yang ingin di desain. Dapat menggunakan alat seperti "Gariskan" untuk menggambar garis dan "Buat Bentuk" untuk membuat bentuk dasar.

c. Menggunakan Alat Pengedit

 Setelah membuat bentuk dasar menggunakan alat pengedit seperti "Pindahkan", "Putar", "Skala", dan "Pindah" untuk memodifikasikan dan mengubah bentuk-bentuk tersebut. Alat-alat ini memungkinkan untuk mengatur dimensi, menggeser, atau memutar objek secara bebas.

d. Aplikasi Material dan Tekstur

 Dapat mengaplikasikan material dan tekstur ke permukaan objek untuk memberikan tampilan yang lebih realistis pada model. SketchUp menyediakan berbagai macam material dan tekstur yang dapat dipilih dan terapkan pada objek.

e. Pencahayaan dan Efek

 Untuk membuat tampilan yang lebih menarik dapat menambahkan pencahayaan dan efek pada model. SketchUp menyediakan alat-alat untuk mengatur pencahayaan, bayangan, dan efek lainnya, sehingga dapat menciptakan suasana yang sesuai dengan tujaun desain.

f. Menambahkan Detail dan Finishing

Pada tahap ini, dapat menambahkan detail-detail kecil seperti jendela, pintu, atau elemen-elemen lainnya untuk melengkapi model. Juga memberikan sentuhan akhir pada model, seperti memperhalus tepi atau memberikan efek finishing.

g. Menyimpan dan Membagikan

 Setelah selesai membuat model dapat menyimpannya dalam format file yang sesuai, seperti .SKP (Format asli SketchUp) atau .OBJ (Format file 3D yang dapat digunakan dalam perangkat lunak lain). Dapat juga membagikan model dengan orang lain dengan cara mengirim file atau menggunakan platform berbagi online.

## **3.12 Aspek Ekonomi**

Pada penelitian ini juga akan memberikan hasil ekonomi seperti biaya awal, biaya O&M, LCC, *salvage,* COE dan NPC. Namun untuk mendapatkan hasil tersebut, peneliti terlebih dahulu harus menentukan biaya investasi bagian dari desain PLTH tersebut. Pada tahap ini akan dilakukan perhitungan secara teoritis untuk mendapatkan biaya dari beberapa indikator yang telah ditentukan.

# **3.13 Aspek Kelayakan ALITEKNIK NEG**

Evaluasi kinerja desain adalah langkah terakhir dari penelitian ini, di mana akan disimpulkan apakah sistem yang diusulkan akan bekerja. Adapun beberapa standart pada perencanaan ini adalah berdasarkan harga keekonomian per kWh, berdasarkan PBP dengan periode lebih pendek dari umur penggunaan, NPV positif, IRR lebih besar dari suku bunga kredit, dan PI lebih besar dari satu.

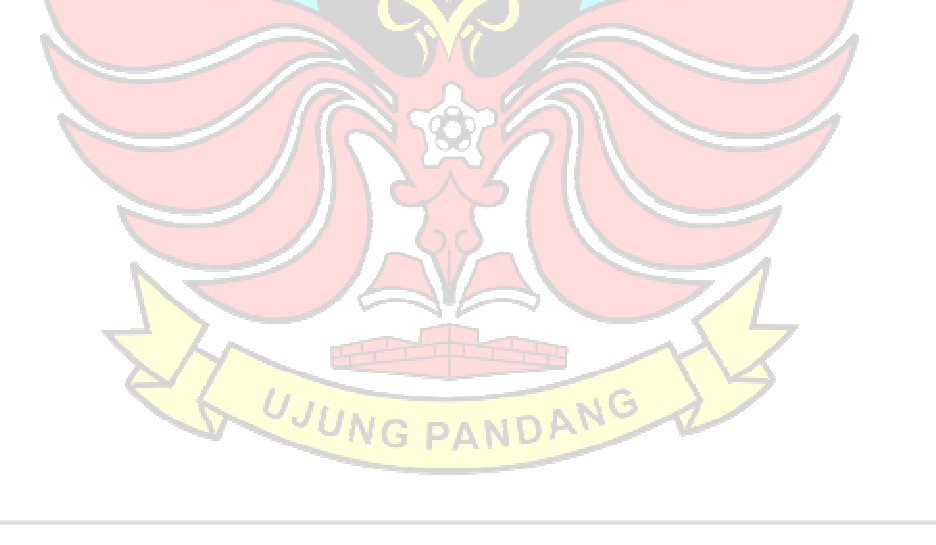

#### **BAB IV**

## **PEMBAHASAN**

## **4.1 Kondisi Awal**

Berdasarkan studi pendahuluan berupa tinjauan di lokasi penelitian diperoleh informasi bahwa pada awalnya Pulau Kodingare telah disuplai oleh PLTS *Off-Grid* sebagai energi utama sebelum kebutuhan energi saat ini disuplai oleh PLTD. Namun, PLTS tersebut sudah tidak beroperasi semenjak tahun 2014. Didapatkan data PLTS berupa komponen panel surya dengan masing-masing kapasitas 250 Wp sebanyak 38 panel dan dalam kondisi kurang baik, terdapat 2 buah SCC dengan kapasitas masing-masing 5 kW, 1 buah inverter dengan kapasitas 5 kW, dan baterai dengan spesifikasi 2V 1500 Ah sebanyak 39 buah yang masih dalam kondisi baik.

Terdapat beberapa komponen yang sudah hilang dilokasi penelitian tersebut dan juga terdapat beberapa komponen yang sudah tidak berfungsi dengan baik. Beberapa komponen yang masih dalam kondisi baik akan dimanfaatkan kembali dalam perencanaan PLTH ini untuk menekan biaya investasi dari perencanaan.

#### **4.2 Populasi dan Sampel**

Mengekstraksi ukuran sampel dari suatu populasi menggunakan metode sampling probabilitas. Teknik Probability Sampling yang digunakan adalah simple random sampling. Peneliti menetapkan ukuran sampel sebesar 10% dari total jumlah rumah tangga di Pulau Kodingare. Dengan metode pengumpulan data ini dilakukan secara acak dan jumlah sampel 10% sudah cukup untuk mewakili. Berdasarkan hasil data dan wawancara diperoleh data sebanyak 120 KK, 1 Masjid, 1 Pustu, 1 Sekolah Dasar dan 7 MCK, sehingga jumlah sampel dan hasil survei ini dapat dilihat pada tabel berikut:

| No | Unit            | Jumlah | % Sampel | <b>Jumlah Sampel</b> |  |  |
|----|-----------------|--------|----------|----------------------|--|--|
|    | Rumah Tangga    | 120    | 10%      |                      |  |  |
|    | Mesjid          |        | 100%     |                      |  |  |
|    | Sekolah Dasar   |        | 100%     |                      |  |  |
|    | Pustu           |        | 100%     |                      |  |  |
|    | <b>MCK Umum</b> |        | 15%      |                      |  |  |

Tabel 4.1 Populasi Dan Sampel Studi Beban Listrik

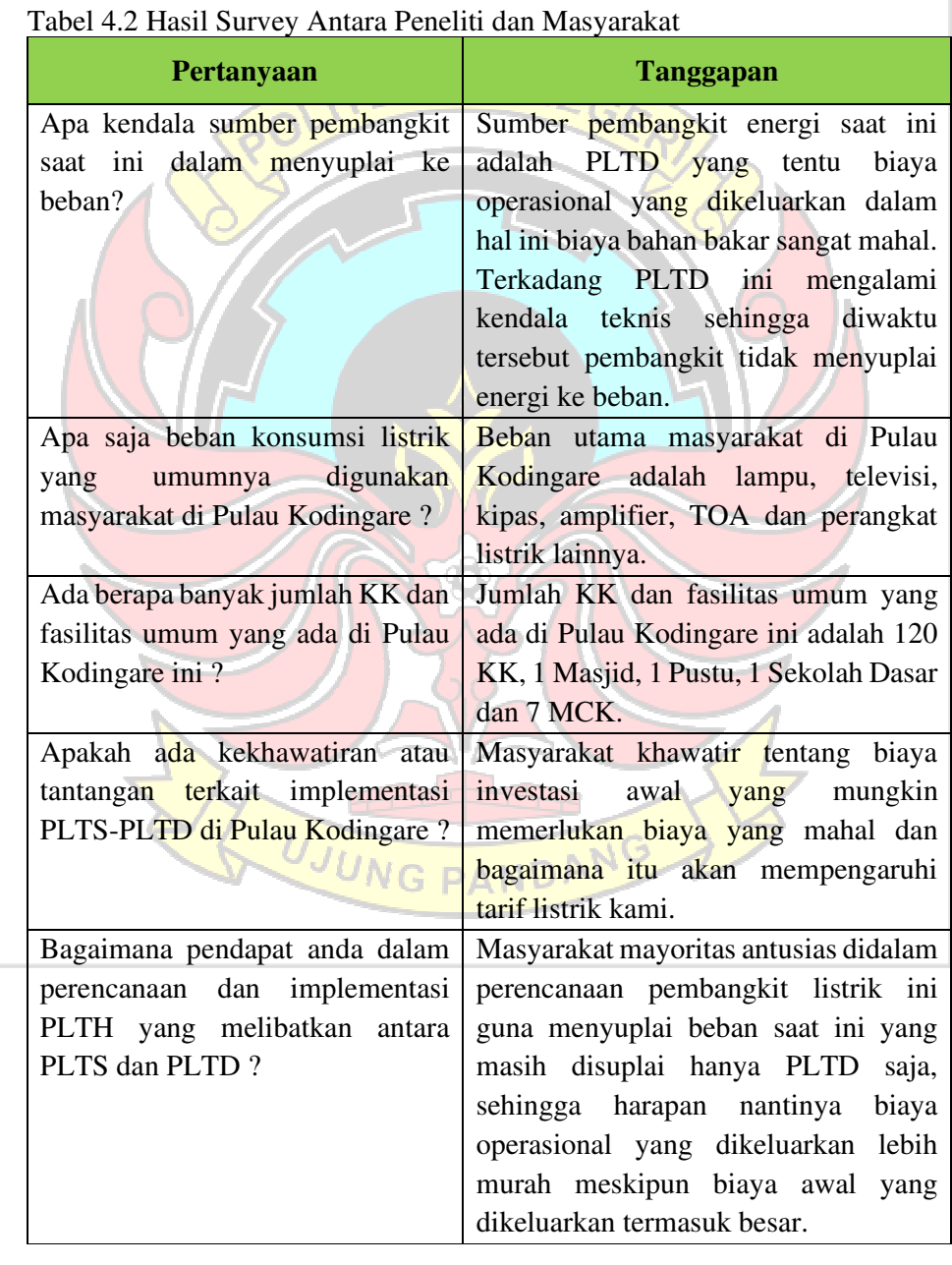

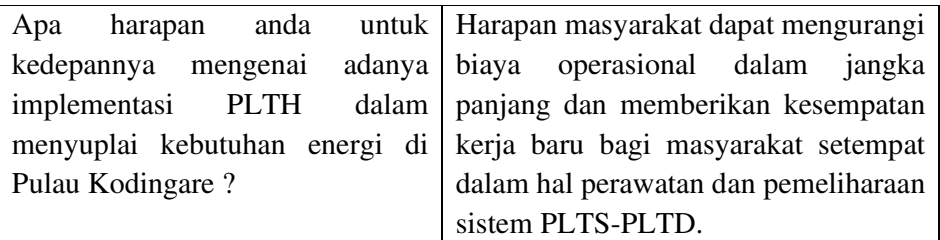

## **4.3 Profil Beban Energi Listrik**

Beban harian pada Pulau Kodingare adalah beban konsumsi energi listrik yang terdiri dari beban Rumah Tangga, Mushalla, Sekolah, Pustu, dan MCK Umum. Dimana pemakaian beban energi yang peneliti rencanakan ialah estimasi kebutuhan energi dengan penggunaan 24 jam dengan tujuan agar masyarakat tidak mengalami kesulitan dalam memenuhi aktivitas yang berkaitan dengan energi listrik. Pada umumnya beban energi listrik yang terpakai adalah beban penerangan dan peralatan listrik lainnya. Estimasi pemakaian beban di Pulau Kodingare dapat dilihat pada tabel 4.3 dibawah ini:

| raoci <i>1.5</i> Estimasi recoltunan Duya Elstin I anal recunquie Sciama 2 i sum |               |                                 |                |                    |                              |                                  |                                                      |
|----------------------------------------------------------------------------------|---------------|---------------------------------|----------------|--------------------|------------------------------|----------------------------------|------------------------------------------------------|
| <b>Jenis</b><br><b>Bangunan</b>                                                  | <b>Jumlah</b> | <b>Nama</b><br><b>Peralatan</b> | <b>Jumlah</b>  | <b>Daya</b><br>(W) | <b>Total</b><br>Daya<br>(kW) | <b>Waktu</b><br>Pemakaian<br>(h) | <b>Konsumsi</b><br><b>Energi</b><br>Listrik<br>(kWh) |
|                                                                                  |               | Lampu                           | $\overline{4}$ | 10                 | 4.800                        | 8                                | 38.400                                               |
| Rumah                                                                            |               | Televisi                        | 1              | 70                 | 8.400                        | 3                                | 25.200                                               |
| Tangga                                                                           | 120           | Kipas                           | $\mathbf{1}$   | 40                 | 4.800                        | $\overline{4}$                   | 19.200                                               |
|                                                                                  |               | Perangkat<br>Listrik            |                | 14                 | 1.680                        | $\overline{4}$                   | 6.720                                                |
|                                                                                  |               |                                 |                |                    |                              |                                  |                                                      |
|                                                                                  |               | Lampu                           | $\overline{4}$ | 10                 | 40                           | $\overline{5}$                   | 200                                                  |
| Mushalla                                                                         |               | <b>Amplifier</b>                | $D \triangle$  | 30                 | 30                           | 1                                | 30                                                   |
|                                                                                  |               | Kipas                           | $\overline{4}$ | 45                 | 180                          | $\overline{4}$                   | 720                                                  |
|                                                                                  |               | <b>TOA</b>                      | 1              | 50                 | 50                           | 1                                | 50                                                   |
|                                                                                  |               |                                 |                |                    |                              |                                  |                                                      |
|                                                                                  |               | Lampu                           | 4              | 10                 | 40                           | 5                                | 200                                                  |
| Sekolah                                                                          | $\mathbf{1}$  | Kipas                           | 3              | 20                 | 80                           | 5                                | 400                                                  |
|                                                                                  |               |                                 |                |                    |                              |                                  |                                                      |
|                                                                                  |               | Lampu                           | $\overline{2}$ | 10                 | 20                           | 5                                | 100                                                  |
| Pustu                                                                            | 1             | Kipas                           | $\overline{2}$ | 20                 | 40                           | 5                                | 200                                                  |
|                                                                                  |               | Perangkat<br>Listrik            | $\mathbf{1}$   | 20                 | 20                           | 5                                | 100                                                  |

Tabel 4.3 Estimasi Kebutuhan Daya Listrik Pulau Kodingare Selama 24 Jam

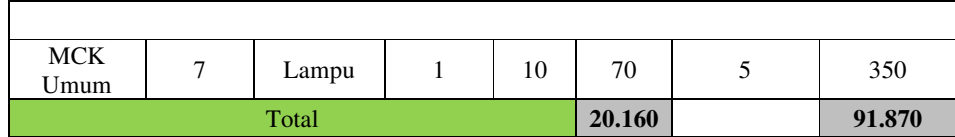

Tabel 4.3 memperlihatkan pemakaian energi listrik yang sesuai dengan kebutuhan dan jenis peralatan yang digunakan dalam satuan Watt Energi selama per bulan sebesar 91.870 Wh, pemakaian energi dalam satu bulan sebesar 2.756 Wh dan total dalam setahun sebesar 33.532 Wh.

Pada Gambar 4.1 memperlihatkan profil beban harian di Pulau Kodingare dengan jumlah beban yang terpakai dalam satu hari, dimana profil beban harian didesain agar dapat beroperasi selama 24 jam.

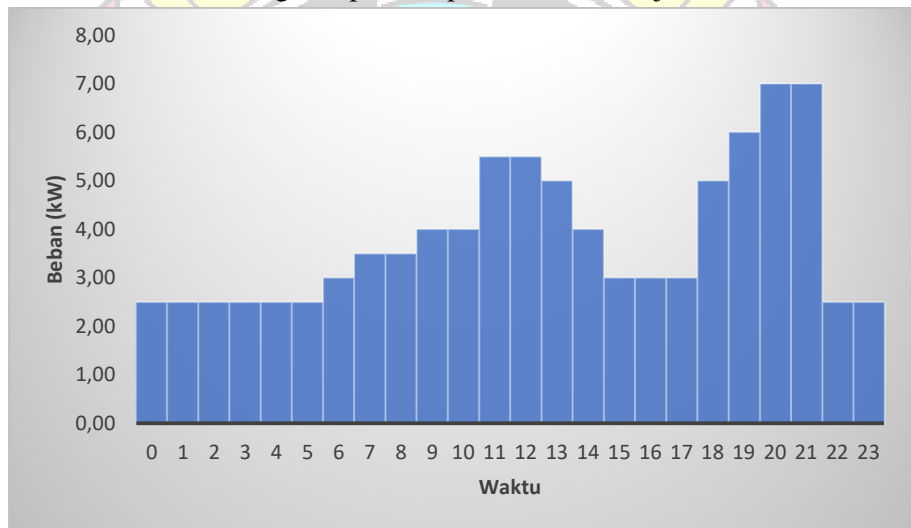

Gambar 4.1 Profil Beban Listrik Di Pulau Kodingare

## **4.4 Data Iklim**

4.4.1 Data Intensitas Radiasi Matahari NDANG

Data penelitian intensitas radiasi matahari diperoleh dari sumber data Meteonorm 8 dengan memilih koordinat objek penelitian di Pulau Kodingare. Pada Gambar 4.2 menunjukkan grafik total radiasi matahari dalam sebulan dimana pada gambar tersebut menunjukkan 2 warna grafik. Grafik yang berwarna orange menunjukkan data difuse radiation dan grafik yang berwarna kuning menunjukkan global radiasi dimana kedua grafik tersebut diakumulasikan menjadi grafik total harian.

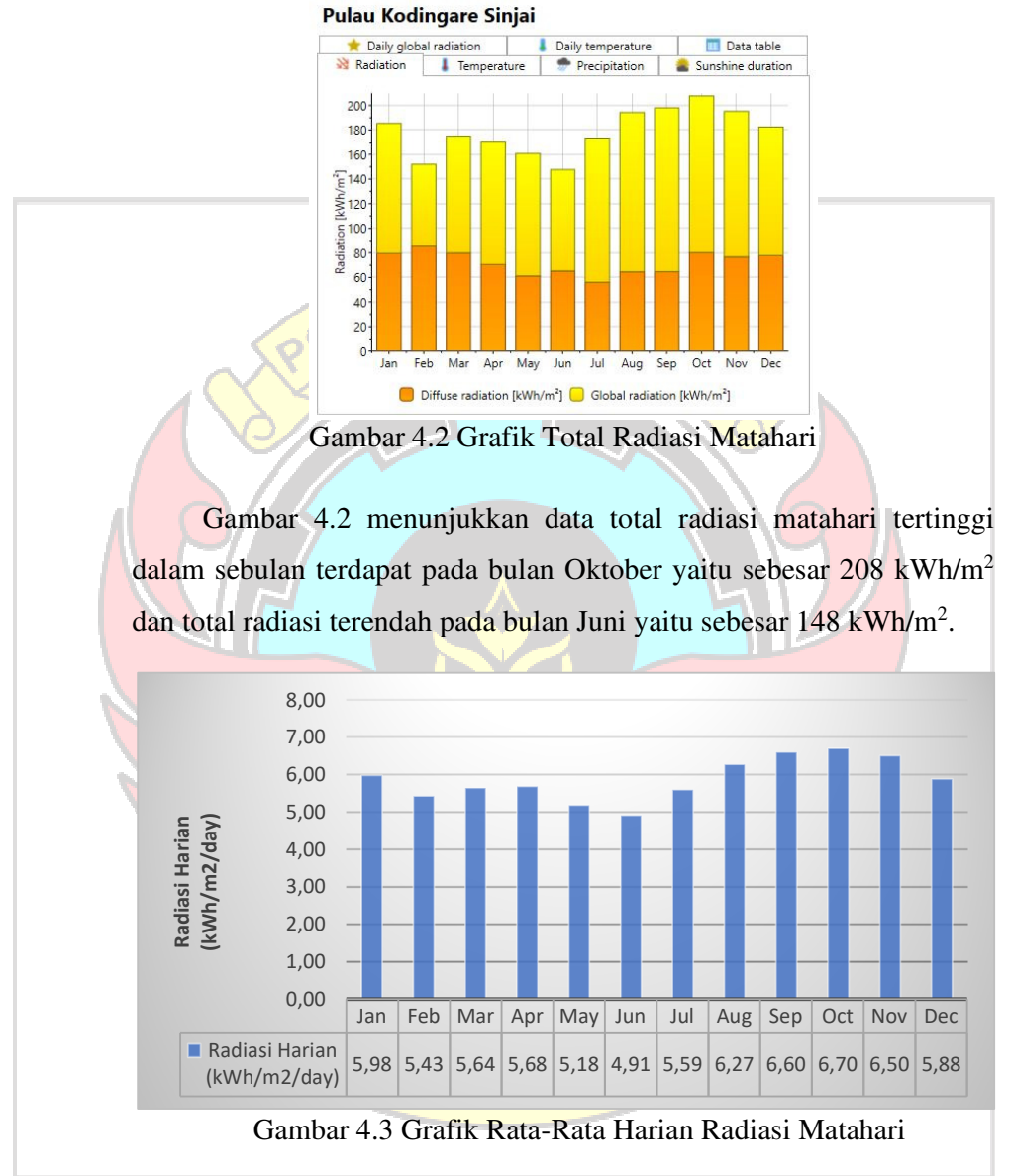

Gambar 4.3 menunjukkan grafik rata-rata radiasi matahari yang diperoleh per harinya dalam sebulan.

Gambar 4.3 menunjukkan rata-rata data radiasi matahari tertinggi terdapat pada bulan Oktober yaitu sebesar 6,70 kWh/m<sup>2</sup> /hari dan untuk radiasi terendah pada bulan Juni yaitu sebesar 4,91 kWh/m<sup>2</sup>/hari. Dimana diperoleh rata-rata radiasi matahari yang ada pada Pulau Kodingare yaitu sebesar 5,86 kWh/m<sup>2</sup>/hari.

## 4.4.2 Data Temperature

 Data penelitian berupa temperature diperoleh dari sumber data Meteonorm 8 dengan memilih koordinat objek penelitian di Pulau Kodingare. Gambar 4.4 menunjukkan temperature tertinggi hingga terendah pada lokasi penelitian yang diperoleh rata-rata per bulannya dalam setahun.

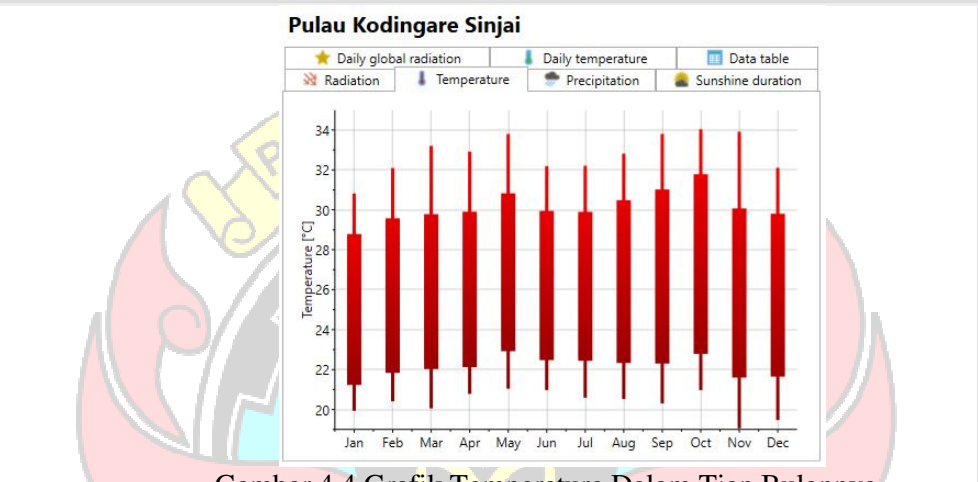

Gambar 4.4 Grafik Temperature Dalam Tiap Bulannya

Gambar 4.4 menunjukkan bahwa temperature tertinggi di siang hari di Pulau Kodingare dapat mencapai 34˚C pada bulan Oktober dan temperature terendah dapat mencapai 32˚C pada bulan Desember sehingga diperoleh rata-rata temperature tertinggi sebesar 32,8˚C.

## **4.5 Menentukan Lokasi Daerah PLTH**

Berdasarkan observasi yang peneliti lakukan, lokasi perencanaan PLTH memanfaatkan lokasi yang pernah dimanfaatkan sebagai sumber energi terbarukan berupa PLTS. Adapun lokasi dari PLTS ditunjukkan oleh Pin berwarna Kuning pada Gambar 4.5 dibawah ini :

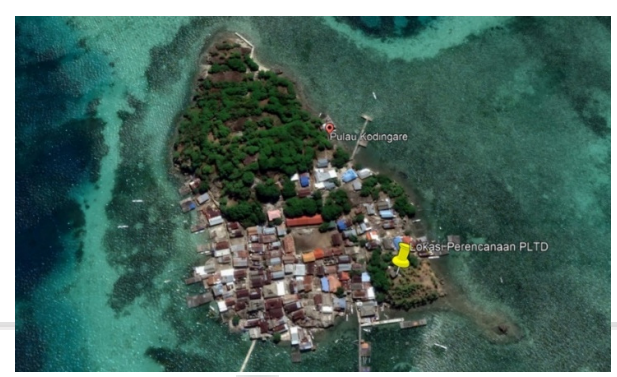

Gambar 4.5 Lokasi PLTS dan PLTD

Lokasi dalam perencanaan pembangkit ini merupakan sebuah bangunan yang didirikan pada tahun 2013 yang dimanfaatkan sebagai PLTS *Off-Grid* dengan kapasitas 10 kWp dan sudah tidak beroperasi pada tahun 2014. Bangunan ini memiliki luas sebesar 85 m<sup>2</sup>. Bangunan ini digunakan sebagai tempat penyimpanan baterai, inverter, SCC dan panel surya. Inilah yang kemudian peneliti manfaatkan kembali dalam perencanaan PLTH ini guna menekan biaya investasi yang besar dan lokasi yang digunakan sangat strategis dalam memaksimal energi matahari.

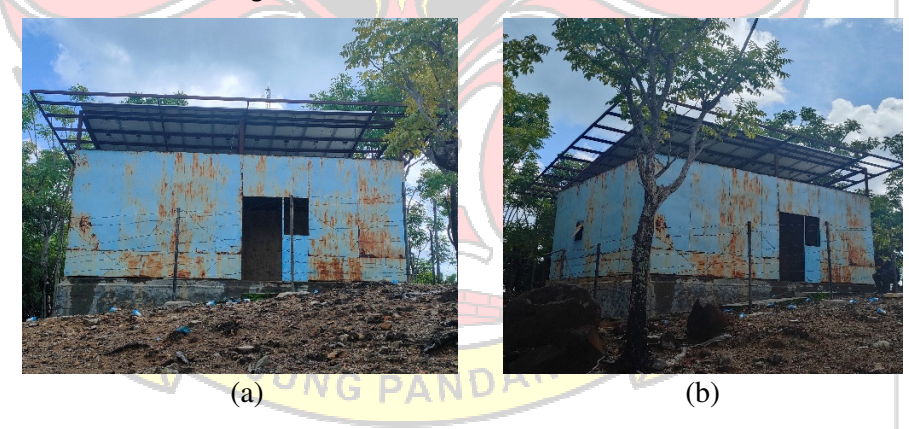

Gambar 4.6 Tampak Lokasi PLTS (a) Dari Depan, (b) Dari Samping

#### **4.6 Spesifikasi Komponen Utama**

Dalam penelitian ini perlu ditentukan jenis dan jumlah komponen utama yang akan digunakan. Adapun komponen utama dalam perancangan PLTH yaitu PLTD yang terdiri dari generator dan PLTS yang terdiri dari panel surya, inverter dan baterai. Pemilihan komponen yang akan dipilih disesuaikan

dengan profil beban energi listrik, spesifikasi komponen dan biaya yang akan digunakan sebagai investasi awal. Harga komponen yang akan dianalisis berdasarkan pada harga komponen asli. Berikut spesifikasi komponen utama dari sistem PLTH yang akan dirancang:

## 4.6.1 Generator

Dalam pemilihan generator pada perencanaan PLTH ini menggunakan generator yang telah dimanfaatkan dalam menyuplai energi ke beban di Pulau Kodingare. Dengan memanfaatkan generator tersebut dalam sistem PLTH, peneliti dapat memaksimalkan penggunaan aset yang sudah ada, mengurangi biaya investasi baru, dan mengoptimalkan penggunaan sumber daya. Dimana jenis generator yang digunakan adalah YANMAR TF300H-di dengan kapasitas 30 kW. Spesifikasi generator yang diberikan pada Tabel 4.4 dibawah ini :

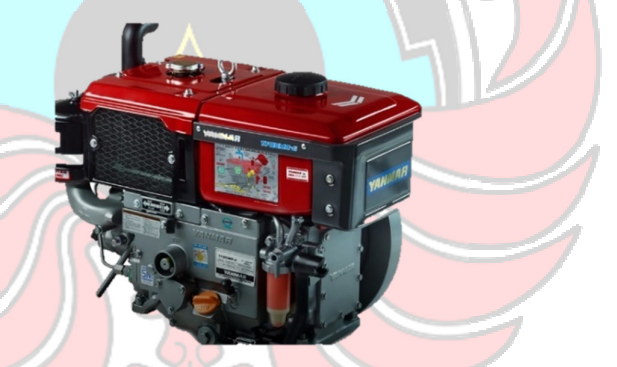

Gambar 4.7 Generator Yanmar TF300-di

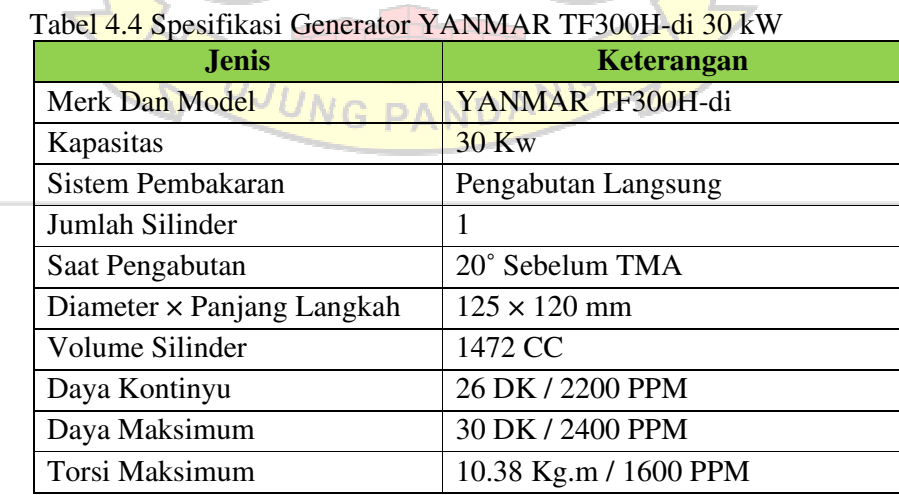

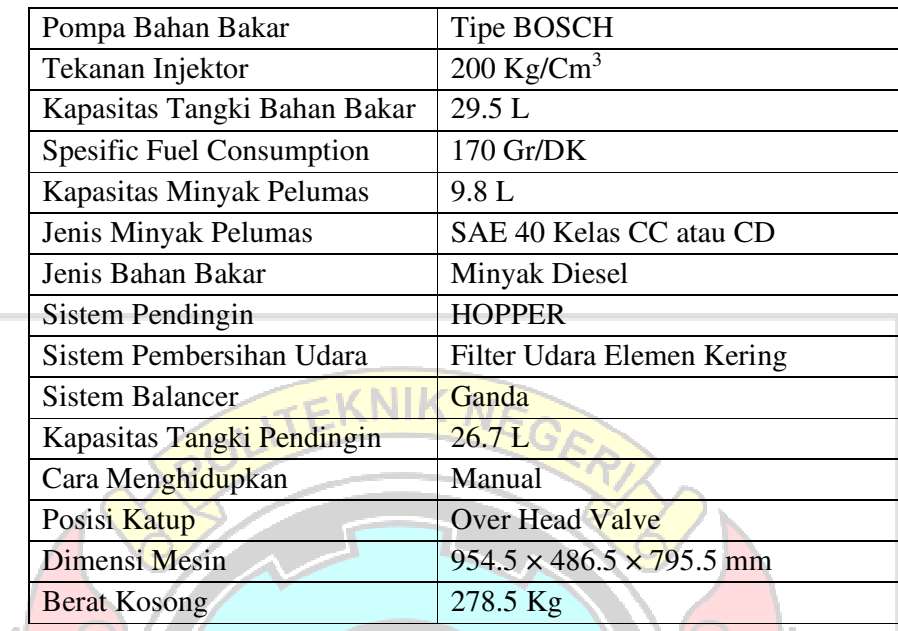

## 4.6.2 Dinamo Alternator

Dalam pemilihan dinamo alternator pada perencanaan PLTH ini menggunakan alternator yang telah dimanfaatkan dalam menyuplai energi ke beban di Pulau Kodingare. Dengan memanfaatkan alat tersebut dalam sistem PLTH, peneliti dapat memaksimalkan penggunaan aset yang sudah ada, mengurangi biaya investasi baru, dan mengoptimalkan penggunaan sumber daya. Dimana jenis dinamo alternator yang digunakan adalah MATARI dengan kapasitas 30 kW. Spesifikasi dinamo Gambar 4.8 Dinamo Aternator Matari 30 kW alternator yang diberikan pada Tabel 4.5 dibawah ini :

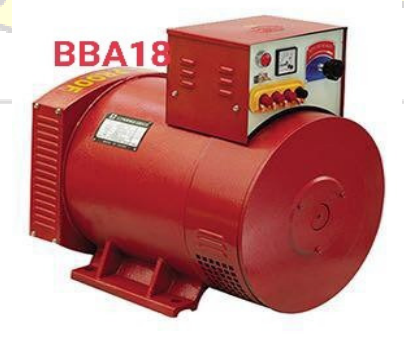

Gambar 4.8 Dinamo Alternator

| <b>Jenis</b>           | Keterangan      |  |  |  |  |
|------------------------|-----------------|--|--|--|--|
| Merk Dan Model         | Matari          |  |  |  |  |
| Kapasitas              | 30 kW           |  |  |  |  |
| Voltage $(V)$          | 400             |  |  |  |  |
| Current $(A)$          | 54.1            |  |  |  |  |
| Dimensi (cm)           | 92x53x73        |  |  |  |  |
| Berat $(kg)$           | 257             |  |  |  |  |
| <b>Parallel Conect</b> | 174             |  |  |  |  |
| Seri                   | STC30           |  |  |  |  |
| Kecepatan              | <b>1500 Rpm</b> |  |  |  |  |

Tabel 4.5 Spesifikasi Dinamo Aternator Matari 30 kW

## 4.6.3 Panel Surya

Pada penelitian ini modul surya yang akan digunakan adalah jenis panel surya *monocrystalline*. Karena modul surya jenis ini memiliki efisiensi yang baik dibandingkan dengan modul surya lainnya. Penelitian ini menggunakan panel surya dari Jinko Solar. Spesifikasi panel surya diberikan pada Tabel 4.5 di bawah ini.:

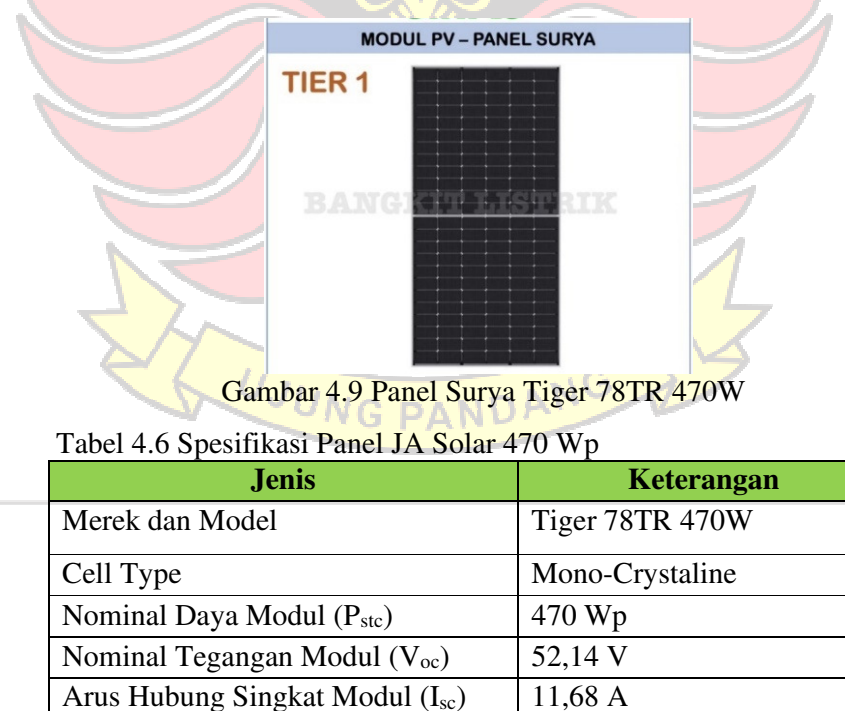

Optimum Operating Voltage (V<sub>max</sub>) | 43,28 V Optimum Operating Current  $(I_{max})$  | 10,86 A

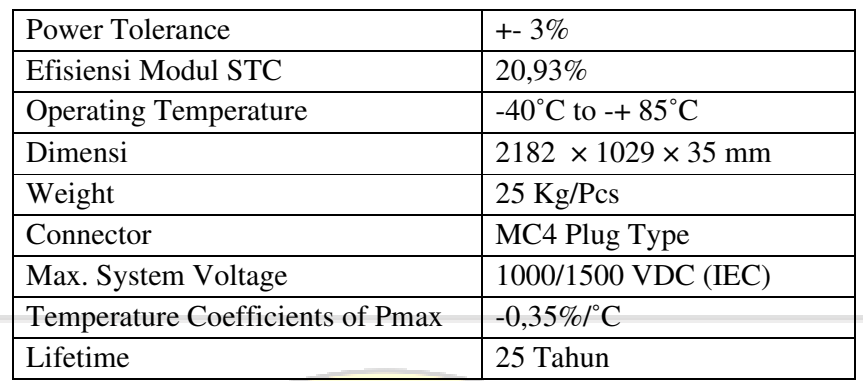

## 4.6.3 Baterai

Baterai yang digunakan dalam desain sistem PLTH ini adalah merek CSPower. Baterai yang digunakan ialah baterai yang terdapat pada lokasi penelitian yang masih dalam kondisi baik, disisi lain baterai ini diakui sebagai baterai yang dapat diandalkan dan berkualitas dalam skala yang besar. Baterai ini dirancang dengan Gel teknologi, masa hidup baterai hingga 20-25 tahun dan sesuai standart international seperti IEC60896-21/22, BS6290-4. Spesifikasi baterai yang diberikan pada Tabel 4.6 dibawah ini :

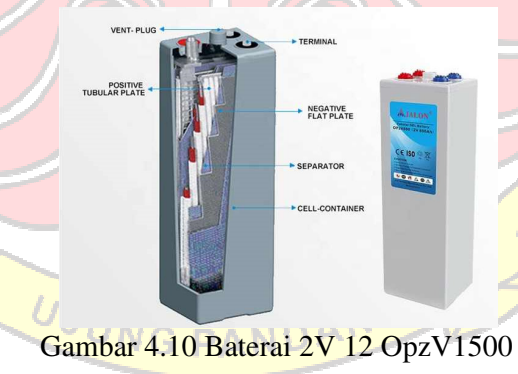

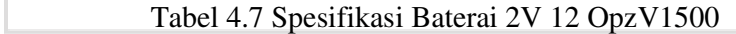

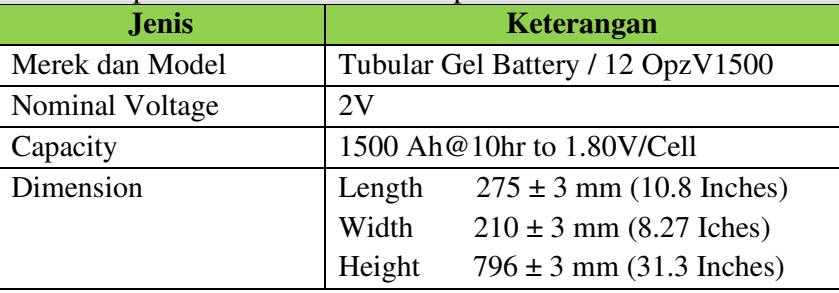

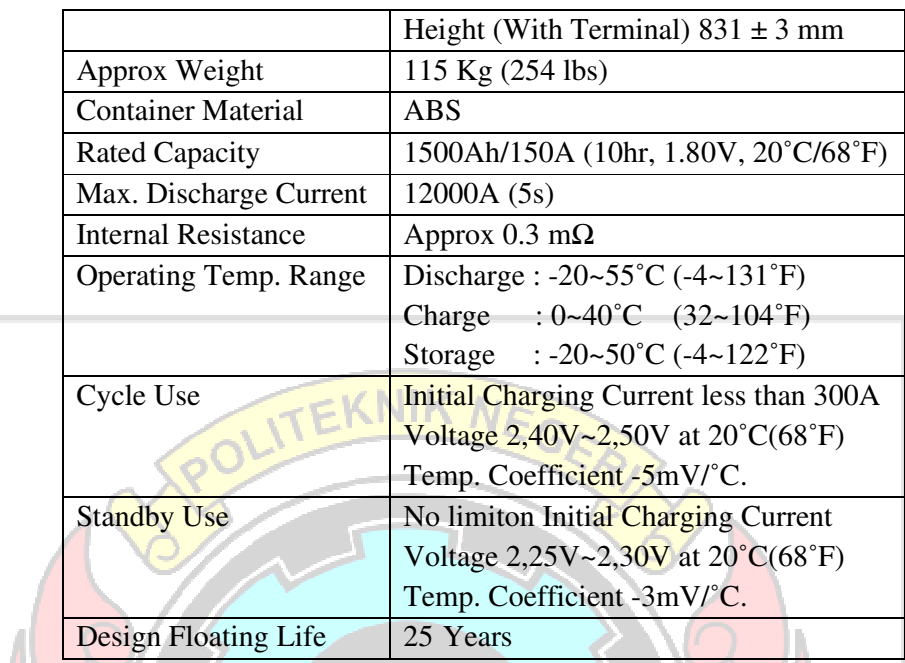

# 4.6.4 Inverter

Inverter yang digunakan dalam desain sistem PLTH ini adalah inverter SUNON IV 8 KW. Inverter ini dipilih karena dilengkapi dengan fitur keandalan yang tinggi. Dalam operasionalnya, inverter ini memiliki perlindungan terhadap lonjakan tegangan, arus pendek, temperature berlebih dan gangguan lainnya. Spesifikasi inverter yang diberikan pada Tabel 4.7 dibawah ini:

Gambar 4.11 Inverter SUNON IV 8 kW

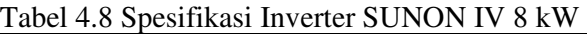

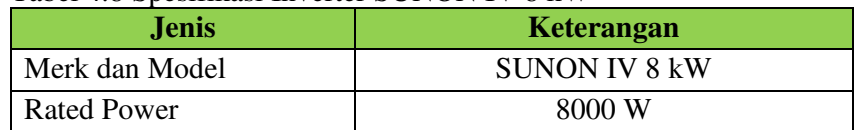

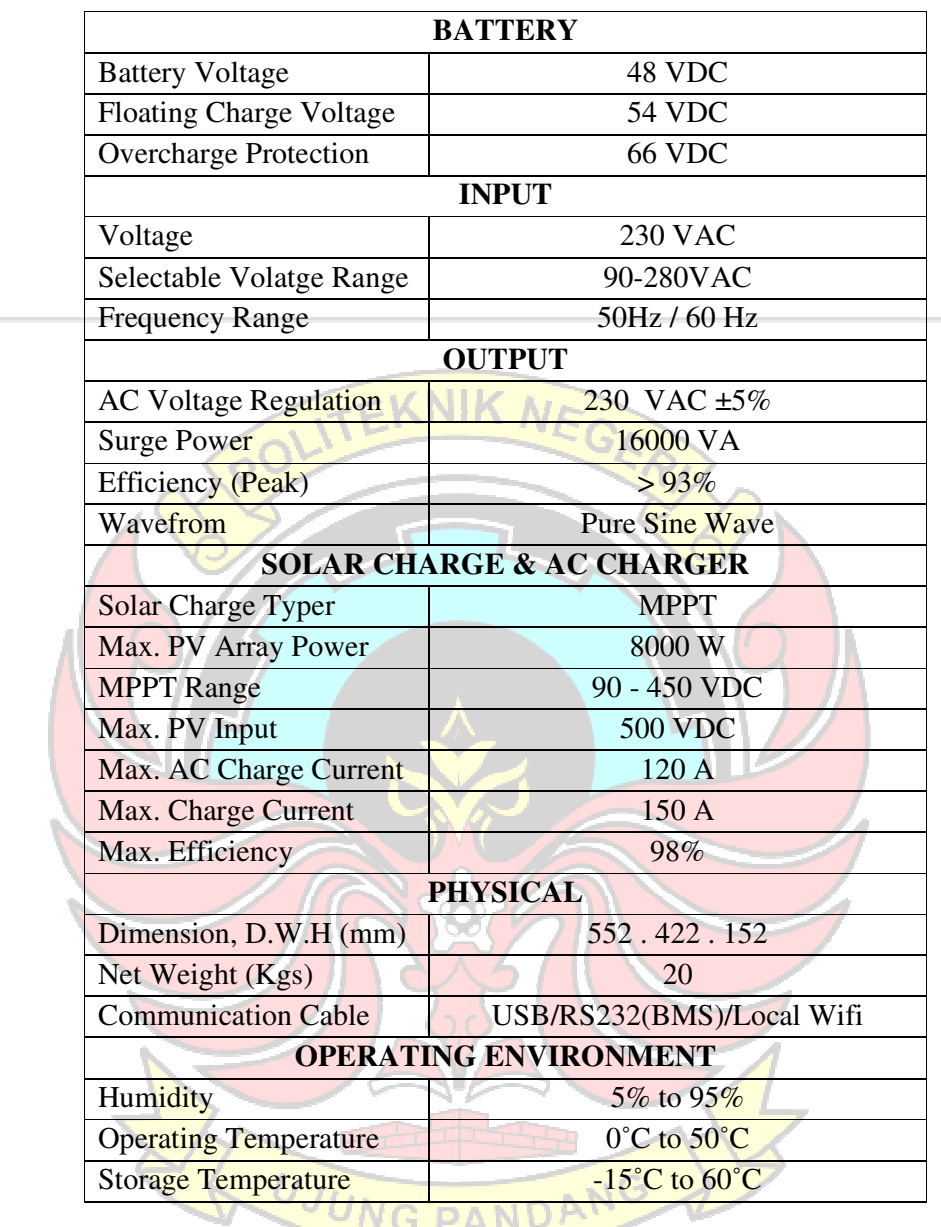

# **4.7 Spesifikasi Komponen Pendukung**

Dalam penelitian ini juga diperlukan beberapa komponen pendukung untuk menunjang proses penelitian. Komponen pendukung dalam perencanaan ini meliputi beberapa kategori seperti sistem proteksi DC dan AC, pengkabelan dan lain-lainnya. Adapun komponen-komponennya dapat dilihat pada Tabel 4.8 berikut :

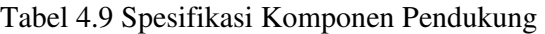

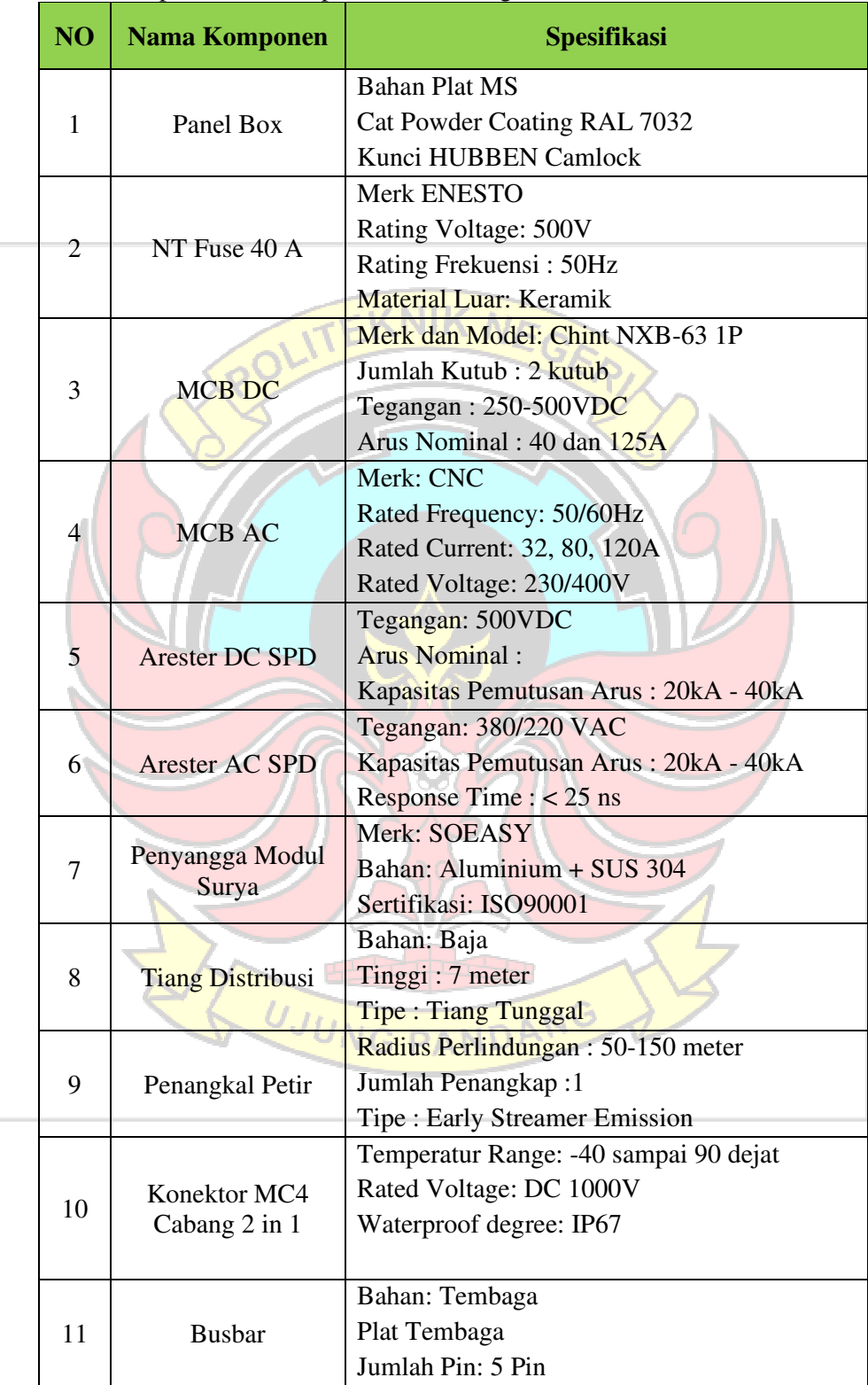

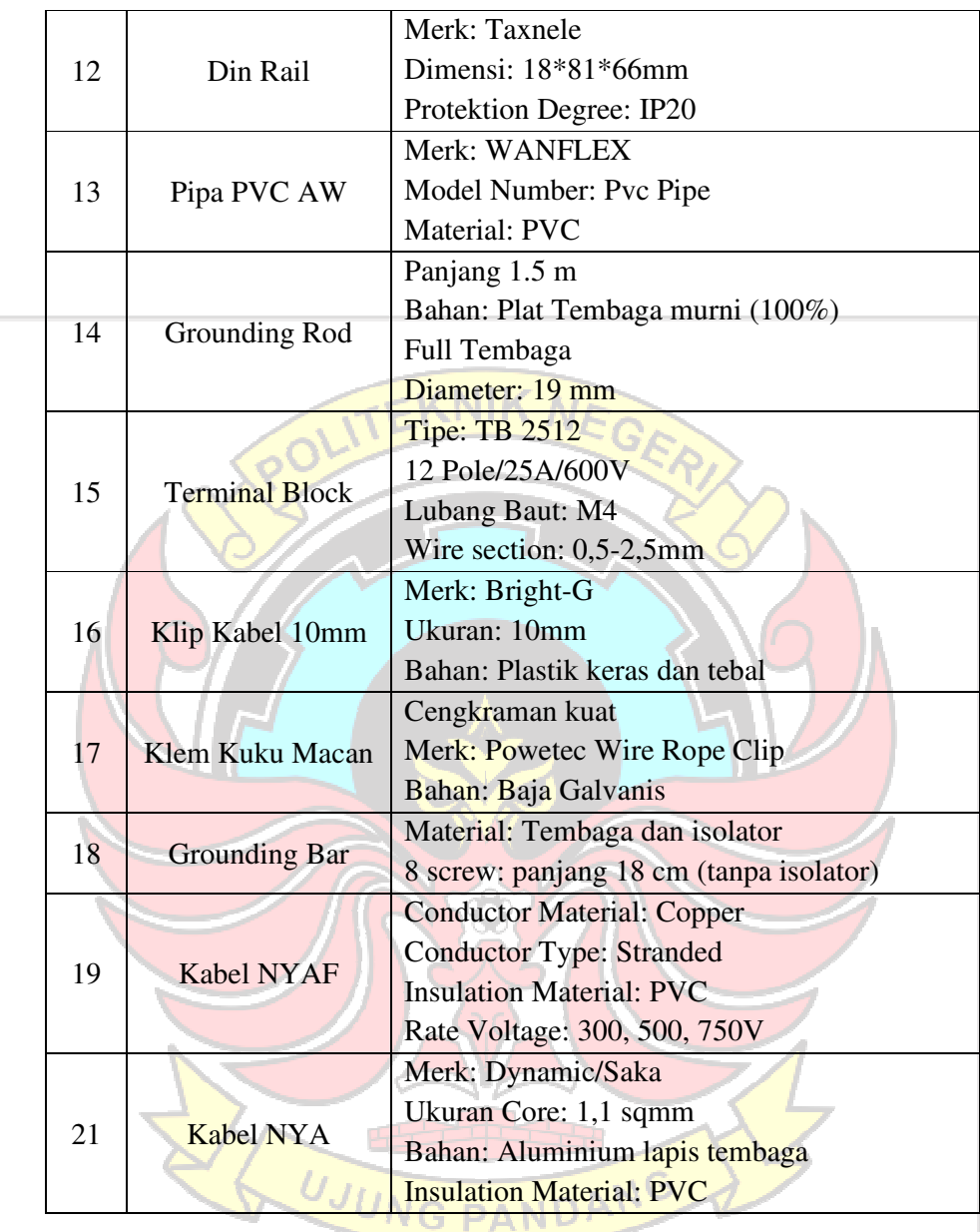

## **4.8 Simulasi Software HOMER Pro Beserta Perhitungan Secara Teoritis**

4.8.1 Desain Sistem Hybrid Dengan Software HOMER Pro

Dalam desain sistem simulasi pada software HOMER Pro menggabungkan beberapa komponen utama yaitu generator, panel surya, inverter, dan baterai. Tujuan utama dari desain ini adalah untuk menemukan sebuah sistem yang mampu mengoptimalkan penggunaan energi dan miminimalkan ketergantungan pada sumber daya eksternal. Dengan menggunakan software HOMER Pro, memungkinkan peneliti untuk memodelkan, memantau, dan mengoptimalkan sistem dengan memperhitungkan faktor-faktor seperti penggunaan energi, kapasitas penyimpanan baterai dan karakteristik sumber daya yang tersedia. Adapun desain sistem dapat dilihat pada Gambar 4.11 dibawah ini :

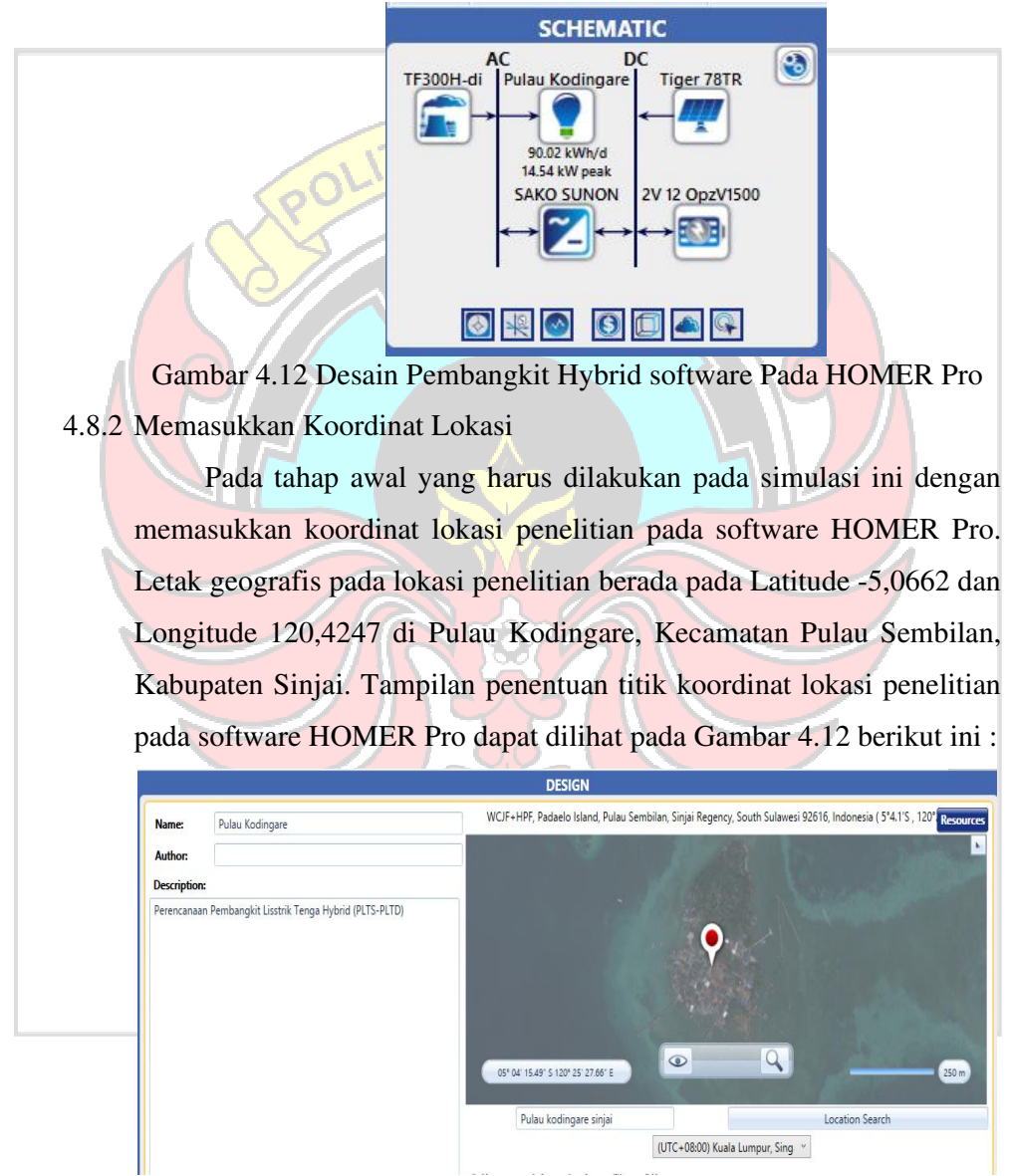

Gambar 4.13 Lokasi Penelitian Pada Software HOMER Pro

## 4.8.3 Memasukkan Data Radiasi Matahari

Pada tahap ini adalah memasukkan data intensitas radiasi matahari. Dimana data radiasi matahari yang dimasukkan pada penelitian ini dilakukan secara manual dimana data yang diperoleh bersumber dari Meteonorm 8 dengan rata-rata sebesar 5,86 kWh/m<sup>2</sup>/hari seperti yang ditampilkan pada Gambar 4.14 berikut ini:

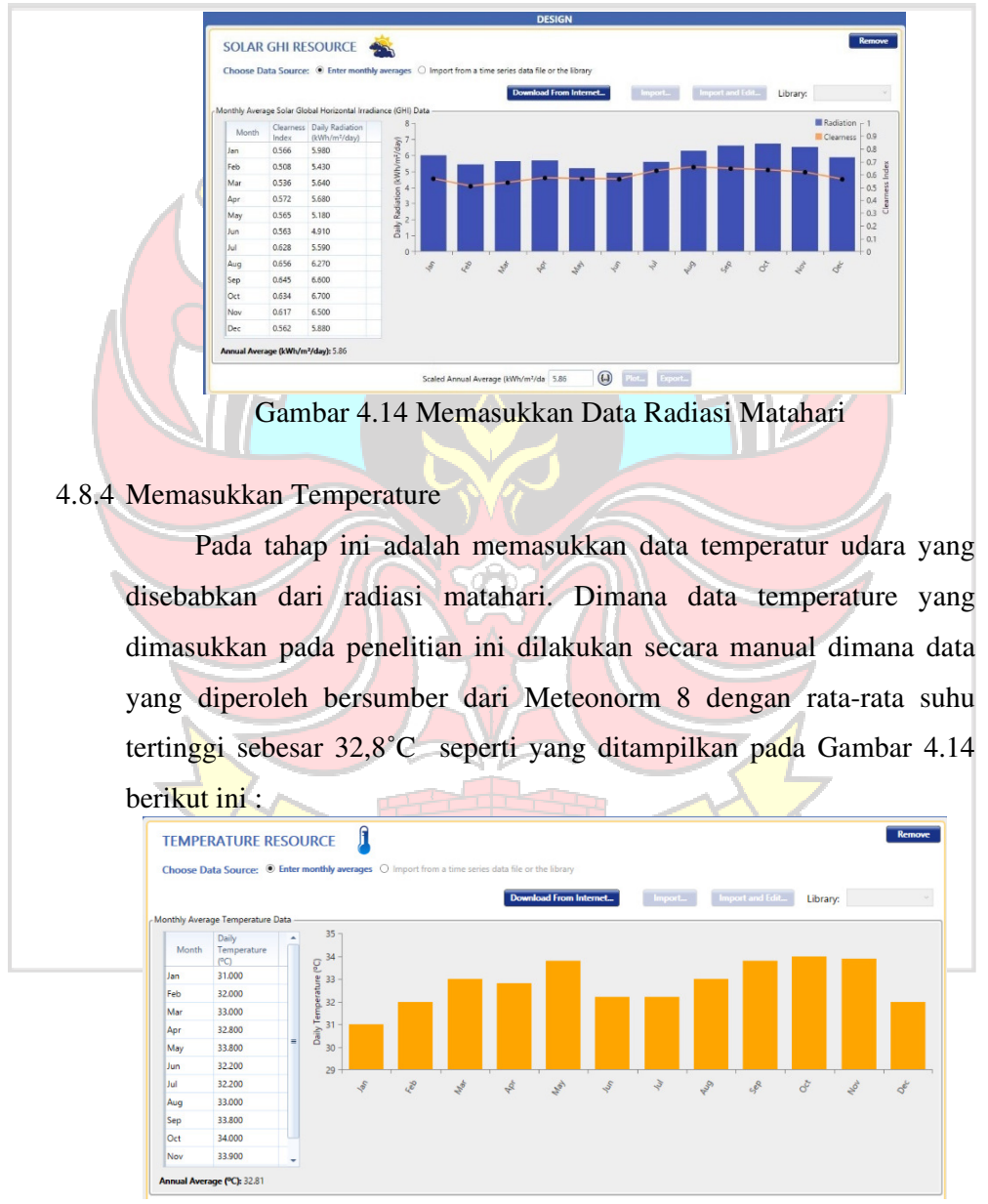

Gambar 4.15 Memasukkan Data Temperature

## 4.8.5 Memasukkan Data Beban Pada Lokasi Penelitian

Pada tahap ini, software HOMER Pro memerlukan data beban energi listrik perjam dan harian. Peneliti memasukkan data rata-rata beban puncak energi listrik per jam berdasarakan Tabel 4.1. Adapun tampilan masukan beban pada software HOMER Pro dapat dilihat pada Gambar 4.16 :

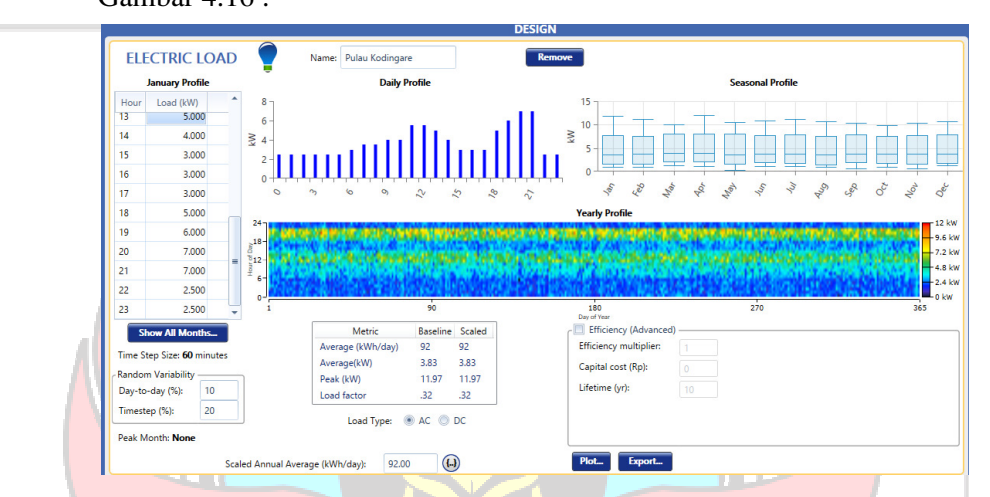

Gambar 4.16 Memasukkan Data Beban Pada Software HOMER Pro

## 4.8.6 Memasukkan Data PLTD

Berdasarkan hasil dari spesifikasi pada Tabel 4.2, maka variabel tersebut sebagai masukan generator. Diperoleh harga generator YANMAR TF300 sebesar Rp. 41.850.000, namun biaya investasi awal untuk generator tidak dimasukkan ke dalam simulasi dikarenakan telah tersedia dan nilai BBM yang menjadi input pada simulasi ini sebesar Rp. 6.800/Liter. Adapun tampilan masukan generator pada software HOMER Pro dapat dilihat pada Gambar 4.17 berikut ini :

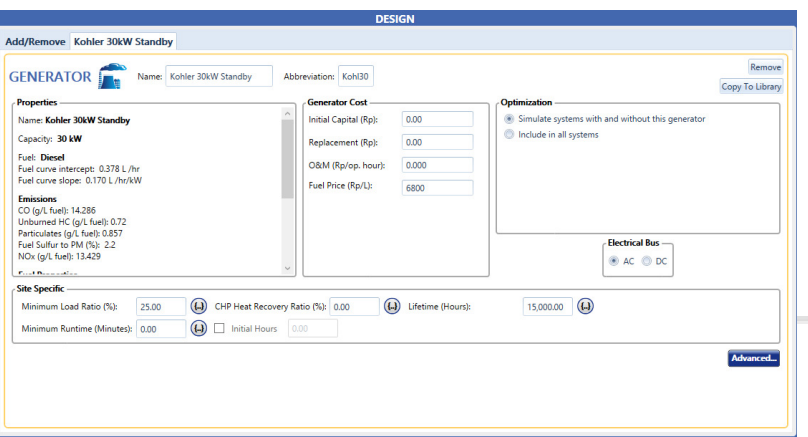

Gambar 4.17 Tampilan Masukan Generator

4.8.7 Memasukkan Data Panel Surya

Sebelum memasukkan inputan data panel surya pada HOMER Pro, terlebih dahulu melakukan perhitungan secara teoritis untuk memperoleh kapasitas total yang terpasang pada PLTS. Adapun tahapan dalam menentukan kapasitas total yang terpasang dapat dihitung dengan tahapan-tahapan sebagai berikut:

Kenaikan suhu mempengaruhi keluaran dari setiap panel surya maka dari itu perlu mengetahui dengan melihat rata-rata intensitas matahari dengan mencari daya maksimal yang dapat dihasilkan jika menggunakan panel dengan ukuran daya maksimal 470 Wp. Setiap kenaikan suhu pada panel surya 1˚C (dari 25˚C) mengalami penurunan daya sebesar 0,35 diperoleh suhu tertinggi berdasarkan data Meteonorm sebesar 34°C. Daya yang diperoleh pada saat suhu naik dari suhu standart dapat dihitung menggunakan persamaan 2.2 sebagai berikut:

- $P^{\circ}c = \eta$  Pmax  $\times$  Pmpp  $\times \Delta t$ 
	- $= 0.35\% \times 470 \times (subu$  tertinggi 25°C)
	- $= 0.35\% \times 470 \times (34^{\circ}C 25^{\circ}C)$
	- $= 0.35\% \times 470 \times 9^{\circ}C$
	- = 14,805 Watt

Dengan mengetahui P˚c, maka dapat mengetahui daya keluaran maksimal ketika mengalami kenaikan suhu menggunakan panel surya

dengan ukuran 470 Wp yang dapat dihitung menggunakan persamaan 2.3 sebagai berikut:

Pmpp˚c = Pmpp - P˚c = 470 – 14,805 = 455,2 Watt

Sehingga faktor koreksi temperature dapat dihitung menggunakan persamaan 2.4 sebagai berikut: **FKT** Pmpp<sup>°</sup>c Pmpp  $\mathbb{Z}$   $\rightarrow$ 455,2  $470$  $= 0.97$ Untuk menentukan Luas Array dalam penerapan panel surya di Pulau Kodingare dipengaruhi oleh beberapa faktor seperti efisiensi panel sebesar 20,93%, efisiensi inverter dan baterai sebesar 96%, radiasi matahari sebesar 5,86 kWh/m<sup>2</sup>/hari, dan konsumsi energi sebesar 92 kWh/hari. Dapat dihitung menggunakan persamaan 2.1 sebagai berikut: Luas Array = եկ Gav x ηPV xηOut x FKT  $\sum$ 92000  $\frac{1}{2}$ ,  $\frac{1}{2}$ ,  $= 80.5$  m<sup>2</sup> Dengan mengetahui luas array sebesar 80,5 m<sup>2</sup> dan efisiensi panel sebesar 20,93% maka dapat megetahui daya maksimal yang dapat

dibangkitkan dengan Peak Sun Indonesia sebesar 1000 W/m<sup>2</sup> . Dapat dihitung menggunakan persamaan 2.5 sebagai berikut:

P Wattpeak = Luas Array  $x$  PSI  $x$  ηPV

$$
= 80.5 \times 1000 \times 20.93\%
$$

= 16.848 Watt

Dengan diketahui kapasitas modul maksimal yang terpasang sebesar 16.848 Watt maka dapat diketahui jumlah panel yang digunakan dengan kapasitas panel 470 Wp. Dapat dihitung menggunakan persamaan 2.6 sebagai berikut:

Jumlah Panel =

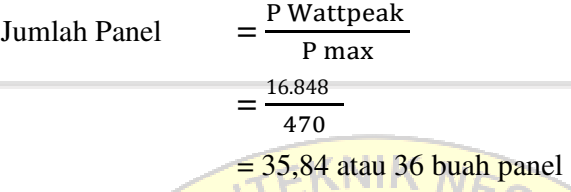

Dari hasil perhitungan secara teoritis diperoleh jumlah panel yang digunakan sebanyak 36 buah dengan kapasitas total panel surya sebesar 5.640 Wp. Berdasarkan spesifikasi panel surya pada Tabel 4.3, maka variabel tersebut sebagai inputan panel surya. Harga komponen panel JA Solar 470 Wp pada penelitian ini sebesar Rp. 2.800.000 per unit dengan total biaya investasi untuk panel surya sebesar Rp. 100.800.000. Adapun tampilan masukan panel surya pada software HOMER Pro dapat dilihat pada Gambar 4.18 dibawah ini:

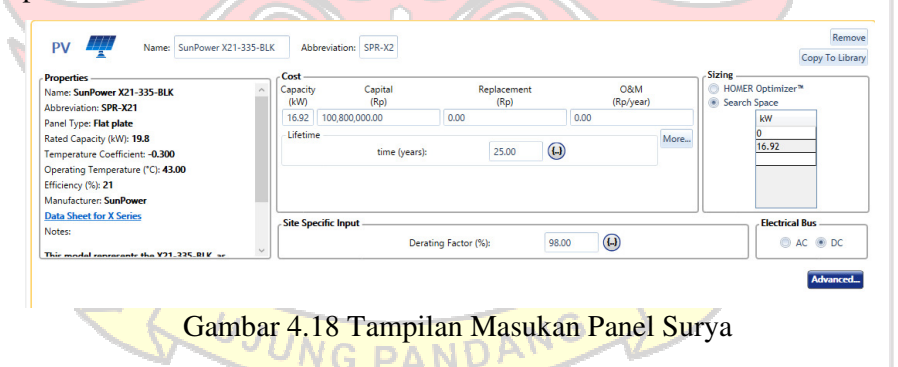

4.8.8 Penyusunan Array Panel Surya

Dalam penyusunan modul surya pada PLTS perlu dilakukan identifikasai konfigurasi panel surya untuk memperoleh tegangan kerja pada sistem yang dibentuk. Berikut susunan seri dan paralel modul surya yang akan memperoleh tegangan, arus, dan daya.

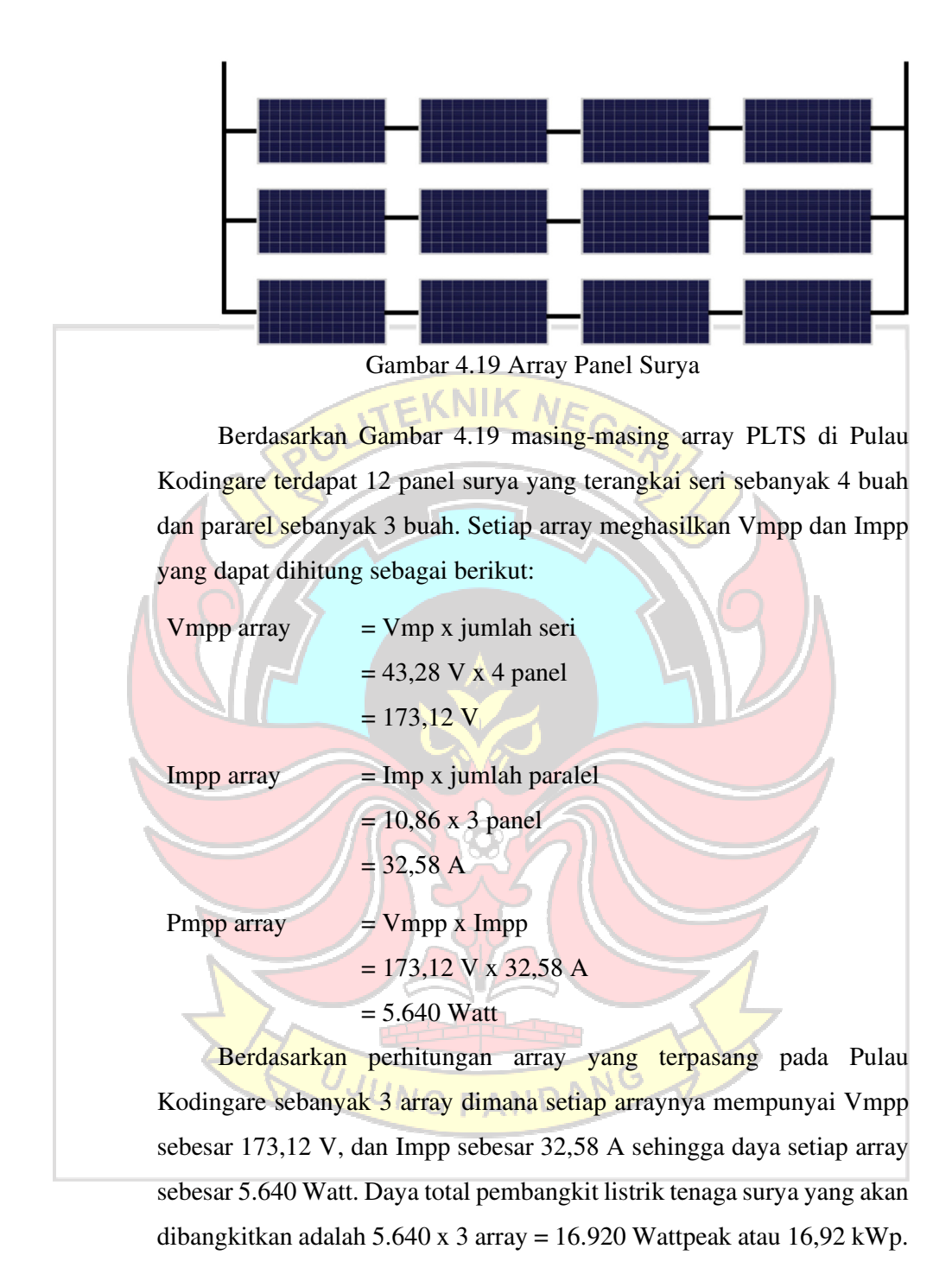

## 4.8.9 Memasukkan Data Converter

Setelah mengetahui jumlah array dan besarnya daya setiap array maka dapat dilakukan perhitungan untuk menentukan kapasitas inverter

dengan *safety factor* sebesar 1,25 yang dapat dihitung menggunakan persamaan 2.7 berikut:

## $Einverter$  = Deman Watt x Safety Faktor

 $= 5.640 \times 1.25$  $= 7.050$  Watt atau 7,05 kW

Dengan diketahui hasil perhitungan kapasitas inverter sebesar 7.050 Watt. Dimana kapasitas inverter yang terdapat dipasaran yang mendekati hasil perhitungan adalah sebesar 8 kW. Adapun harga inverter Sako Sunon IV dengan kapasitas 8 kW dan efisiensi 98% sebesar Rp. 10.500.000 per unit. Untuk jumlah inverter yang digunakan sebanyak 3 unit. Dikarenakan inverter hanya dapat beroperasi selama 10 tahun sehingga perlu dilakukan penggantian. Tampilan masukan converter pada software HOMER Pro dapat dilihat pada Gambar 4.20 dibawah ini:

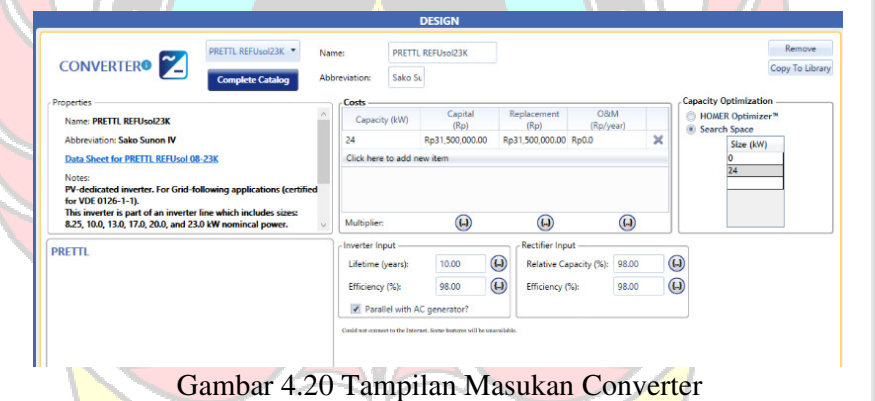

4.8.10 Memasukkan Data Baterai

Penggunaan baterai pada sistem hybrid ini memiliki peran yang signifikan dalam menyuplai energi ke beban dikarenakan baterai tidak hanya menyuplai energi pada malam hari melainkan juga menyuplai energi pada siang hari, ketika produksi panel surya tidak dapat memenuhi kebutuhan energi yang dibutuhkan. Energi yang akan dibangkitkan sebesar 91.870 Wh yang merupakan total konsumsi energi dalam seharinya dengan sistem tegangan baterai sebesar 48 V dengan DOD 80% dan efisiensi baterai 95%, maka kapasitas baterai yang akan terpasang di Pulau Kodingare dapat ditentukan dengan persamaan 2.9 berikut:

$$
C = \frac{EL \times N}{Vs \times DOD \times n}
$$
  
=  $\frac{91.870 \times 1}{48 \times 80\% \times 95\%}$   
= 2.518 Ah  
Baterai yang dibuuhkan dalam perencanaan PLTH ini sebesar  
2.518 Ah Dimana pada penelitian ini menggunakan baterai dengan jenis  
VRLA dengan tegangan 2V 1500 Ah sehingga dikelahui banyaknya  
baterai yang di seri dan paralel untuk mendapatkan tegangan sebesar 48  
V dapat diperoleh dengan perhitungan sebagai berikut:  
Baterai Pararel =  $\frac{Kapasitas yang dibutuhkan$   
=  $\frac{2.518}{1500}$   
= 1,68 buah = 2 buah  
Sedangkan untuk menetukan tegangan baterai, penyusunan baterai  
harus di seri agar tegangan bertambah dengan perhitungan sebagai berikut:  
Baterai Serf =  $\frac{Sistem Tegangan Baterai}{Jregangan Baterai}$   
=  $\frac{48}{2}$   
 $\frac{10 N G PAND AN G}$ 

 $= 24$  buah

Jumlah baterai = Baterai Paralel x Baterai Seri  $= 2 x 24$  $= 48$  buah

Dari hasil perhitungan diperoleh jumlah baterai yang digunakan sebanyak 48 buah. Adapun harga baterai Tubular Gel Battery / 2V 12 OpzV1500 adalah Rp. 6.650.000 per unit. Dikarenakan jumlah baterai yang terdapat pada lokasi penelitian berjumlah 39 unit yang masih dalam kondisi baik dan memerlukan penambahan baterai sebanyak 9 unit untuk membentuk tegangan DC Bus sebesar 48V. Sehingga total biaya investasi pada baterai sebesar Rp. 59.850.000. Namun pada input biaya yang dimasukkan pada simulasi ini sebesar Rp. 1.246.875 yang nantinya dikalikan dengan jumlah unit baterai sebanyak 48 unit sehingga memperoleh biaya investasi sebesar Rp. 59.850.000.

Nilai input throughput yang dimasukkan sebesar 466,4 kWh yang merupakan energi yang ditampung baterai selama masa pengoperasian dan sistem baterai menggunakan DOD 80% dari maksimal kapasitas baterai yang didesain. Adapun tampilan masukan baterai pada software HOMER Pro dapat dilihat pada Gambar 4.21 dibawah ini :

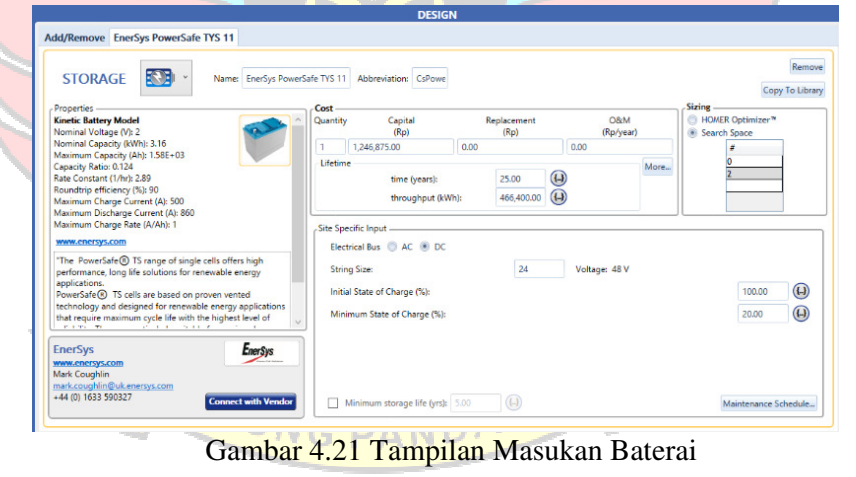

#### 4.8.11 Memasukkan Data Ekonomi

Untuk melakukan analisis ekonomi, perangkat lunak HOMER Pro membutuhkan data input tentang suku bunga. Suku bunga dalam penelitian ini menggunakan suku bunga kredit yang diberikan oleh Bank Swasta Nasional dengan kategori peminjaman investasi sebesar 8,43% (Bank Indonesia, 2023). Selain suku bunga, masukan lainnya berupa lama proyek selama 25 tahun, System fixed O&M cost sebesar Rp. 5.165.800/tahun yang merupakan biaya operasi dan perawatan dalam sistem PLTH dan biaya System Field Capital Cost sebesar Rp. 66.140.000, dimana biaya tersebut merupakan biaya jasa instalasi PLTS sebesar Rp. 34.000.000, biaya lainnya sebesar Rp. 32.140.000. Adapun tampilan masukan nilai ekonomi pada software HOMER Pro dapat dilihat pada Gambar 4.22 dibawah ini :

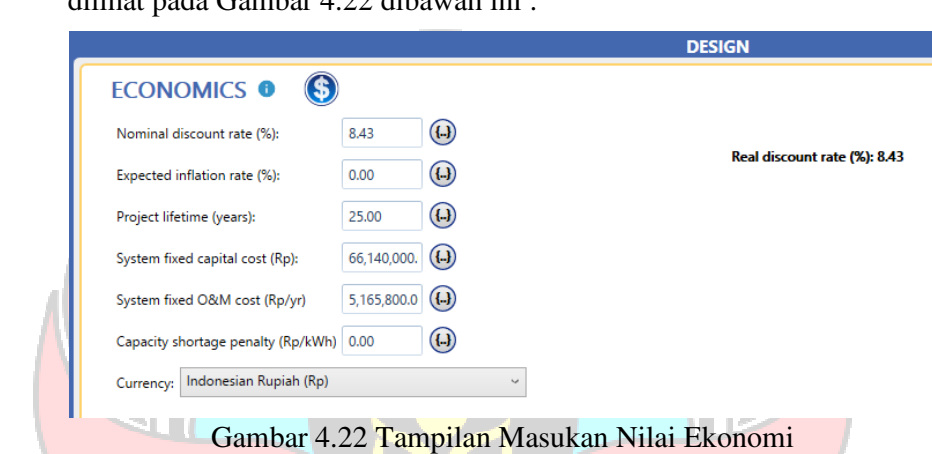

## **4.9 Analisa Teknis Simulasi Software HOMER Pro**

Pada hasil simulasi menggunakan software HOMER Pro menghasilkan beberapa konfigurasi dalam menyuplai energi ke beban. Pada Gambar 4.3 ditampilkan beberapa konfigurasi mulai dari kondisi terburuk hingga kondisi terbaik yang memberikan nilai NPC, COE dan *Capital Cost*. Diperoleh data berupa NPC, COE dan *Capital Cost* yang menghasilkan kondisi terbaik yaitu dengan konfigurasi yang menggunakan panel surya, baterai, inverter dan generator dengan nilai NPC sebesar Rp. 475.640.000, COE sebesar Rp. 1.375,98, dan *Capital Cost* sebesar Rp. 258.290.000.

| Export |                 |            |   |                                         |                         |                  |                       |                   |                                 | <b>Optimization Results</b><br>Left Double Click on a particular system to see its detailed Simulation Results. |                                                                  |                             |                                        |
|--------|-----------------|------------|---|-----------------------------------------|-------------------------|------------------|-----------------------|-------------------|---------------------------------|----------------------------------------------------------------------------------------------------|------------------------------------------------------------------|-----------------------------|----------------------------------------|
|        | Architecture    |            |   |                                         |                         | Cost             |                       |                   |                                 | System                                                                                                    |                                                                  |                             |                                        |
|        | <b>AND READ</b> |            |   | <b>SPR-X21</b><br>$\overline{Y}$<br>(kW | Gener 30 $\sim$<br>(kW) | CsPower <b>V</b> | Sako Sunon IV<br>(kW) | (R <sub>D</sub> ) | COE.<br>$\triangledown$<br>(Rp) | Operating cost<br>$\sim$<br>(Rp/yr)                                                                             | Initial capital<br>$\overline{\phantom{0}}$<br>(R <sub>D</sub> ) | Ren Frac $\bigoplus$<br>(%) | Total Fuel $\leftrightarrow$<br>(L/yr) |
|        |                 |            |   | <b>THE ED 7 16.9</b>                    | 30.0                    | 48               | 24.0                  | <b>Rp476M</b>     | Rp1,376                         | Rp21.1M                                                                                                    | <b>Rp258M</b>                                                    | 87.9                        | 2,086                                  |
|        |                 | <b>第四名</b> |   |                                         | 30.0                    | 48               | 24.0                  | Rp1.67B           | Rp4.820                         | <b>Rp147M</b>                                                                                                   | <b>Rp157M</b>                                                    | 0                           | 20,533                                 |
|        |                 |            | z | 16.9                                    | 30.0                    |                  | 24.0                  | Rp2.02B           | Rp5,850                         | <b>Rp177M</b>                                                                                                   | <b>Rp198M</b>                                                    | $\mathbf 0$                 | 25.032                                 |
|        |                 |            |   |                                         | 30.0                    |                  |                       | Rp2.87B           | Rp8.313                         | <b>Rp273M</b>                                                                                                   | Rp66.1M                                                          | 0                           | 39,347                                 |

Gambar 4.23 Hasil Simulasi Software HOMER Pro

## 4.9.1 Energi Listrik Yang Di Produksi PLTD

Kinerja generator dalam menghasilkan energi listrik bergantung pada kebutuhan energi yang tidak dapat disuplai oleh PLTS *Off-Grid* pada lokasi penelitian. Pada sistem ini, PLTD memproduksi energi di lokasi penelitian sebesar 4.048 Wh/yr, tingkat biaya produksi listrik pada generator sebesar 2.022 Rp/kWh dan rata-rata daya keluaran yang dihasilkan sebesar 10,3 kW. Seperti yang ditunjukkan pada Gambar 4.24

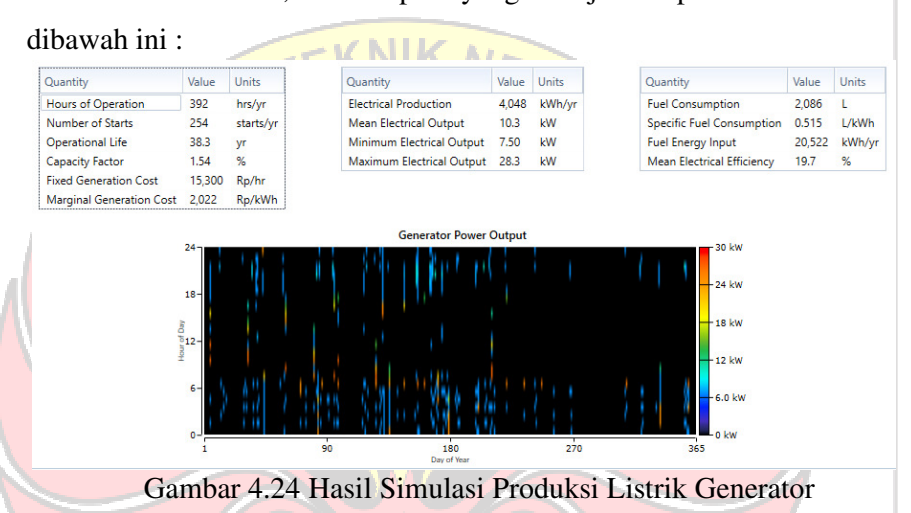

Pada Gambar 4.25 menunjukkan grafik harian daya listrik yang dihasilkan generator per bulan dalam setahun. Dimana rata-rata generator beroperasi pada pukul 00.00 sampai 07.00 pagi dan 17.00 sampai pukul 23.00 dimana pada waktu tersebut kebutuhan energi harian tidak disuplai oleh panel surya melainkan disuplai oleh baterai namun energi yang disuplai baterai tidak mencukupi kebutuhan energi harian sehingga disuplai oleh generator.

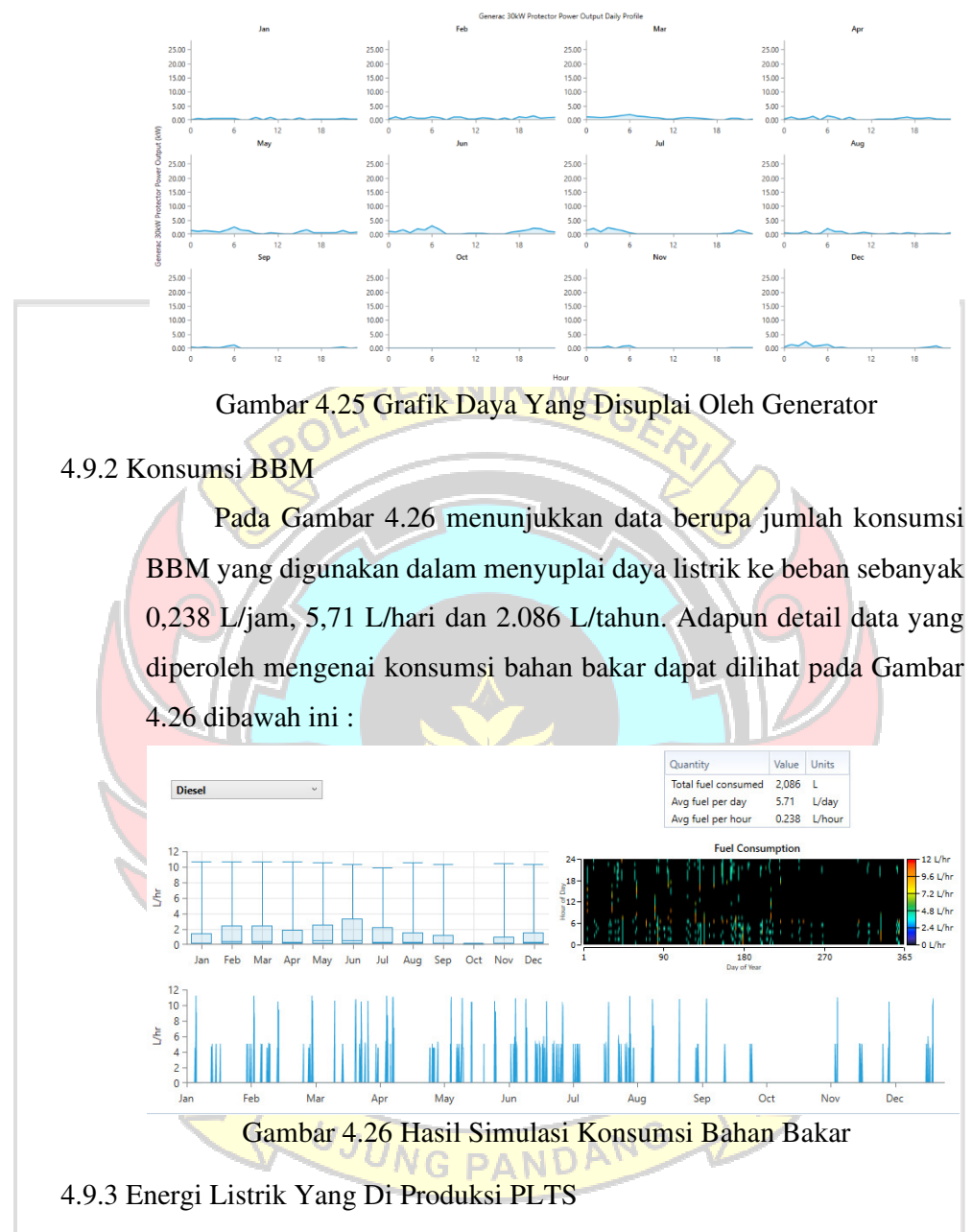

Produksi energi dalam panel surya bergantung pada radiasi matahari di lokasi penelitian. Pada sistem ini, PLTS menghasilkan listrik sebesar 32.981 Wh/tahun dengan rata-rata produksi harian sebesar 90,4 kWh/hari dan *PV Penetration* sebesar 98,22%. Tingkat biaya produksi listrik di PLTS sebesar Rp 297/kWh. Seperti yang ditunjukkan pada Gambar 4.27 di bawah ini :

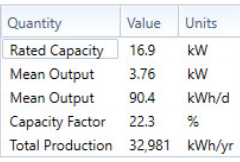

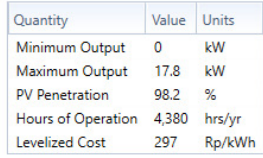

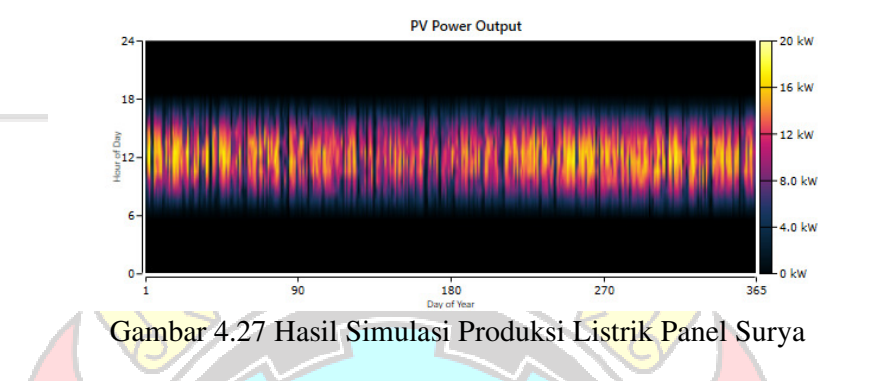

Pada Gambar 4.28 menunjukkan grafik harian daya listrik yang dihasilkan PLTS per bulan dalam setahun. Dimana rata-rata panel surya beroperasi pada pukul 06.00 sampai 18.00 dimana pada waktu tersebut kebutuhan energi tidak menerima radiasi matahari.

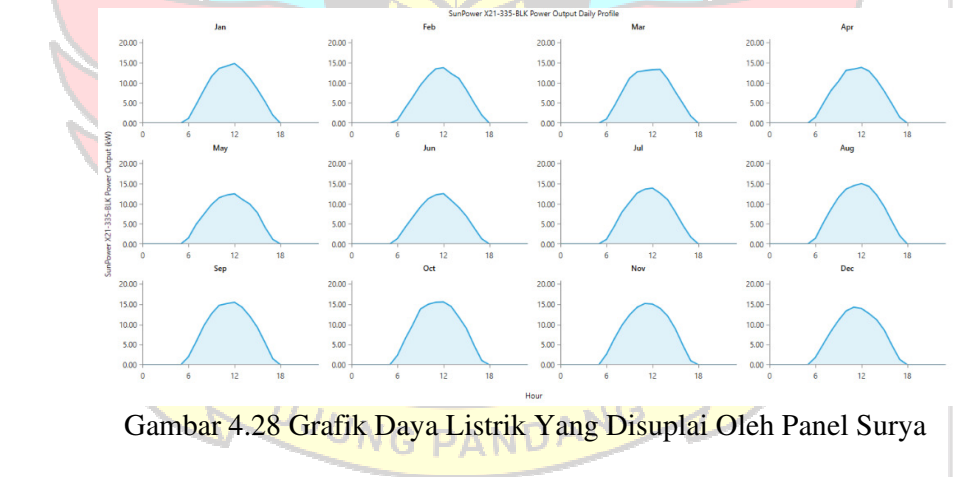

4.9.4 Energi Listrik Yang Disimpan Di Baterai

Pada penyimpanan baterai dengan kapasitas 152 kW dan yang hanya digunakan hanya 121 kW karena spesifikasi baterai menggunakan DOD 80%. Pada sistem PLTH ini, energi yang masuk kedalam penyimpanan sebesar 19.232 Wh/tahun dan energi keluaran sebesar 17.419 Wh/tahun dengan losses sebesar 1.929 Wh/tahun. Seperti yang ditunjukkan pada Gambar 4.29 dibawah ini :

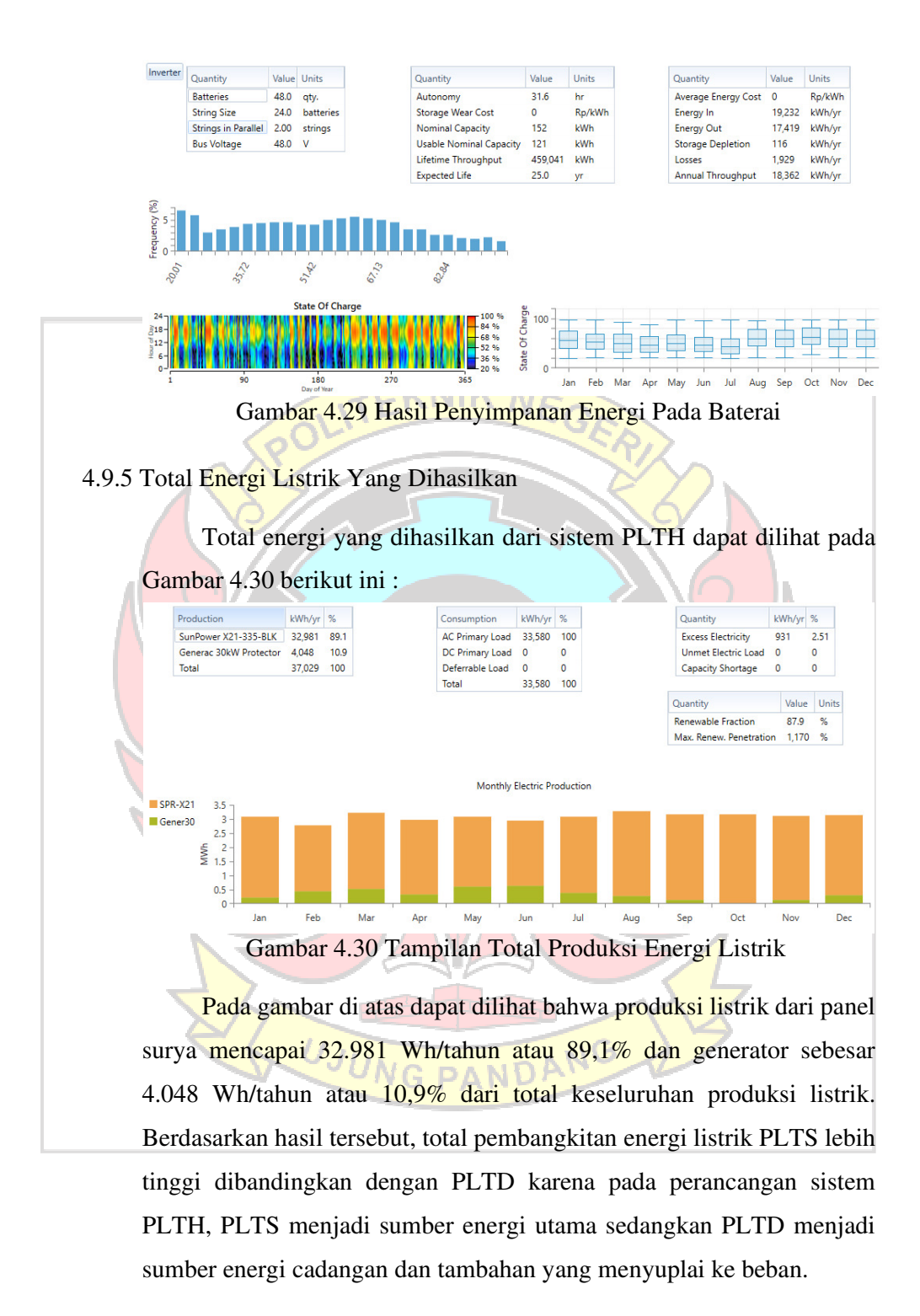

## 4.9.6 *Excess Electricity*

Pada Gambar 4.31 diperoleh *Excess Electricity* sebesar 931 kWh/tahun. Pada Gambar 4.35 menunjukkan grafik harian daya rata-rata yang terbuang pada pukul 11.00 sampai 16.00 pagi dimana pada waktu tersebut kebutuhan energi yang diproduksi oleh PLTS melebihi kebutuhan energi yang dibutuhkan pada waktu itu dan energi yang dihasilkan tidak dapat disimpan pada baterai dikarenakan kapasitas penyimpanan baterai yang telah terisi penuh.

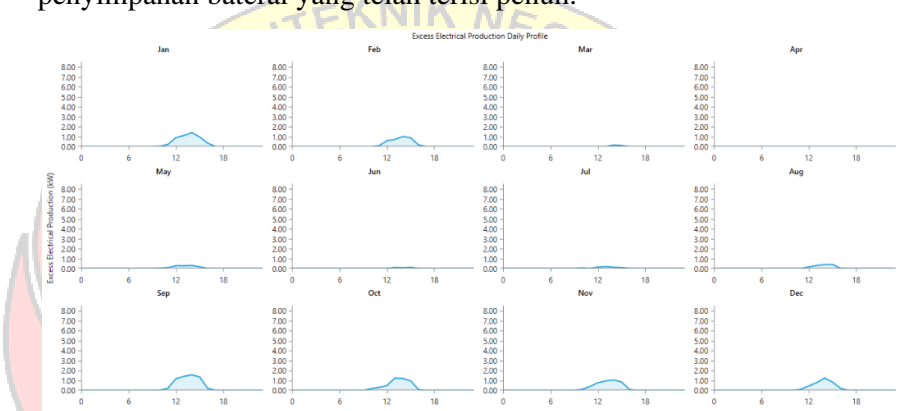

Gambar 4.31 Grafik Waktu Daya Listrik Yang Terbuang Pada PLTS

## 4.9.7 Kurva Selisih Daya PLTS Dengan PLTD

Konsep yang menggambarkan perbandingan antara daya yang dihasilkan oleh PLTS dan PLTD pada berbagai kondisi operasional. Adapun data yang diperoleh berdasarkan hasil simulasi software mengenai kurva selisih daya PLTS dengan PLTD di tiap bulannya dimana kurva PLTS berwarna hijau, kurva PLTD berwarna merah dan kurva beban berwarna hitam. PANDA

Berdasarkan gambar yang ditunjukkan pada Gambar 4.32 sampai Gambar 4.43 menunjukkan kurva bulan Januari hingga Desember, dimana ditunjukkan, PLTS unggul dengan selisih daya yang besar karena kondisi matahari yang baik. Namun, selama bulan tersebut, fluktuasi terjadi berdasarkan perubahan cuaca dan sinar matahari, yang mengakibatkan selisih daya bervariasi. Pada malam hari atau dalam kondisi cuaca buruk, PLTS mungkin menghasilkan daya yang sangat

rendah atau bahkan tidak menghasilkan daya sama sekali. Sehingga dibeberapa waktu menunjukkan PLTD beroperasi, menjadikannya sumber cadangan yang penting ketika PLTS tidak dapat beroperasi secara optimal.

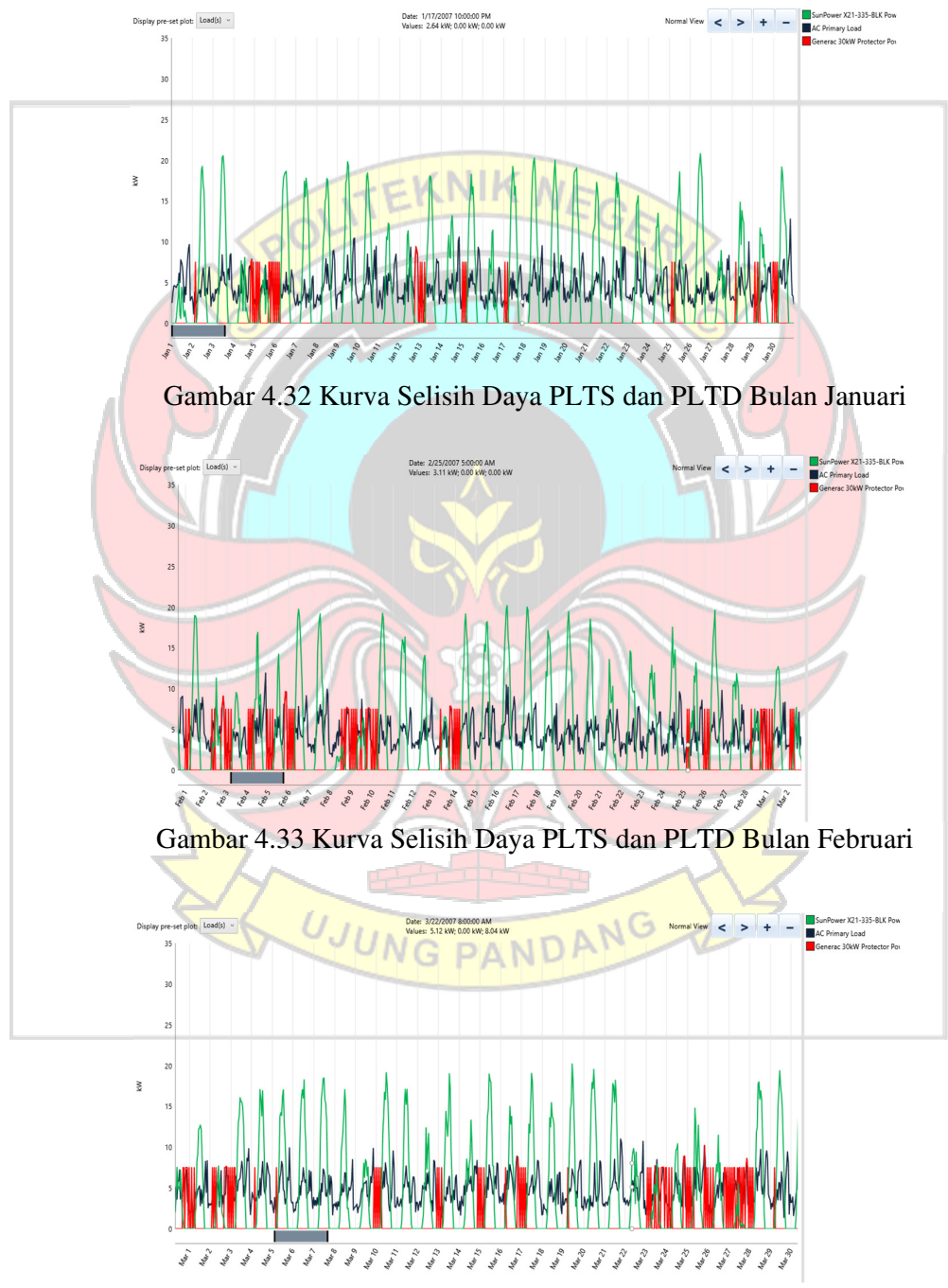

Gambar 4.34 Kurva Selisih Daya PLTS dan PLTD Bulan Maret

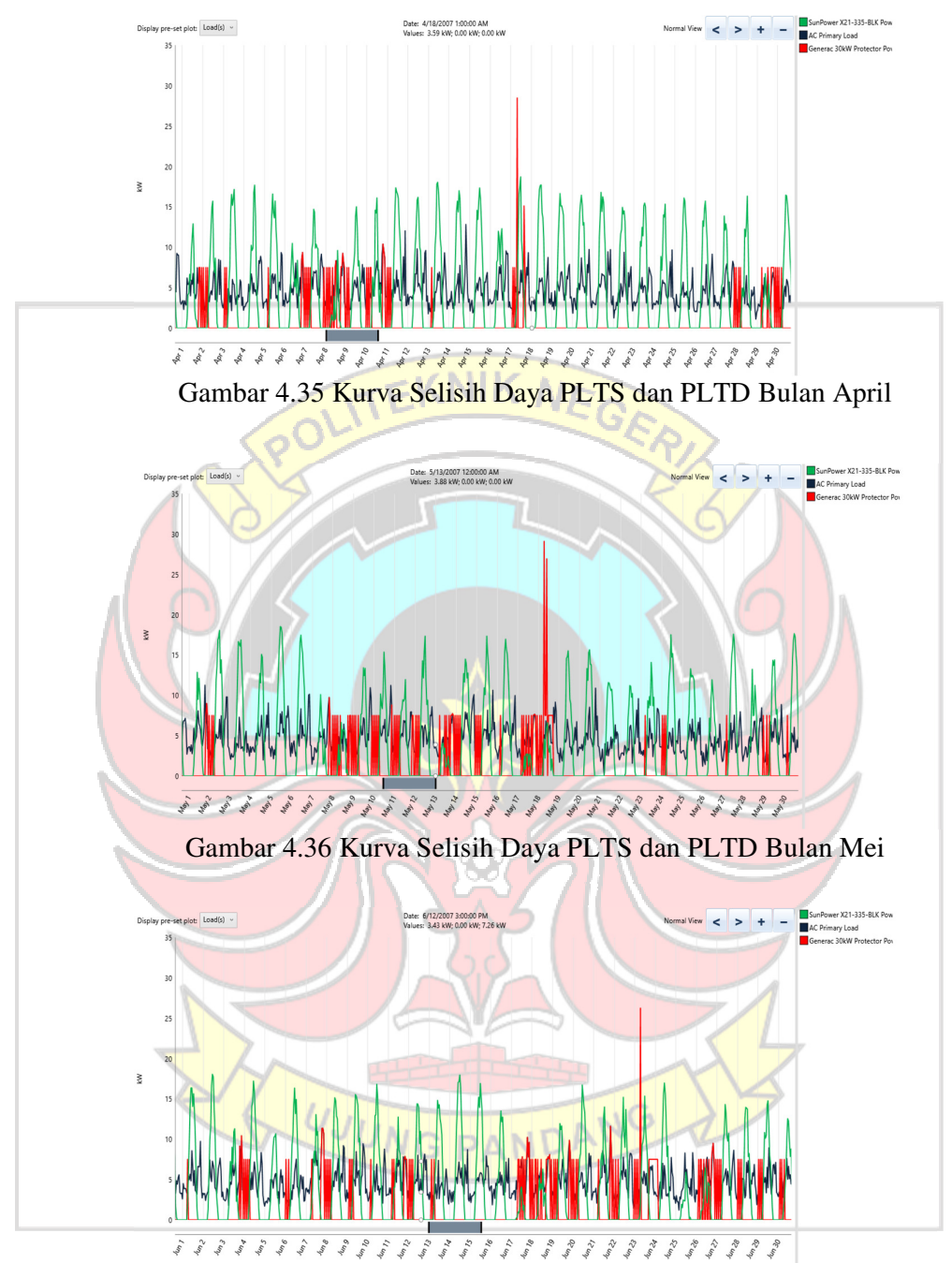

Gambar 4.37 Kurva Selisih Daya PLTS dan PLTD Bulan Juni
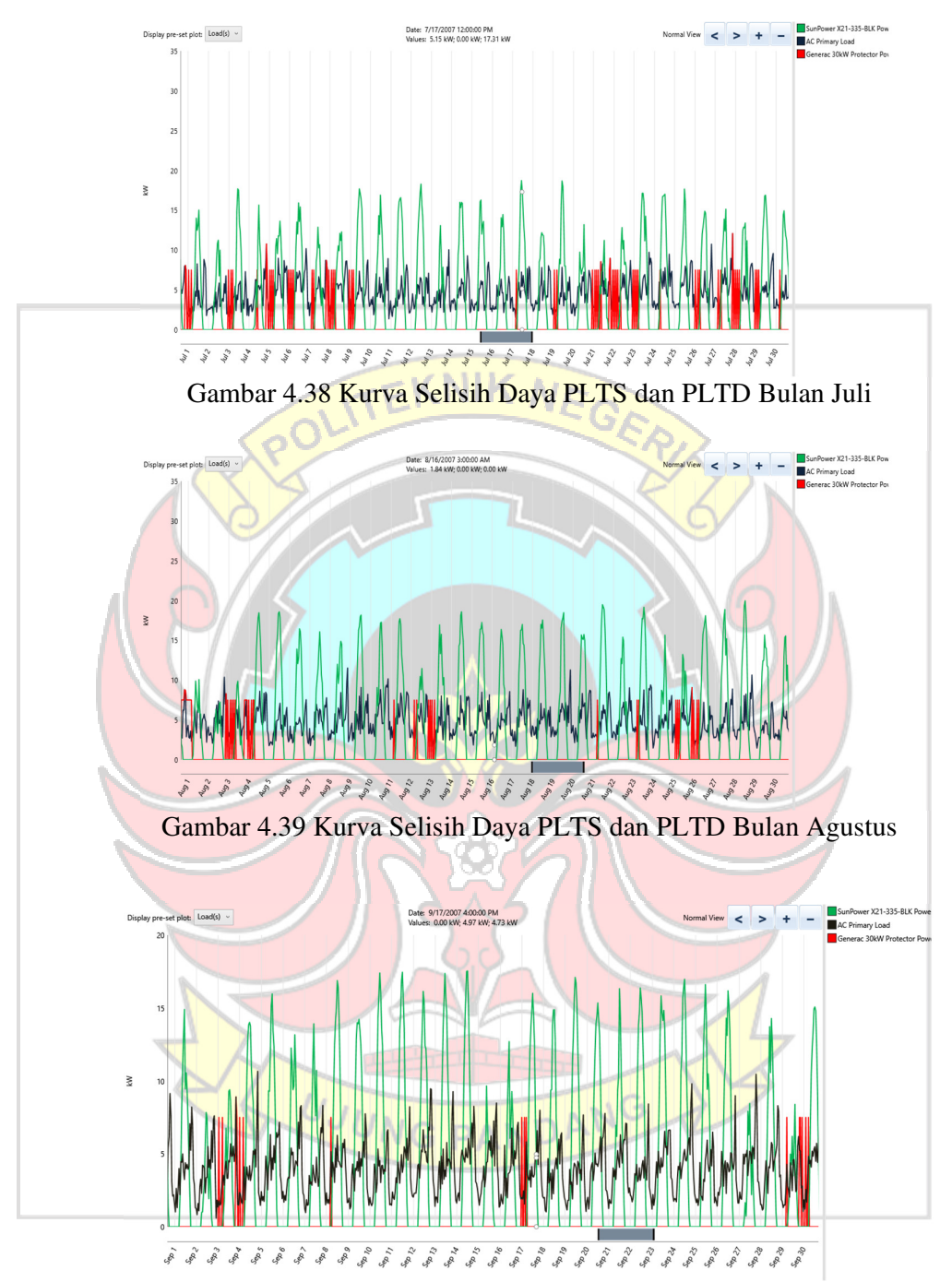

Gambar 4.40 Kurva Selisih Daya PLTS dan PLTD Bulan September

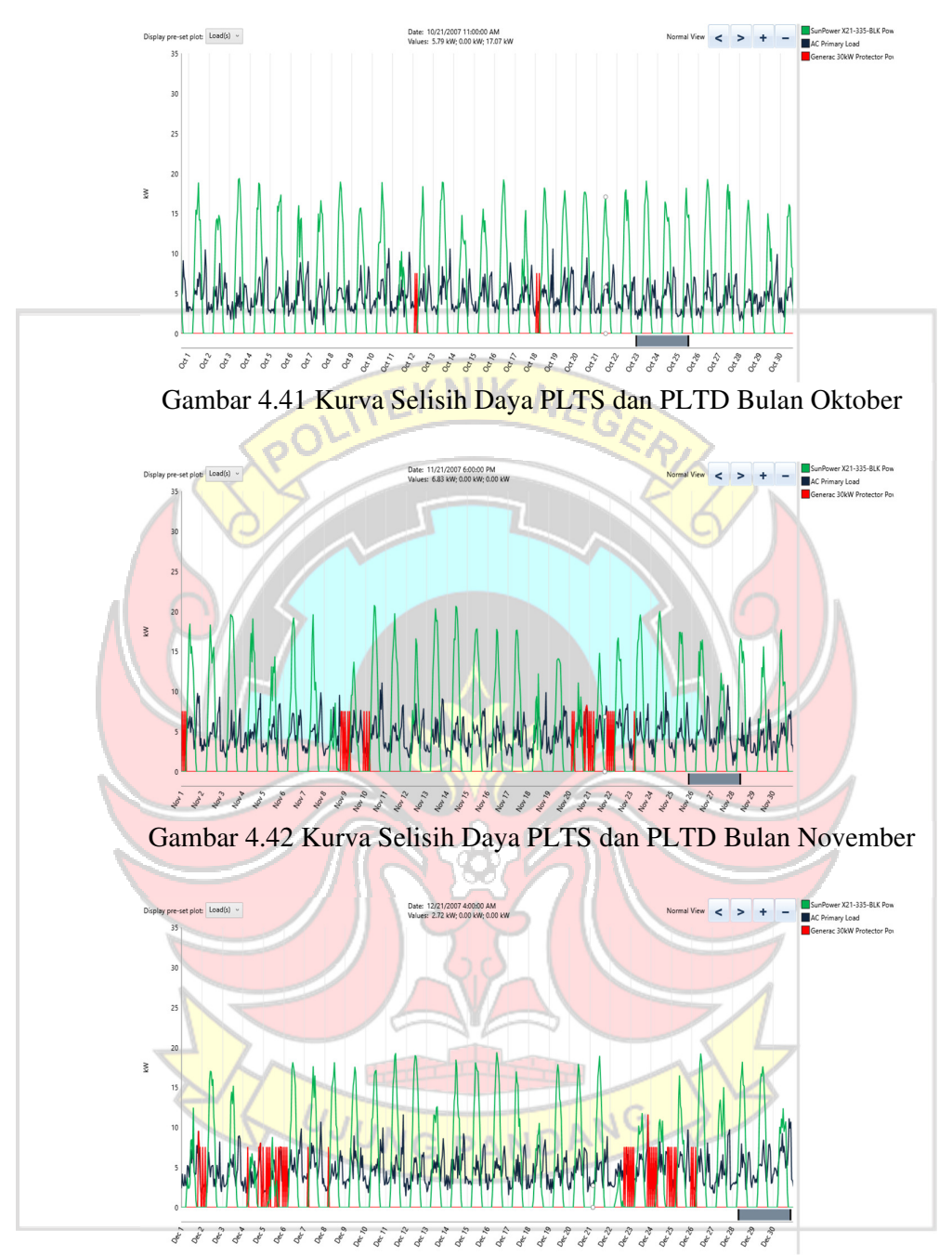

Gambar 4.43 Kurva Selisih Daya PLTS dan PLTD Bulan Desember

Dengan memahami kurva selisi daya, peneliti dapat mengidentifikasi pola daya antara PLTS dan PLTD serta melihat kapan saling melengkapi. Hal ini dapat digunakan untuk perencanaan energi yang lebih efisien dan menentukan bagaimana kedua sumber daya ini dapat dioptimalkan dalam sistem pembangkit listrik

### 4.9.8 *Renewable Penetration*

*Renewable penet*ration digunakan untuk mengetahui kinerja PLTS dalam pembangkit listrik. Metrik energi *renewable penetration* sistem PLTH dapat dilihat pada Gambar 4.44 dibawah ini :

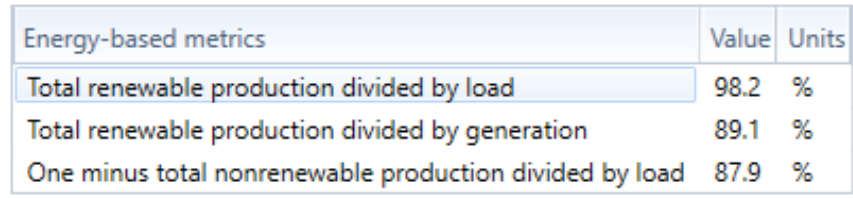

Gambar 4.44 Matrik Renewable Penetration

Berdasarkan gambar diatas menunjukkan bahwa perbandingan *renewable penetration* dengan keseluruhan total beban sebesar 98,2% dan perbandingan *renewable penetration* dengan keseluruhan energi yang dihasilkan oleh sistem PLTH sebesar 89,1%.

### **4.10 Pemilihan Ukuran Kabel dan MCB**

4.10.1 Panel Surya Terhubung ke Inverter

Berdasarkan rangkaian panel surya yang disusun dalam satu kelompok panel surya dengan daya yang terbentuk sebesar 5.640 watt dan panel yang disusun seri membentuk tegangan 173,12 Volt. Dengan menggunakan persamaan untuk menentukan KHA dan luas penampang kabel, dapat dilihat sebagai berikut :

- Mencari nilai arus beban maksimal :
	- $I = P/V$
	- $= 5.640/173,12$
	- $= 32,57$  Ampere
- Mencari nilai KHA  $KHA$  = 1,25  $\times$  32,57  $= 40,71 \text{ A}$

Dari data tersebut diperoleh informasi bahwa nilai KHA sebesar 40,71 A, merujuk pada tabel NYAF data pada pedoman PUIL maka nilai KHA yang diperoleh sebesar 61 A dengan luas penampang kabel yang digunakan berukuran 16 mm<sup>2</sup>.

Diketahui nilai arus beban maksimal sebesar 32,57 A maka ukuran MCB DC yang digunakan sebesar 40A.

### 4.10.2 Inverter Terhubung ke Panel Distribusi

Berdasarkan rangkaian sistem yang didesain, inverter yang digunakan menggunakan daya sebesar 8000 watt dan tegangan sistem yang digunakan yaitu tegangan listrik 1 phase atau 220 Volt dan faktor daya sebesar 0,85. Dengan menggunakan persamaan untuk menentukan KHA dan luas penampang kabel, dapat dilihat sebagai berikut :

- Mencari nilai arus beban maksimal :
	- $I = P/(V \cdot \cos Phi)$ 
		- $= 8000/(220 \times 0.85)$
		- = 30,90 Ampere
- Mencari nilai KHA
	- $KHA = 1,25 \times 30,90$  $= 38,63 \text{ A}$

Dari data tersebut diperoleh informasi bahwa nilai KHA sebesar 38,63 A, merujuk pada tabel NYAF data pada pedoman PUIL maka nilai KHA yang diperoleh sebesar 45 A dengan luas penampang kabel yang digunakan berukuran 10 mm<sup>2</sup>.

Diketahui nilai arus beban maksimal sebesar 30,90 A maka ukuran MCB 1 Phase yang digunakan sebesar 32A.

### 4.10.3 Panel Distribusi Terhubung ke Beban

Besar kebutuhan daya beban sebesar 20160 watt dan tegangan sistem yang digunakan yaitu tegangan listrik 1 phase atau 220 Volt dan faktor daya sebesar 0,85. Dengan menggunakan persamaan untuk menentukan KHA dan luas penampang kabel, dapat dilihat sebagai berikut :

• Mencari nilai arus beban maksimal :

 $I = P/V$ 

```
= 20160/(220 \times 0.85)
```
- $= 108.2$  Ampere
- Mencari nilai KHA KHA =  $1,25 \times 108,2$ 
	- $= 135,25 A$

Dari data tersebut diperoleh informasi bahwa nilai KHA sebesar 135,25 A, merujuk pada tabel NYYHY data pada pedoman PUIL maka nilai KHA yang diperoleh sebesar 135 A dengan luas penampang kabel yang digunakan berukuran  $2 \times 25$  mm<sup>2</sup>.

IIK NEGEA

Diketahui nilai arus beban maksimal sebesar 108,2 A maka ukuran MCB 1 Phase yang digunakan sebesar 125 A.

4.10.4 Baterai Terhubung ke Inverter

Berdasarkan rangkaian sistem yang didesain, inverter yang digunakan menggunakan daya sebesar 8000 watt dan arus yang dilewatkan sebesar 120 A. Dengan menggunakan persamaan untuk menentukan KHA dan luas penampang kabel, dapat dilihat sebagai berikut :

- Mencari nilai KHA  $KHA = 1,25 \times 120 \text{VG}$  PANDANG
	- $= 150 A$

Dari data tersebut diperoleh informasi bahwa nilai KHA sebesar 150 A, merujuk pada tabel NYAF data pada pedoman PUIL maka nilai KHA yang diperoleh sebesar 165 A dengan luas penampang kabel yang digunakan berukuran 70 mm<sup>2</sup> .

Diketahui nilai arus beban maksimal sebesar 120 A maka ukuran MCB DC yang digunakan sebesar 125A.

### 4.10.5 Generator Terhubung ke Panel Distribusi

Berdasarkan rangkaian sistem yang didesain, generator yang digunakan menggunakan kapsitas daya sebesar 30 kW dan tegangan sistem yang digunakan yaitu tegangan listrik 1 phase atau 220 Volt dan faktor daya sebesar 0,85. Dengan menggunakan persamaan untuk menentukan KHA dan luas penampang kabel, dapat dilihat sebagai

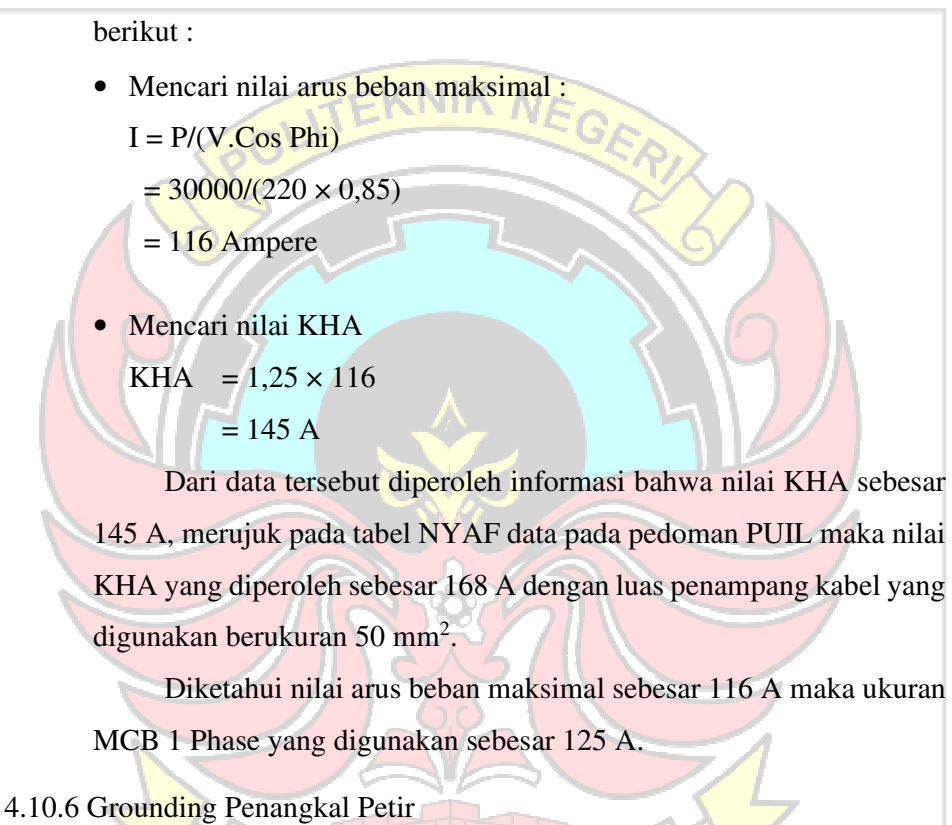

Kabel yang digunakan dalam sistem grounding penangkal petir adalah kabel grouding NYA ukuran 1×50 mm<sup>2</sup> karena memiliki karakteristik dan spesifikasi yang sesuai dengan kebutuhan tersebut. Ada beberapa indikator dalam pemilihan kabel NYA  $1 \times 50$  mm<sup>2</sup> sebagai

berikut : 1. Kabel grounding NYA 1×50 mm<sup>2</sup> memiliki luas penghantar yang

cukup besar sehingga mampu menahan arus petir yang besar dan mengalirkannya ke tanah dengan aman.

- 2. Kabel grounding NYA  $1 \times 50$  mm<sup>2</sup> memiliki konstruksi yang kokoh dan tahan lama, dengan lapisan pelindung yang cukup tebal untuk melindungi inti kabel dari kerusakan fisik atau keausan.
- 3. Kabel grounding NYA  $1 \times 50$  mm<sup>2</sup> telah memenuhi standart kualitas dan kemanan yang ditetapkan oleh pihak berwenang, sehingga dapat diandalkan untuk melindungi instalasi listrik dari bahaya petir.

### 4.10.7. Instalasi Untuk Surge Arrester

Kabel yang digunakan dalam sistem grounding surge arrester adalah kabel NYAF 1×16 mm<sup>2</sup> karena memiliki isolator.

- 1. Kabel NYAF 1×16 mm<sup>2</sup> memiliki isolator atau pembungkus temabaga yang dapat melindungi kabel dari kerusakan dan korosi.
- 2. Kabel NYAF 1×16 mm<sup>2</sup> memiliki flektibilitas yang baik dibandingkan dengan kabel BC sehingga mudah dalam pemasangan dan dapat menyesuaikan dengan kondisi instalasi.

### **4.11 Desain Sistem PLTH**

Pada sistem PLTH ini menggunakan 3 buah array set panel surya yang masing-masing array tersusun dari 4 seri dan 3 pararel, yang dimana disetiap array set panel memiliki kapasitas sebesar 5.640 Wp yang terhubung dengan inverter yang masing-masing memiliki kapasitas 8 kW. Sistem PLTH ini menggunakan 48 buah baterai yang disusun secara seri sebanyak 24 buah sehingga membentuk tegangan sistem 48 Volt sebagai penyimpanan energi yang dihasilkan. Generator terhubung pada panel distribusi dilokasi penelitian ini. Adapun wiring diagram sistem PLTH ini dapat dilihat pada Gambar 4.45 dibawah ini :

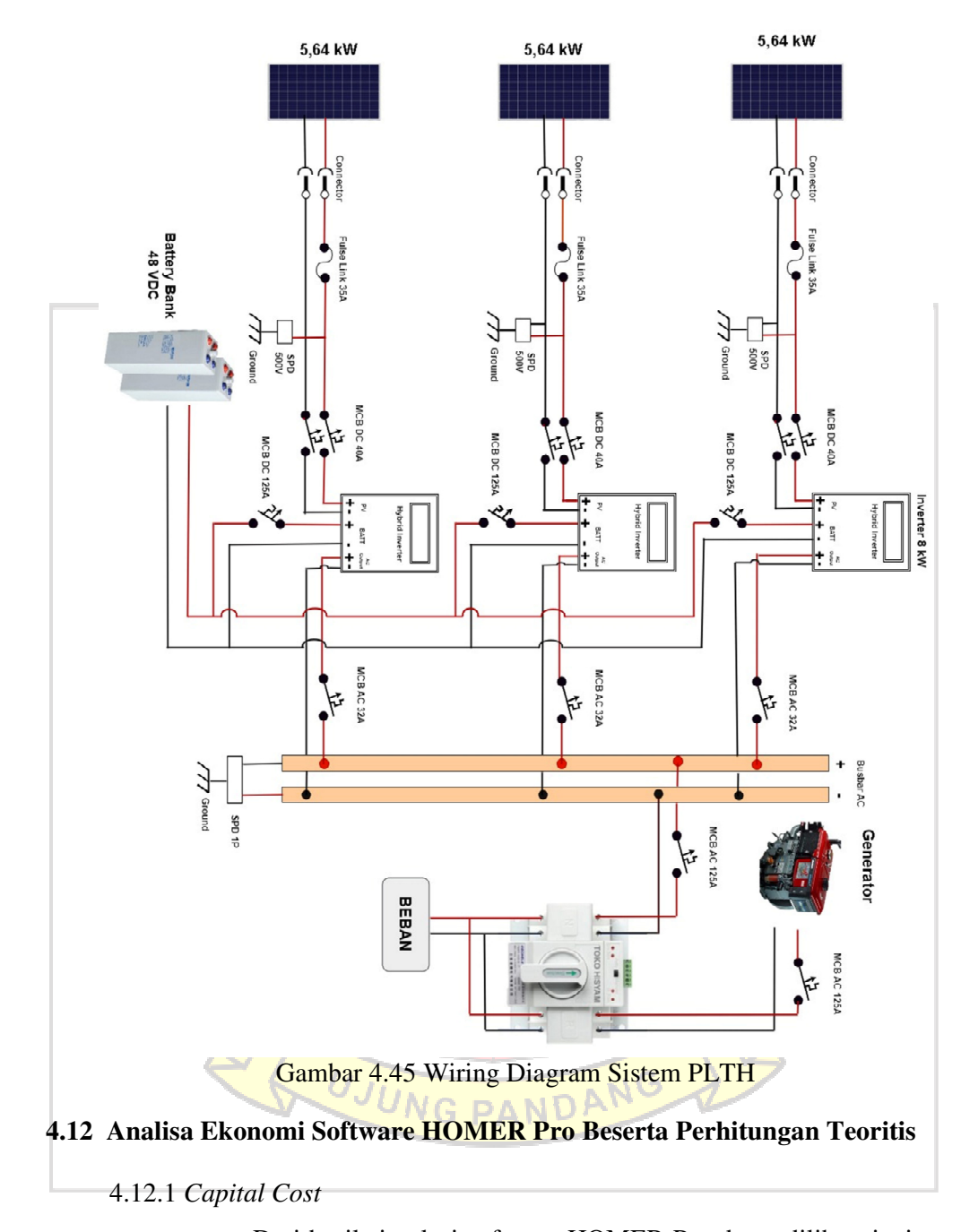

Dari hasil simulasi software HOMER Pro dapat dilihat rincian biaya yang harus dikeluarkan dalam perancangan sistem PLTH yang didesain, rincian biaya tersebut dapat dilihat pada Gambar 4.46 berikut ini :

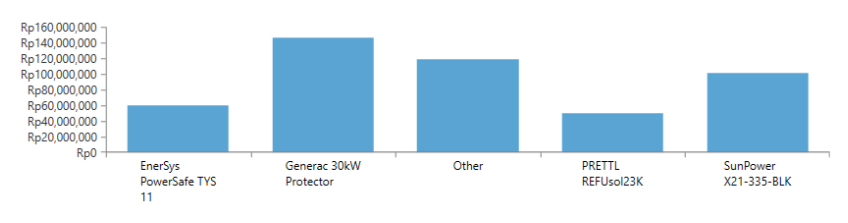

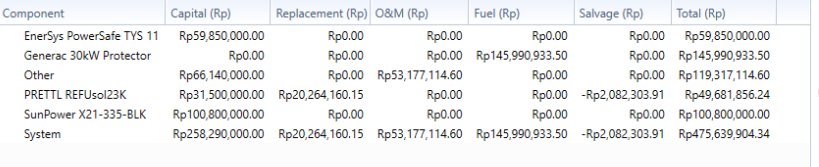

Gambar 4.46 Tampilan Cost Summary

Pada gambar diatas dapat dilihat bahwa total biaya investasi awal yang akan dikeluarkan sebesar Rp. 258.290.000. Dari total tersebut, pembagian biaya awal digunakan untuk biaya pembelian panel surya sebesar 38%, baterai sebesar 23%, converter sebesar 12%, generator 0% dan biaya lainnya sebesar 27%. Adapun rincian biaya investasi awal yang merupakan biaya pembelian komponen utama, sistem proteksi DC, sistem proteksi AC dan beberapa komponen lainnya dapat dilihat pada Tabel 4.9 dibawah ini :

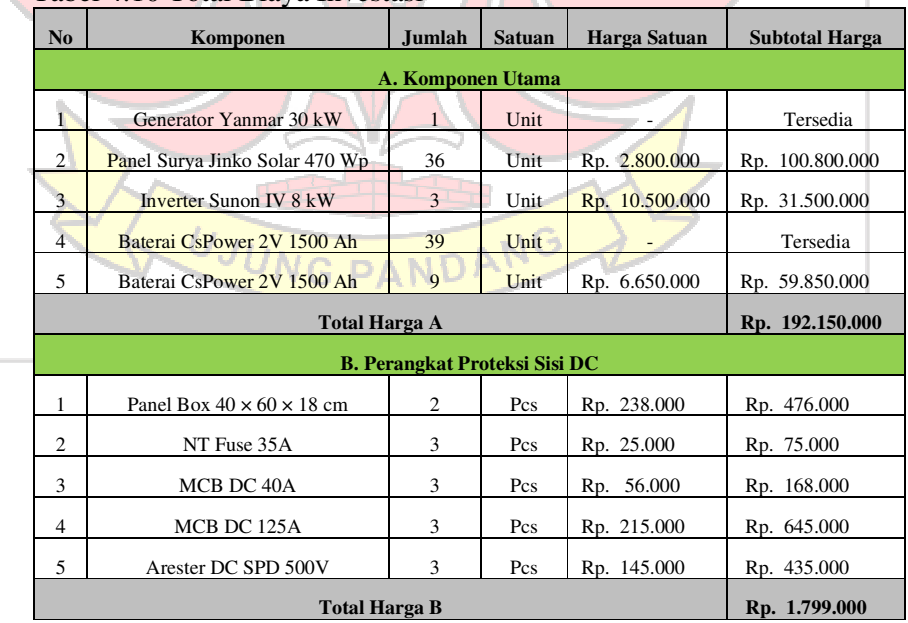

Tabel 4.10 Total Biaya Investasi

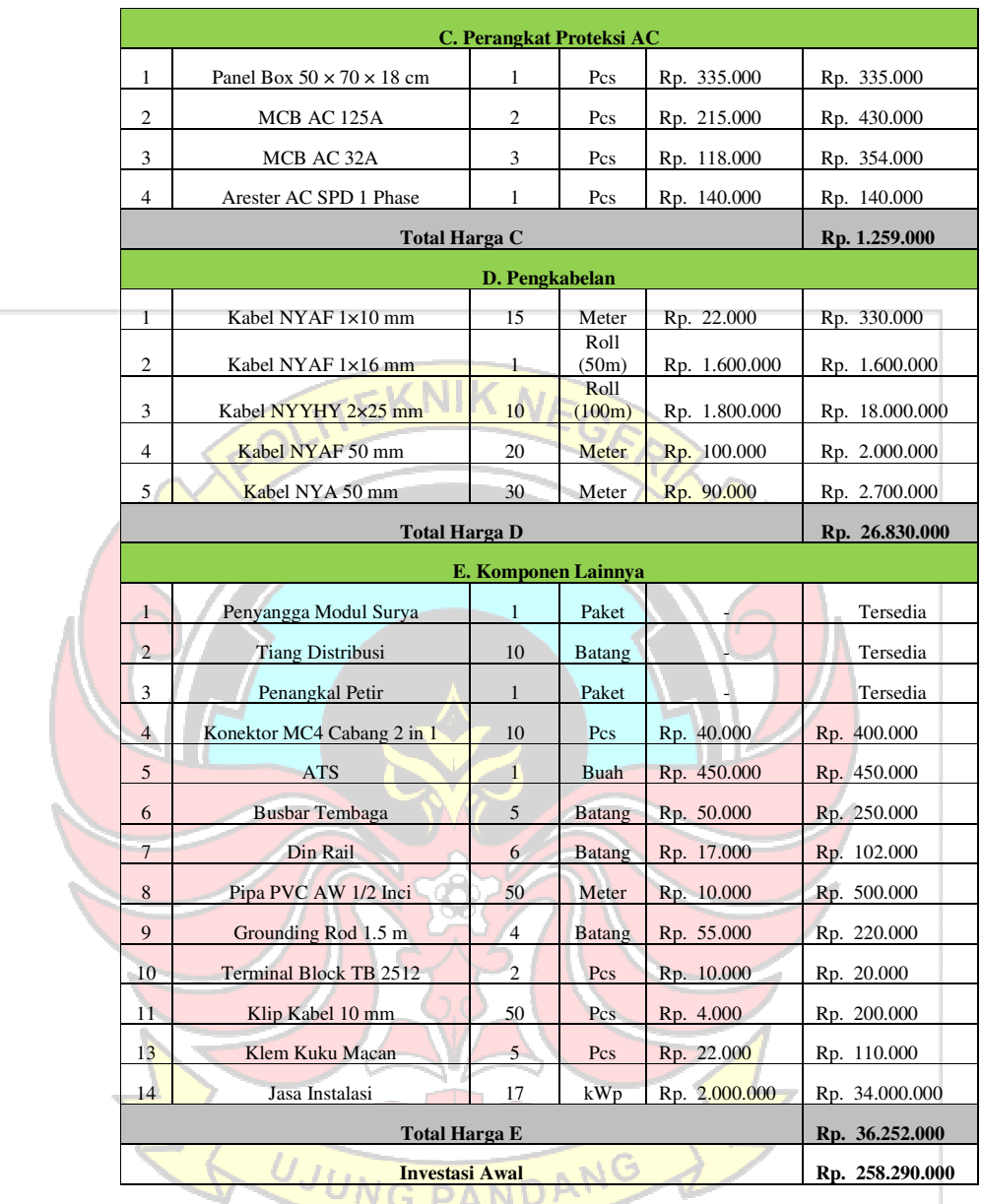

### 4.12.2 Biaya Operational dan Pemeliharaan

Total biaya yang dikeluarkan untuk biaya O&M PLTH meliputi pembelian biaya bahan bakar pembangkit, biaya penggantian inverter dan biaya 2% dari total keseluruhan biaya investasi awal, dimana perhitungan biaya O&M dapat dilihat sebagai berikut:

Biaya operasional PLTS dapat dihitung berdasarkan umur komponen dengan perhitungan sebagai berikut:

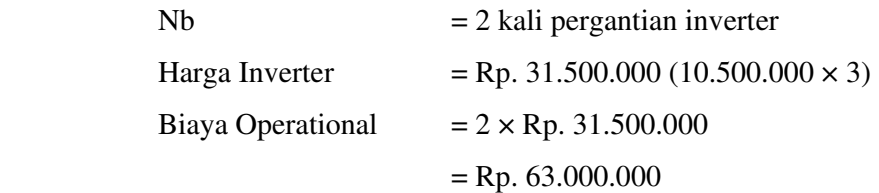

Biaya operasional PLTD dapat dihitung berdasarkan jumlah konsumsi bahan bakar per tahunnya, dimana biaya bahan bakar per liternya seharga Rp. 6.800 dengan perhitungan sebagai berikut: Jumlah Bahan Bakar Dalam 1 tahun = 2.086 Liter Harga per Liter  $=$  Rp. 6.800 Biaya Operational  $= 2.086 \text{ L} \times \text{Rp}$ . 6.800  $=$  Rp. 14.184.800

Biaya Pemeliharaan PLTH per tahun dihitung dengan persamaan sebagai berikut:

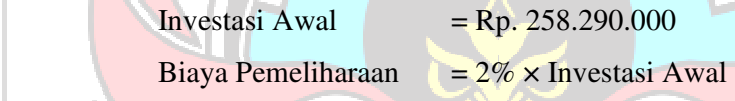

 $= 2\% \times$  Rp. 258.290.000

 $=$  Rp. 5.165.800

Sehingga total biaya Operational dan Maintenance PLTH dalam setahun sebesar Rp. Rp. 14.184.800, belum termasuk biaya operational PLTS yang merupakan biaya pergantian komponen sebesar Rp. 63.000.000 dan biaya pemeliharaan sebesar Rp. 5.165.800. UJUNG PANDANG

4.12.3 Nilai Sisa (Salvage)

Dalam perancangan PLTH ini, komponen yang memiliki nilai sisa adalah inverter. Dimana usia komponen inverter selama 10 tahun masa penggunaan dan waktu proyek selama 25 tahun. Untuk memperoleh nilai sisa dari komponen perlu terlebih dahulu menghitung durasi biaya pergantian yang dapat dihitung menggunakan persamaan 2.18 sebagai berikut :

$$
R_{\text{rep}} = R_{\text{comp}} \cdot \text{INT} \left( \frac{R_{\text{proj}}}{R_{\text{comp}}} \right)
$$

$$
= 10 \cdot \text{INT} \left( \frac{25}{10} \right)
$$

$$
= 20 \text{ tahun}
$$

Setelah memperoleh durasi biaya pergantian, selanjutnya menentukan sisa umur komponen pada akhir masa proyek yang dapat dihitung menggunakan persamaan 2.17 sebagai berikut :  $R_{\text{rem}} = R_{\text{comp}} - (R_{\text{proj}} - R_{\text{rep}})$  $= 10 - (25 - 20)$  $= 5$  tahun Setelah memperoleh durasi biaya pergantian, sisa umur komponen, dan harga biaya pergantian sebesar Rp. 31.500.000, selanjutnya menentukan nilai biaya sisa dari komponen inverter dengan menggunakan persamaan 2.16 sebagai berikut :  $S = Rp.31.500.000$ . 5 10  $=$  Rp. 15.750.000 Diperoleh nilai sisa dari komponen inverter sebesar Rp. 15.750.000. 4.12.4 *Net Present Cost* Untuk memperoleh nilai NPC yang merupakan semua biaya keseluruhan yang digunakan dalam perancangan sistem suatu proyek.

Diperoleh *capital cost* Rp. 250.640.000, biaya replacement sebesar Rp. 63.000.000, biaya O&M cost sebesar Rp. 14.184.800/tahun dimana biaya O&M pada PLTH ini berjalan selama 25 tahun sehingga total biaya O&M diperoleh sebesar Rp. 354.620.000 dan nilai sisa diperoleh sebesar Rp. 15.750.000. Sehingga nilai NPC dapat diperoleh menggunakan persamaan 2.10 sebagai berikut :

 $NPC = Capital Cost + Replacement + O&M Cost - Salvage$  $=$  Rp. 258.290.000 + Rp. 63.000.000 + Rp. 354.620.000  $-$  Rp. 15.750.000  $=$  Rp. 660.160.000

Berdasarkan hasil simulasi pada Gambar 4.47 menggunakan software HOMER Pro untuk total NPC sebesar Rp. 660.160.000. Perbandingan hasil NPC berdasarkan perhitungan secara teoritis dan hasil simulasi dengan HOMER Pro diperoleh selisih sebesar Rp. 475.639.904 hal ini dikarenakan pada simulasi HOMER Pro menggunakan model matematis yang kompleks untuk menggambarkan karakteristrik dari sistem keekonomian. Model ini berbeda dengan model yang digunakan dalam perhitungan teoritis, sehingga dapat mempengaruhi hasil simulasi.

Biaya terbesar dari sistem PLTH yang dirancang selama 25 tahun adalah biaya O&M sebesar Rp. 354.620.000, selanjutnya biaya investasi awal sebesar Rp. 258.290.000, biaya penggantian komponen sebesar Rp. 63.000.000, dan adanya nilai salvage sebesar Rp. 15.750.000.

### 4.12.5 *Life Cycle Cost*

Dalam perencanaan, PLTH ini dapat berjalan selama 25 tahun berdasarkan masa pakai panel surya. Suku bunga yang digunakan adalah 8,43% yang dapat dihitung dengan persamaan berikut : Biaya O&M  $(A) =$ Rp. 14.184.800

 $n = 25$  Tahun

$$
AW = A \times \left[\frac{(1+i)^n - 1}{i(1+i)^n}\right]
$$
  
\n
$$
AW = Rp. 14.184.800 \times \left[\frac{(1+0.0843)^{25} - 1}{0.0843(1+0.0843)^{25}}\right]
$$
  
\n
$$
= Rp. 14.184.800 \times 10.28
$$
  
\n
$$
= Rp. 145.819.744
$$

Dari biaya tetap pemeliharaan selama periode 25 tahun, dapat ditentukan LCC sebagai berikut:

 $LCC = Ct + AW$ 

 $= ($  Rp. 258.290.000 + 63.000.000  $) +$  Rp. 145.819.744

 $=$  Rp. 467.109.744

Berdasarkan perhitungan diatas, maka diperoleh biaya siklus

hidup PLTH sebesar Rp. 467.109.744. **TEKNIK NEQ** 4.12.6 *Cost of Energy* Capital Recovery Factor (CRF) untuk mengonversi semua arus kas biaya siklus hidup menjadi serangkaian biaya tahunan dihitung menggunakan persamaan berikut:  $i(1 + i)^n$  $CRF =$  $(1 + i)^n - 1$  $0.0843(1+0.0843)^{25}$  =  $(1+0.0843)^{25}$ –1  $= \frac{0.638}{6564}$ 6.564  $= 0.0972$ Berdasarkan perhitungan LCC, CRF dan total energi tahunan untuk beban sebesar 33.580 Wh, dimungkinkan untuk menentukan COE, dengan perhitungan sebagai berikut :  $LCC x CRF$  $\overline{C}$   $\overline{C}$   $\overline{A}$  KWH  $=\frac{467.109.744 \times 0.0972}{33.580}$ 33.580

 $=$  Rp. 1.352/kWh

Diperoleh nilai COE antara software HOMER Pro yang ditunjukkan pada Gambar 4.22 sebesar Rp. 1.221,65/kWh dengan hasil perhitungan teoritis nilai COE yang diperoleh sebesar Rp. 1.352/kWh, diketahui selisih nilai keduanya sebesar Rp. 130,35. Hal

ini dikarenakan perhitungan teoritis melibatkan model yang lebih sederhana dibandingkan dengan model yang digunakan dalam simulasi HOMER Pro sehingga dapat mempengaruhi hasil simulasi.

Adapun perbandingan tarif dasar penjualan tenaga listrik PT.PLN dengan daya 1300/2200 VA, daya 900 VA, 900 VA (subsidi) dan tarif dari sistem PLTH yang dirancang, dapat dilihat pada Gambar

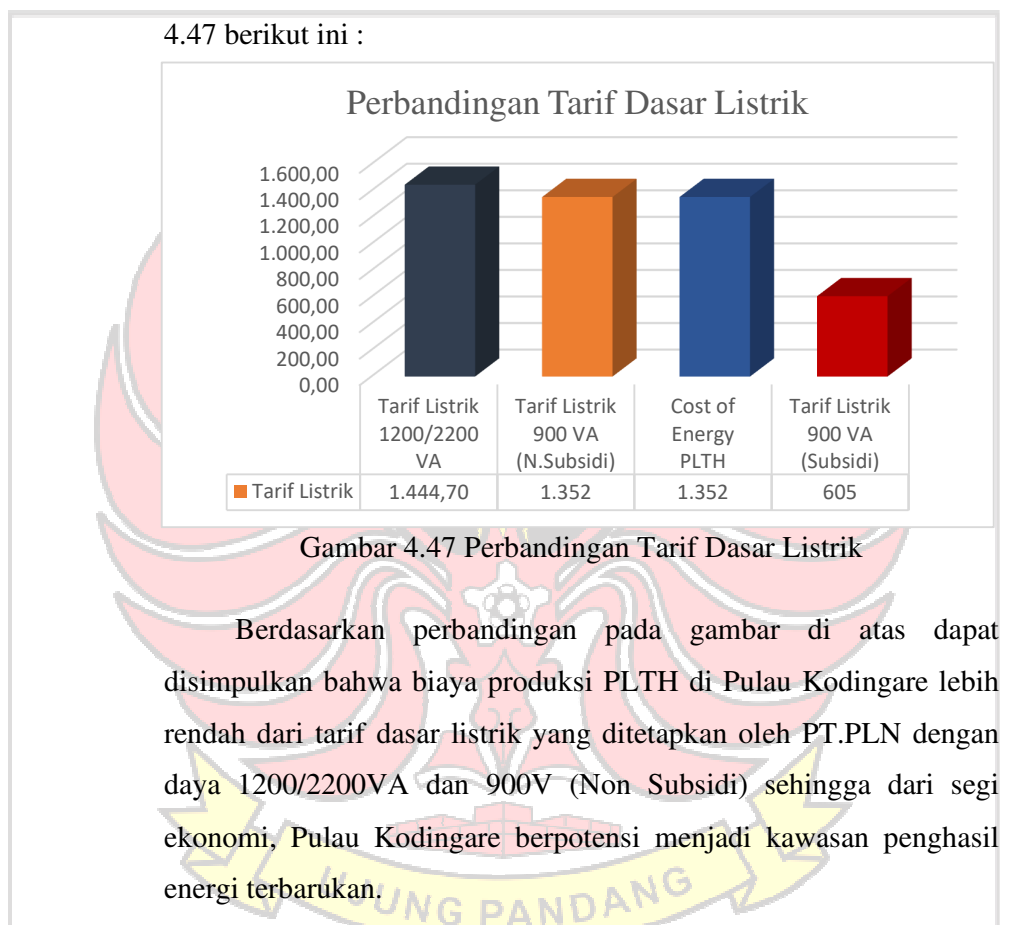

Faktor yang mempengaruhi rendahnya harga pembangkit listrik per kWh di Pulau Kodingare adalah nilai investasi yang relatif rendah karena ketersediaan beberapa komponen utama dan komponen pendukung serta radiasi matahari yang relatif tinggi sehingga tingkat efisiensi panel surya yang dihasikan juga tinggi sehingga lokasi pulau Kodingare dianggap sebagai lokasi alternatif untuk rencana pembangkit energi terbarukan.

### **4.13 Analisa Kelayakan**

### 4.13.1 *Payback Periode*

Besarnya pengeluaran bersih tahunan diperoleh dengan mengalikan jumlah produksi listrik yang dihasilkan dengan harga jual energi terbarukan. Harga jual listrik terbarukan ini sesuai dengan hasil perhitungan secara teoritis sebesar Rp. 1.352/kWh. Kemudian menghitung pengeluaran per tahun dengan mengkalkulasi keseluruhan biaya operational dari PLTD dan biaya maitenance PLTH. Kemudian pendapatan bersih diperoleh dengan mengurangkan pendapatan dari biaya, seperti yang ditunjukkan pada perhitungan berikut :

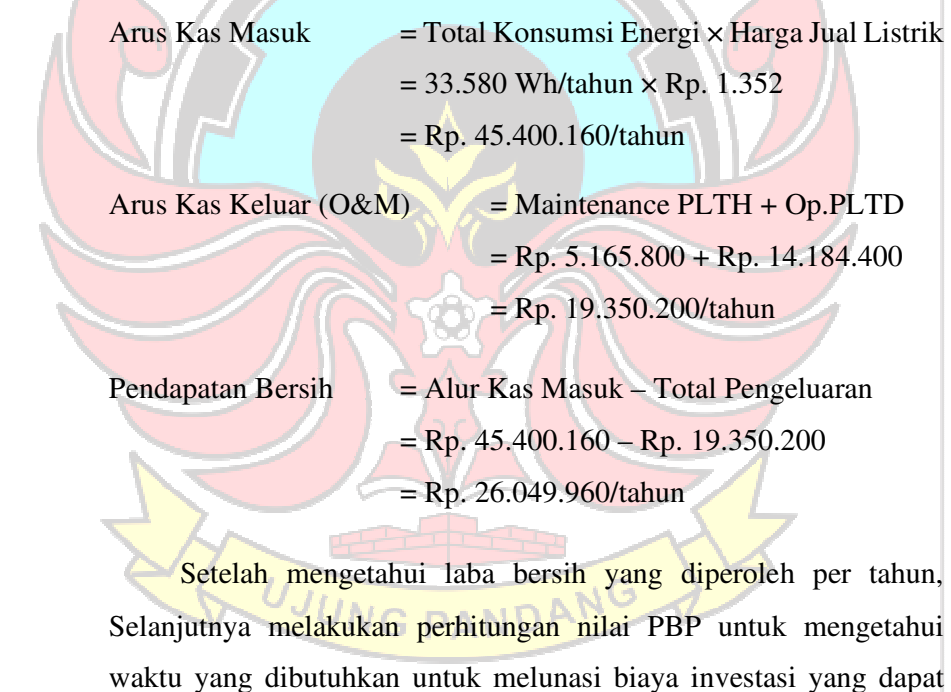

dihitung dengan menggunakan persamaan berikut:

$$
Payback Period =
$$

éZèi fg5
5T Whi gè
g

$$
= \frac{258.290.000}{26.049.960}
$$

= 9 Tahun 9 Bulan

Waktu yang dibutuhkan untuk mengembalikan biaya modal yang dikeluarkan untuk membangun PLTH di Pulau Kodingare adalah 9 tahun 9 bulan.

### 4.13.2 *Net Present Value*

Data yang diperlukan untuk mencari nilai NPV berupa biaya investasi, arus kas bersih dan suku bunga. Nilai NPV dihitung dengan melihat total pendapatan bersih untuk mendapatkan nilai NPV sebuah sistem, kemudian nilai future value atau total pendapatan bersih dibandingkan dengan nilai dari present value sistem atau investasi awal pembangkit. Berdasarkan poin 4.13.1, parameter untuk mendapatkan nilai NPV ditunjukkan pada Tabel 4.10 berikut :

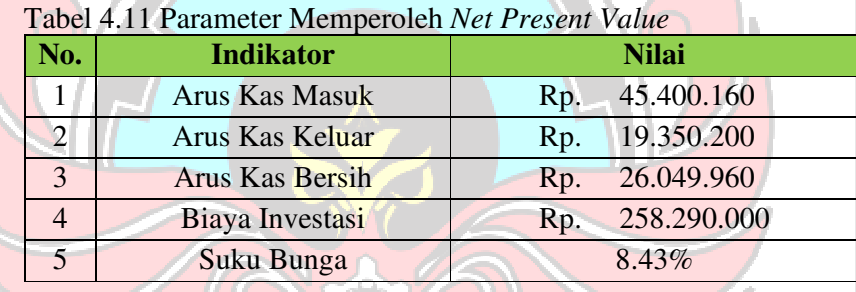

Unruk memperoleh nilai dari NCFt perlu terlebih dahulu menentukan nilai dari DF dengan menggunakan persamaan (2.21) seperti yang ditunjukkan dibawah ini :

# $DF =$ 1  $(1+i)^t$  $=\frac{1}{(1+0.0843)^{1}}$  $\mathbf{1}$

 $= 0.992$ 

Adapun kas bersih yang diperoleh diasumsikan tetap dari tahun pertama hingga tahun terakhir dikarenakan angka inflasi yang tidak mengalami lonjakan yang signifikan, biaya bakar yang masih disubsidi

oleh pemerintah dan seluruh komponen yang masih terawat sehingga pendapatan tiap tahunnya diasumsikan sama.

| <b>NET PRESENT VALUE</b><br><b>BIAYA INVESTASI</b><br><b>NCF</b><br><b>PVNCF</b><br>DF |                |                         |              |                         |
|----------------------------------------------------------------------------------------|----------------|-------------------------|--------------|-------------------------|
| <b>TAHUN</b>                                                                           |                |                         |              |                         |
| $\mathbf{0}$                                                                           | Rp 258.290.000 |                         | $\mathbf{1}$ | 258.290.00<br>Rp        |
| $\mathbf{1}$                                                                           |                | 26.049.960<br>Rp        | 0,922        | 24.024.680<br>Rp        |
| $\overline{2}$                                                                         |                | 26.049.960<br>Rp        | 0,851        | 22.156.857<br>Rp        |
| 3                                                                                      |                | 26.049.960<br>Rp        | 0,784        | 20.434.249<br>Rp        |
| 4                                                                                      |                | 26.049.960<br>Rp        | 0,723        | 18.845.568<br>Rp        |
| 5                                                                                      |                | 26.049.960<br>Rp        | 0,667        | 17.380.400<br>Rp        |
| 6                                                                                      |                | 26.049.960<br>Rp        | 0,615        | 16.029.143<br>Rp        |
| $\overline{7}$                                                                         |                | 26.049.960<br>Rp        | 0,567        | 14.782.941<br>Rp        |
| 8                                                                                      |                | 26.049.960<br>Rp        | 0,523        | 13.633.627<br>Rp        |
| 9                                                                                      |                | 26.049.960<br>Rp        | 0,483        | 12.573.667<br>Rp        |
| 10                                                                                     |                | 26.049.960<br>Rp        | 0,445        | 11.596.114<br><b>Rp</b> |
| 11                                                                                     |                | 26.049.960<br>Rp        | 0,411        | 10.694.563<br><b>Rp</b> |
| 12                                                                                     |                | 26.049.960<br>Rp        | 0,379        | 9.863.103<br>Rp         |
| 13                                                                                     |                | 26.049.960<br>Rp        | 0,349        | 9.096.286<br><b>Rp</b>  |
| 14                                                                                     |                | 26.049.960<br>Rp        | 0,322        | 8.389.086<br>Rp         |
| 15                                                                                     |                | 26.049.960<br>Rp        | 0,297        | 7.736.868<br><b>Rp</b>  |
| 16                                                                                     |                | 26.049.960<br>Rp        | 0,274        | 7.135.357<br>Rp         |
| 17                                                                                     |                | 26.049.960<br>Rp        | 0,253        | 6.580.612<br>Rp         |
| 18                                                                                     |                | 26.049.960<br>Rp        | 0,233        | 6.068.996<br><b>Rp</b>  |
| 19                                                                                     |                | 26.049.960<br>Rp        | 0,215        | 5.597.155<br>Rp         |
| 20                                                                                     |                | 26.049.960<br><b>Rp</b> | 0,198        | 5.161.999<br>Rp         |
| 21                                                                                     |                | 26.049.960<br>Rp        | 0,183        | 4.760.674<br><b>Rp</b>  |
| 22                                                                                     |                | 26.049.960<br>Rp        | 0,169        | 4.390.551<br>Rp         |
| 23                                                                                     |                | 26.049.960<br>Rp        | 0,155        | 4.049.203<br>Rp         |
| 24                                                                                     |                | 26.049.960<br>Rp        | 0,143        | 3.734.393<br>Rp         |
| 25                                                                                     |                | 26.049.960<br>Rp        | 0,132        | 3.444.059<br>Rp         |
|                                                                                        | <b>TOTAL</b>   |                         |              | 268.160.151<br>Rp       |
| <b>DISKONTO ANNUITIES</b>                                                              |                |                         |              | 10,29                   |

Tabel 4.12 Nilai *Net Present Value* 

Tabel 4.12 menunjukkan bahwa total nilai sekarang arus kas bersih hasil perkalian arus kas bersih dengan faktor diskon adalah Rp. 268.160.151, jika investasi awal Rp. 258.290.000, maka NPV dapat dihitung sebagai berikut :

NPV = 
$$
\sum_{t=1}^{n} \frac{NCF_t}{(1+i)^t} - II
$$
  
= Rp. 268.160.151 - 258.290.000  
= Rp. 9.870.151

Berdasarkan hasil perhitungan diketahui nilai NPV yang diperoleh dari umur proyek selama 25 tahun adalah sebesar Rp. 9.870.151, dimana nilainya positif dan membuktikan bahwa pembangunan PLTH Pulau Kodingare merupakan investasi yang layak. Tingkat diskonto sebesar 10,29% dan dapat disimpulkan bahwa perencanaan PLTH dapat dikatakan layak.

### 4.13.3 *Internal Rate of Return*

Untuk menentukan nilai IRR pada saat NPV = 0 digunakan metode interpolasi antara suku bunga yang menghasilkan NPV positif dan suku bunga yang menghasilkan NPV negatif dimana suku bunga rendah yang digunakan adalah 7% dan suku bunga tinggi adalah 9%. Untuk memperoleh nilai dari NCFr dari tingkat suku bunga rendah perlu terlebih dahulu menentukan nilai dari DF dengan menggunakan persamaan 2.21 seperti yang ditunjukkan dibawah ini :

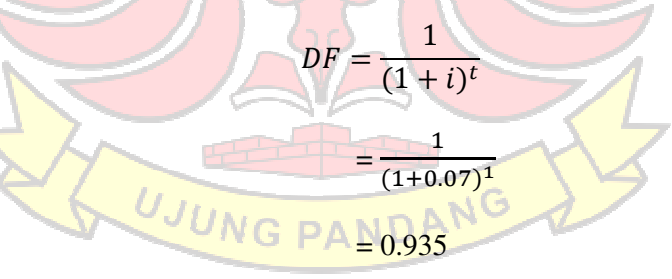

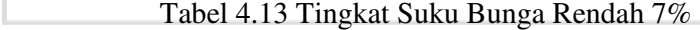

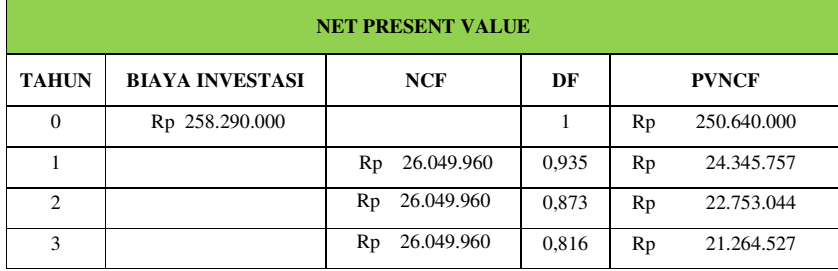

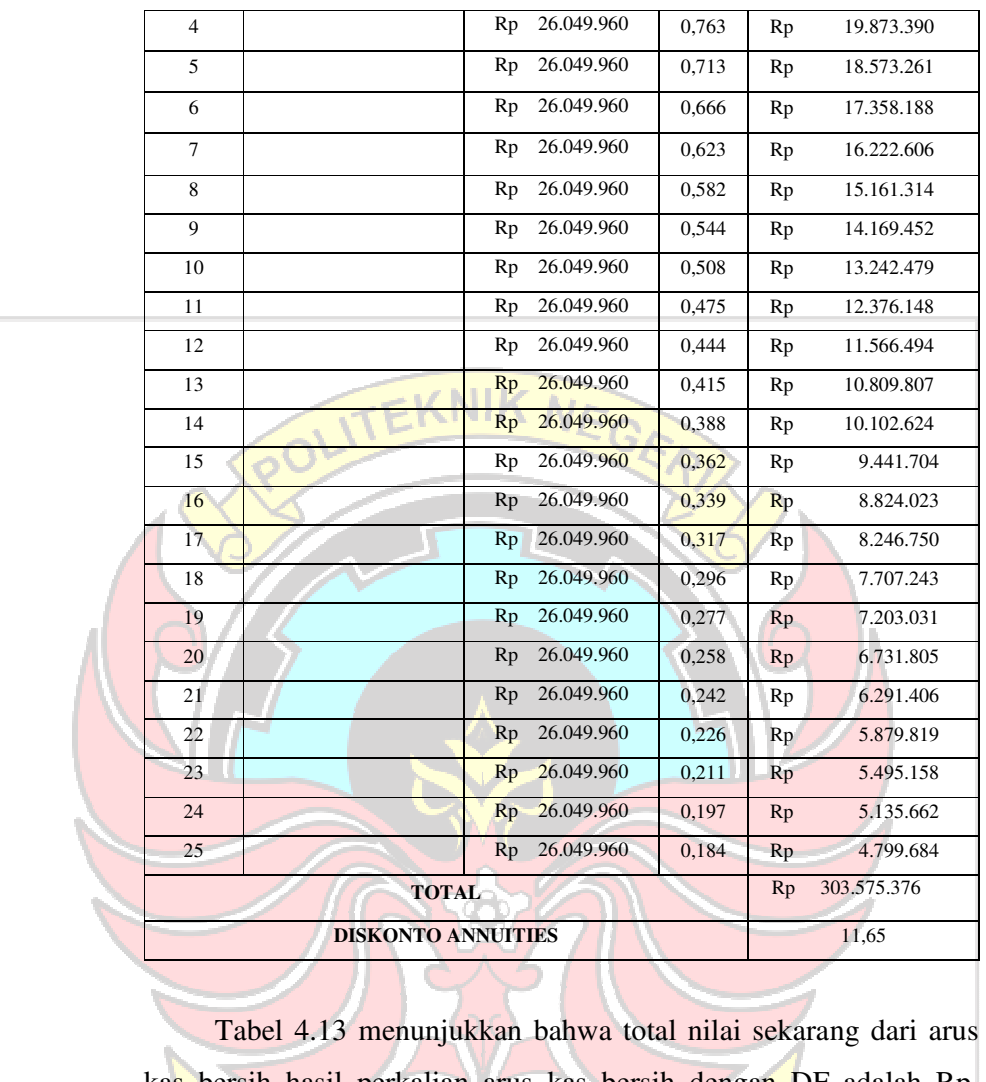

kas bersih hasil perkalian arus kas bersih dengan DF adalah Rp. 303.575.376, jika investasi awal Rp. 258.290.000, maka NPVr dapat dihitung sebagai berikut : DAN

$$
NPVr = \sum_{t=1}^{n} \frac{NCF_t}{(1+i)^t} - II
$$

 $=$  Rp. 303.575.376 – Rp. 258.290.000

 $=$  Rp. 45.285.376

Berdasarkan hasil perhitungan diketahui nilai NPVr yang diperoleh dari umur proyek selama 25 tahun adalah sebesar Rp. 45.285.376, dimana nilainya positif dengan DF sebesar 11,65%.

Kemudian untuk memperoleh nilai dari NCFt dari tingkat suku bunga tinggi perlu terlebih dahulu menentukan nilai dari DF dengan menggunakan persamaan 2.21 seperti yang ditunjukkan dibawah ini :

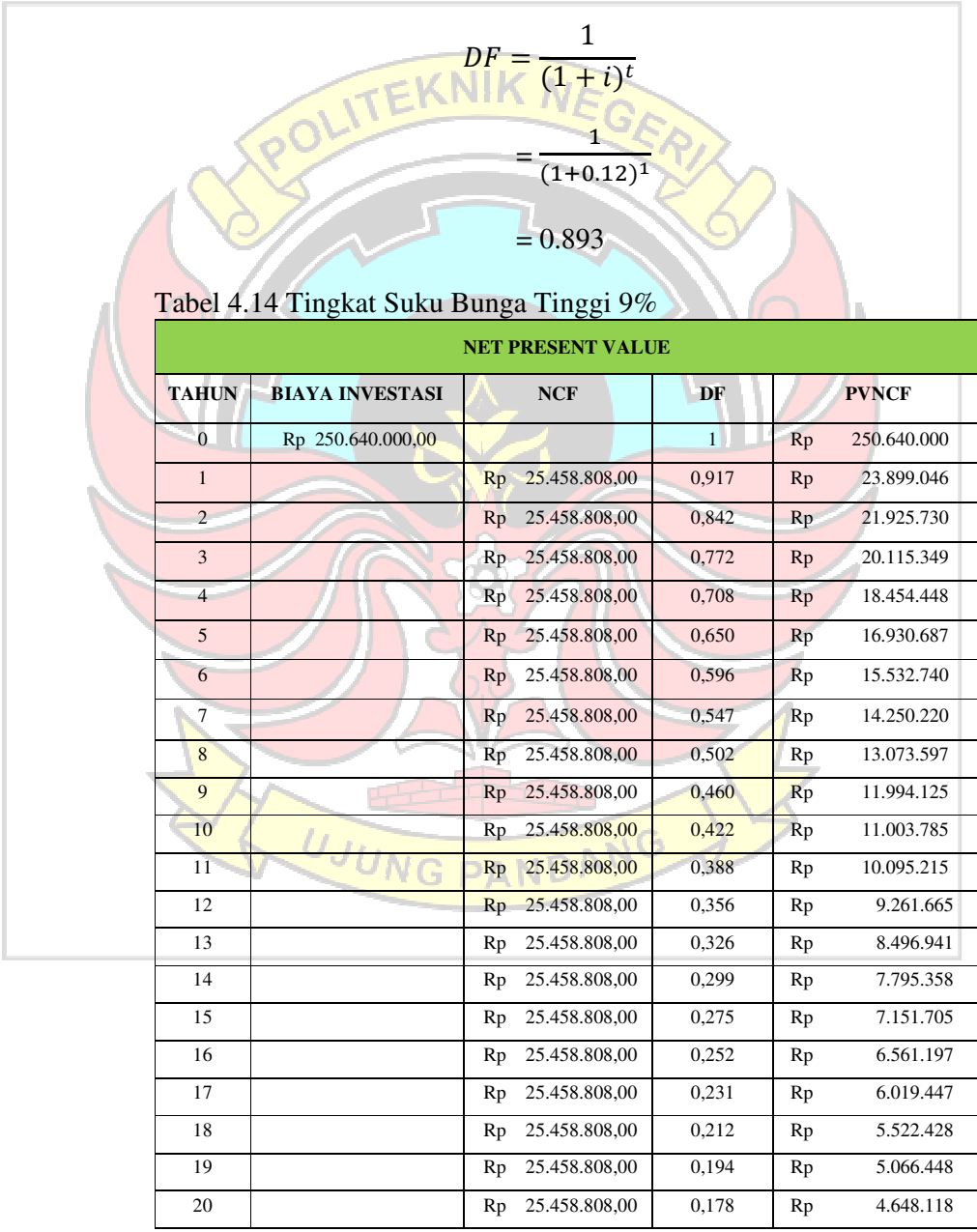

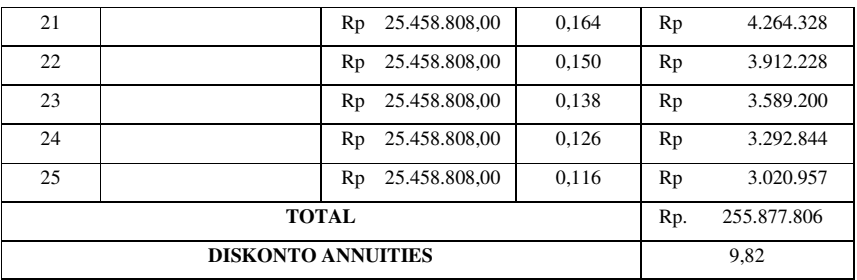

Tabel 4.14 menunjukkan bahwa total nilai sekarang arus kas bersih hasil perkalian arus kas bersih dengan DF adalah Rp. 255.877.806, jika investasi awal Rp. 258.290.000, maka NPVt dapat dihitung sebagai berikut:

$$
NPVt = \sum_{t=1}^{n} \frac{NCF_t}{(1+i)^t} - II
$$

 $=$  Rp. 255.877.806 – Rp. 258.290.000

 $=$  Rp.  $-2.412.194$ 

Berdasarkan hasil perhitungan diketahui nilai NPVt yang diperoleh dari umur proyek selama 25 tahun adalah sebesar - Rp. 2.412.194, dimana nilainya negatif dengan DF sebesar 9,82%.

Dari kedua tabel di atas diperoleh data seperti yang ditunjukkan pada Tabel 4.15 di bawah ini yang kemudian dihitung dengan menggunakan persamaan berikut :

Tabel 4.15 Rangkuman Data-Data NPVr dan NPVt

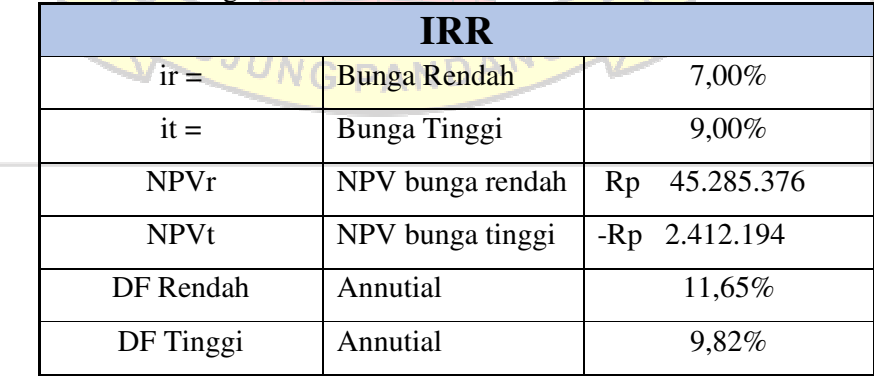

$$
IRR = Ir + \left(\frac{NPVr}{NPVr - NPVt}\right) (It - Ir)
$$

$$
= 7\% + \left(\frac{45.285.376}{45.285.376 - (-2.412.194)}\right) (9\% - 7\%)
$$

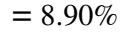

Memperoleh nilai IRR 8.90%, lebih tinggi dari suku bunga kredit 8,43%, itulah sebabnya rencana PLTH dianggap layak di Pulau Kodingare. 4.13.4 *Profitability Index* Dengan total present value arus kas bersih sebesar Rp. 268.160.151 dan biaya investasi awal sebesar Rp. 258.290.000, maka nilai PI dapat dihitung sebagai berikut: Profitability Index =  $\sum_{i=1}^{n} \frac{NCFt_t(1+i)^{-t}}{N}$ II m  $t=1$  $=\frac{268.160.151}{358.300.000}$ 258.290.000  $= 1.03$ Hasil perhitungan PI yang memiliki nilai 1,03 > 1 menunjukkan bahwa investasi PLTH di Pulau Kodingare yang akan direncanakan layak dilakukan. **4.14 Manajemen Risiko** 

Dari hasil penelitian ditemukan bahwa di dalam perencanaan PLTH terdapat beberapa risiko yang perlu diperhatikan untuk menerapkan strategi mitigasi yang sesuai. Pada Tabel 4.16 menunjukkan manajemen risiko terhadap perencanaan PLTH yang dapat dilihat sebagai berikut :

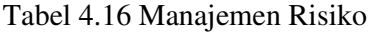

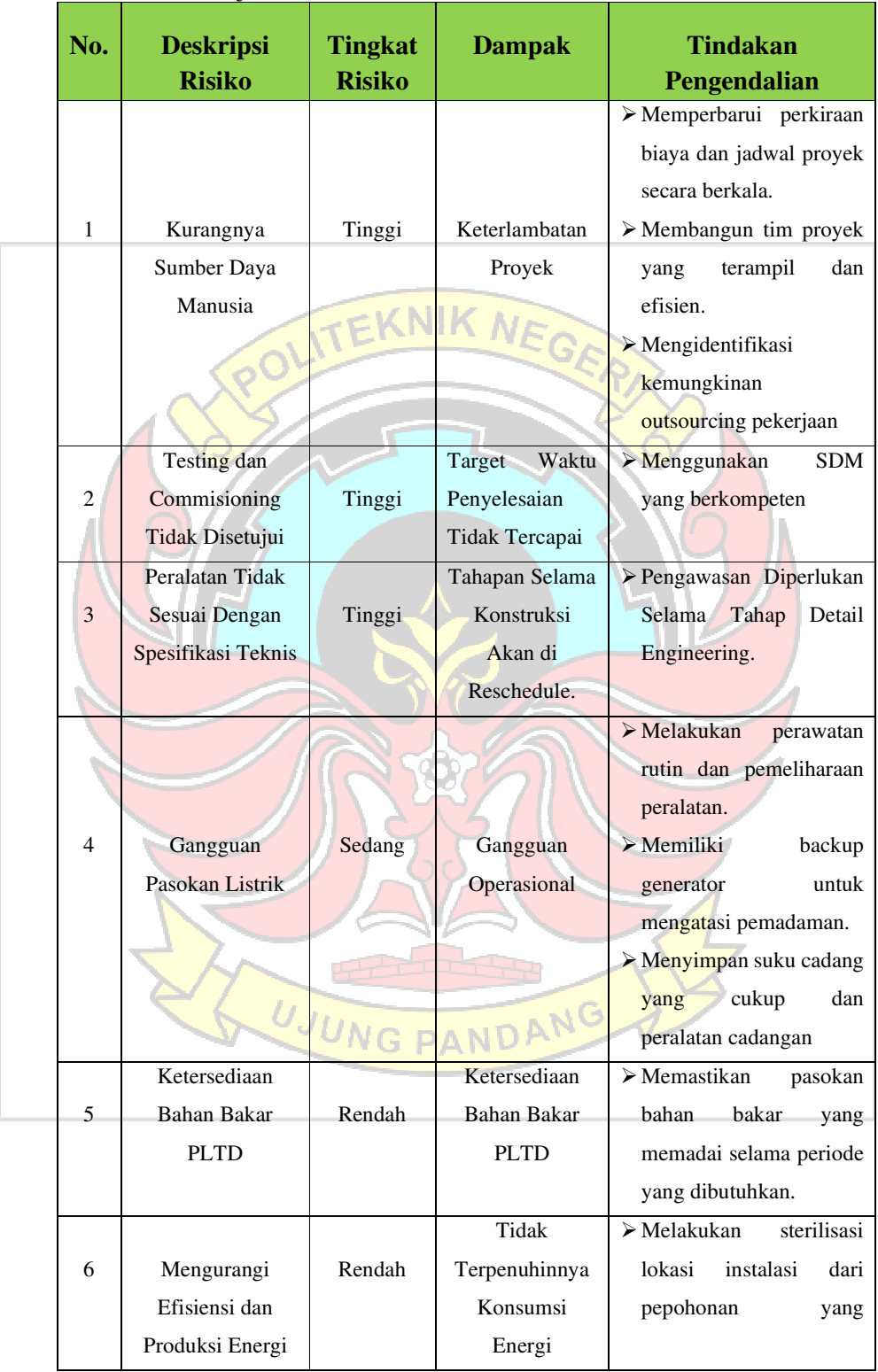

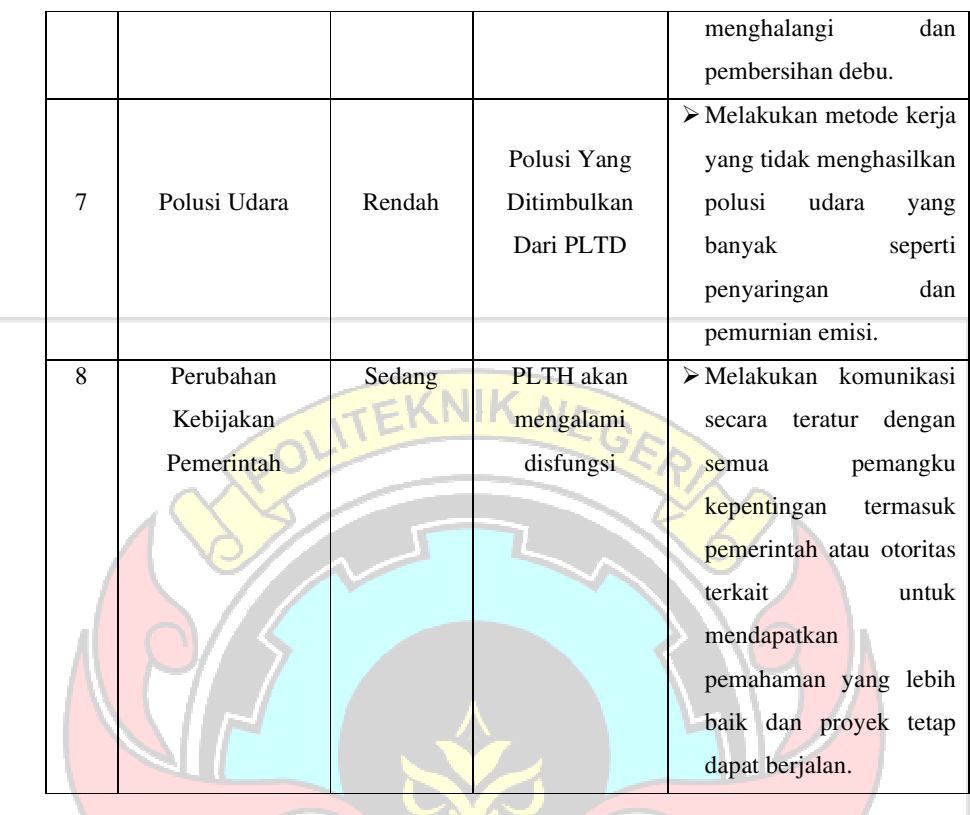

Dengan menerapkan manajemen risiko yang komprehensif dalam perencanaan PLTH, dapat mengurangi kemungkinan terjadinya gangguan atau kegagalan sistem, melindungi investasi, meningkatkan keandalan operasional, dan mencapai tujuan keberlanjutan lingkungan melalui pengurangan dampak negatif terhadap lingkungan dan kualitas udara.

### **4.15 Design Layout**

Pengerjaan proyek ini dilakukan dengan menggambar ulang tata letak penempatan panel surya, inverter, baterai, dan berbagai komponen lainnya menggunakan perangkat lunak SketchUp Pro. Setelah desain komponen ini selesai, kombinasi penyesuaian tata letak dan ukuran untuk proyek desain akhir dapat dilihat pada gambar di bawah ini :

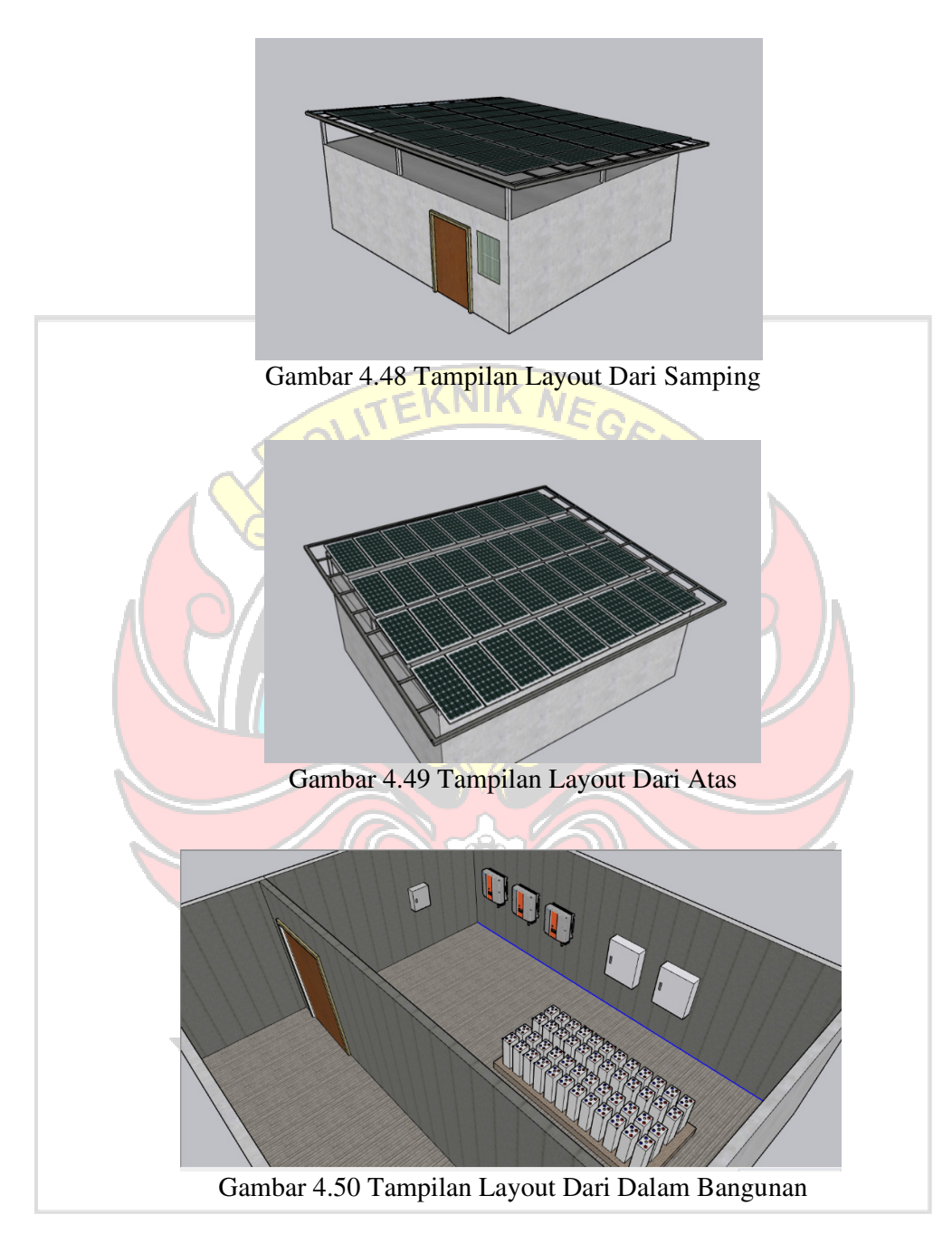

Gambar di atas merupakan layout akhir dari rencana penempatan komponen setelah dilakukan beberapa layout dalam pengerjaannya. Dengan desain ini, jumlah panel yang dapat dipasang adalah 36 buah seperti terlihat pada Gambar 4.49.

### **BAB V**

### **PENUTUP**

### **5.1 Kesimpulan**

Berdasarkan perencanaan PLTH (PLTS-PLTD) di Pulau Kodingare, Kabupaten Sinjai, dapat diambil beberapa kesimpulan sebagai berikut :

- 1. Pada PLTH Pulau Kodingare direncanakan akan dibuat 3 (tiga) array yang masing-masing menghasilkan daya sebesar 5.640 Wp dengan total 36 panel surya dan total daya yang dihasilkan sebesar 16.92 kWp.
- 2. Berdasarkan hasil yang diperoleh dengan simulasi software HOMER Pro, diperoleh total produksi sistem PLTH sebesar 37.029 Wh/tahun, terdiri dari PLTS sebesar 32.981 Wh/tahun dan PLTD sebesar 4.048 Wh/tahun dengan total konsumsi energi dalam setahunnya sebesar 33.580 Wh/tahun, excess electricity sebesar 931 kWh/tahun, konsumsi bahan bakar sebanyak 2.086 L/tahun, renewable penetration sebesar 89,1% terhadap sistem dengan potensi radiasi matahari dapat menghasilkan 5,86 kWh/m<sup>2</sup>/hari.
- 3. Pada hasil perhitungan secara teoritis diperoleh nilai NPC sebesar Rp. 660.160.000, dan nilai COE sebesar Rp. 1,352 dengan tingkat suku bunga kredit sebesar 8.43% dan lama penggunaan sistem PLTH selama 25 tahun.
- 4. Hasil analisis kelayakan investasi adalah PBP sekitar 9 tahun 9 bulan, NPV positif sebesar Rp. 9.870.151, IRR sebesar 8.90% dan PI sebesar 1,03. Dengan keempat indikator analisis tersebut menunjukkan bahwa investasi PLTH di Pulau Kodingare sebagai sumber listrik di Kecamatan Pulau Sembilan layak untuk dilaksanakan.

### **5.2 Saran**

Berdasarkan analisis dan pembahasan, serta kesimpulan yang diperoleh dalam penelitian ini, ada beberapa saran yang perlu peneliti dapatkan untuk mencapai hasil yang optimal, antara lain sebagai berikut:

- 1. Perlu kajian lebih lanjut agar PBP dari pembangkit energi terbarukan menjadi lebih cepat, sehingga akan lebih menarik bagi siapa saja yang berinvestasi dalam pengembangan sumber energi tersebut.
- 2. Untuk mendapatkan intensitas sinar matahari yang maksimal, sebaiknya modul surya dipasang menggunakan alat pelacak matahari atau sistem yang mengikuti pergerakan matahari secara otomatis, sehingga efisiensi dan hasil energi yang dihasilkan dapat lebih optimal.
- 3. Peneliti lain disarankan untuk menambahkan analisis sosial pengelolaan, pengoperasian dan pemeliharaan sistem PLTH bagi penduduk Pulau Kodingare.
- 4. Pada penelitian selanjutnya dapat ditambahkan sistem IoT/PLC untuk sistem kontrol PLTS yang dapat dimonitoring secara real-time.
- 5. Perlu adanya kajian lebih lanjut mengenai aspek teknis dan ekonomis dengan menggunakan metode yang belum digunakan pada penelitiian ini.
- 6. Apabila perencanaan PLTS ingin direalisasikan maka perlu dilakukan pengawasan dengan tenaga ahli energi terbarukan untuk mendapatkan perspektif dan saran yang tepat dalam merancang sistem yang lebih efisien dan andal.

UJUNG PANDANG

### **DAFTAR PUSTAKA**

- Chandra, Yudi. (2016). Analisis Ekonomi ENergi Perencanaan Pembangunan PLTS (Studi Kasus Gedung Kuliah Politeknik Negeri Ketapang). Jurnal Elka Vol.8, No.1.
- Hajir, Noor. (2021). Analisa Perencanaan Pembangkit Listrik Tenaga Surya Atap Dengan Sistem Hybrid Di PT. Koloni Timur. *Skripsi*. Fakultas Teknologi Industri. Semarang: Universitas Islam Sultan Agung.
- Harrynov. (2009). http://sketchuptutor.blogspot.com/2009/11/getting-toknowsketchup-free.html. Di akses: 14 Juni 2023.
- Junaidi, Muhammad. (2020). Analisa Pembangkit Listrik Tenaga Surya pada Gedung C Fakultas Teknik Universitas Islam Riau. *Skripsi.* Teknik Mesin. Fakultas Teknik. Riau: Universitas Islam.
- Kadir, Abdul. (1994). Energi : Suatu Perkembangan, Listrik Pedesaan di Indonesia. Jakarta: Ui-Pres.
- Krauter, S. C. W. (2006). Solar Electric Power Generation photovoltaic energy systems: modeling of optical and thermal performance, electrical yield, energy balance, effect on reduction of greenshouse gas emissions. Berlin : Springer.
- Navies, Alvin. (2021). Analisis Teknis Dan Ekonomi Pembangkit Listrik Tenaga Hybrid Biomass-Biogas (Studi Kasus: PT.Perkebunan Nusantara V Sei Galuh). *Skripsi,* Teknik Elektro, Fakultas Sains dan Teknologi. Pekanbaru: Universitas Islam Negeri Sultan Syarif Kasim Riau.
- Nugroho, Yusuf Adi. (2016). Analisis Tekno-Ekonomi Pembangkit Listrik Tenaga Surya (Plts) Di Pt Pertamina (Persero) Unit Pengolahan IV Cilacap. *Skripsi,*

Teknik Fisika, Fakultas Teknologi Industri. Surabaya: Institut Teknologi Sepuluh November.

Pratama, Gandhi. (2018). Perancangan Pembangkit Listrik Tenaga Surya (PLTS) Grid-Connected Skala Residensial di Kota Pekanbaru (Studi Kasus: Perumahan Citraland Pekanbaru). *Skripsi*. Pekanbaru: Universitas Islam Negeri Sultan Syarif Kasim Riau.

Prayogi, Apri Anggi. (2018). Perencanaan Sistem Pembangkit Listrik Hybrid (PLN-Solar Cell) Pada Gedung Fakultas Teknik Sipil dan Perencanaan Universitas Islam Indonesia Menggunakan Homer. *Skripsi*. Fakultas Teknologi Industr. Yogyakarta : Universitas Islam Indonesia.

PT.PLN (Persero). (2018). Rencana Usaha Penyediaan Tenaga Listrik 2018-2027.

Putra, Dwi Laksamana. (2020). Analisis Teknis Dan Ekonomis Pembangkit Listrik

Tenaga Bayu Dan Tenaga Surya. *Skripsi*. Fakultas Sains Dan Teknologi. Pekanbaru: Universitas Islam Negeri Sultan Syarif Kasim Riau.

- Ranahedy, Afdhalash Ramadhan M. (2021). Analisis Performa Mesin Menggunakan Bahan Bakar Hybrid Hydrogen – Solar Pada Mesin Diesel Ford Escort 1.8. *Skripsi*. Departemen Teknik Sistem Perkapalan, Fakultas Teknik. Makassar: Universitas Hasanuddin.
- Reza, Muhammad. (2021). Studi Kelayakan Sistem Pembangkit Listrik Tenaga Hybrid di Pelabuhan Perikanan Pantai (PPP) Morodemak Dengan Menggunakan Software HOMER. *Skripsi.* Teknik Elektro. Fakultas Teknologi Industri. Semarang: Universitas Islam Sultan Agung.
- Riayatsyah, dkk. (2022). Techno-Economic Analysis of Hybrid Diesel Generators and Renewable Energy for a Remote Island in the Indian Ocean Using HOMER Pro. Sustainability 2022, 14, 9846. https://doi.org/10.3390/su14169846.
- Rice, Ilunga Kajila, dkk. (2023). A Hybrid Photovoltaic/Diesel System for Off -Grid Applications in Lubumbashi, DR Congo: A Homer Pro Modeling and Optimization Study. Sustainability 2023, 15, 8162. https://doi.org/10.3390/su15108162. NDA

Ruskardi. (2015). Kajian Teknis dan Analisis EkonomisPLTSOff-grid Solar Systemsebagai Sumber Energi Alternatif (Studi Kasus : Dusun Sedayu Desa Pulau LimbungKecamatan Sungai Raya Kabupaten Kubu Raya ). Jurnal ELKHA, Vol.7, No1.

Sitohang, Michael Parnigotan. (2019). Perancangan Pembangkit Listrik Tenaga Surya Terpusat *Off-Grid* System. *Skripsi*. Fakultas Sains dan Teknologi. Pekanbaru: Unversitas Islam Negeri Sultan Syarif Kasim Riau

Suku Bunga BI. (2016). www.bi.go.id/, diakses pada tanggal 30 Januari 2023.

- Usman, Umar Muhammad. 2016. Perencanaan dan Analisis Ekonomi PLTS Terpusat.Prosiding Seminar Teknik Elektro dan Informatika. ISBN : 978- 602-18168-0-6.
- Wibowo, dkk. (2018). Perencanaan Sistem Hybrid Pada Jaringan Kelistrikan Di Rumah Sakit Monompia Kotamobagu. Jurnal Teknik Elektro Universitas Sam Ratulangi Manado.
- Windarta, Jaka, dkk. (2019). Perancangan Dan Analisis Ekonomi Teknik Pembangkit Listrik Tenaga Surya Sistem Offgrid Menggunakan Perangkat Lunak Homer Di Kawasan Wisata Pantai Pulau Cemara. Transient: Jurnal Ilmiah Teknik Elektro, Vol. 8, No. 2, pp. 152-157.
- Wicaksana, H.,dkk. (2016). Implementation and Techno-Economic Analysis of Hybrid PV-Diesel for Off-Grid System in Sebira Island. In Proceedings of the 2016 3rd Conference on Power Engineering and Renewable Energy (ICPERE), Yogyakarta, Indonesia.
- Yasin, Aysar, Muhammad Alsayed. (2022). Optimization With Excess Electricity Management of a PV, Energy Storage and Diesel Generator Hybrid System Using Home Pro Software. International Journal of Applied Power Engineering. Vol. 9, No.3, December 2020, pp.267-283. ISSN: 2252-8792, DOI: 10.11591/ijape.v9.i3.pp267-283.
- Yonata, Kiki. (2017). Analisis Tekno-Ekonomi Terhadap Desain Sistem PLTS Pada Bangunan Komersial Di Surabaya, Indonesia. *Skripsi*. Fakultas Teknologi Industri. Surabaya : Institut Teknologi Sepuluh Nopember.

UNG PANDA

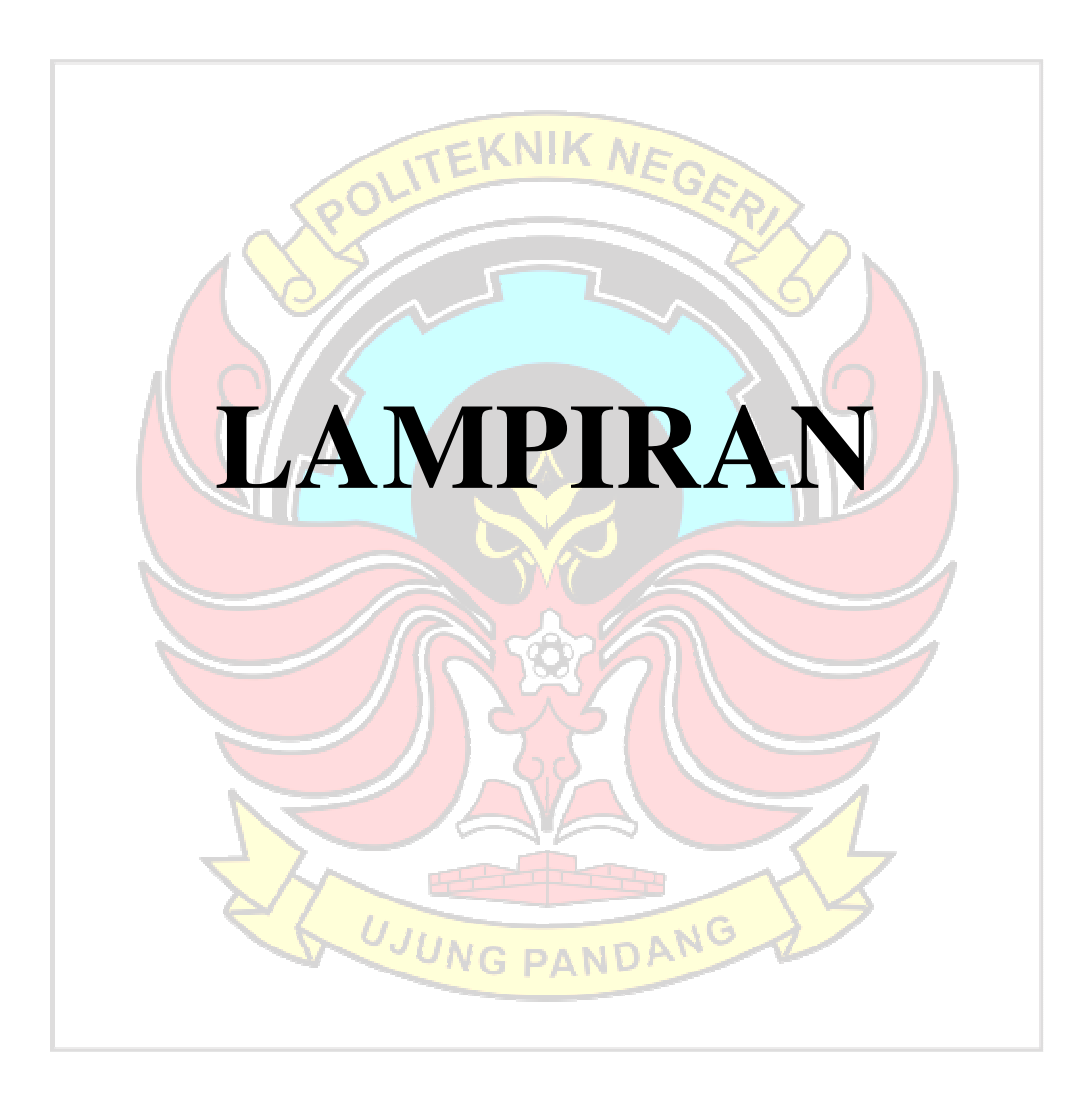

# **LAMPIRAN 1** Dokumentasi Pengambilan Data Penelitian

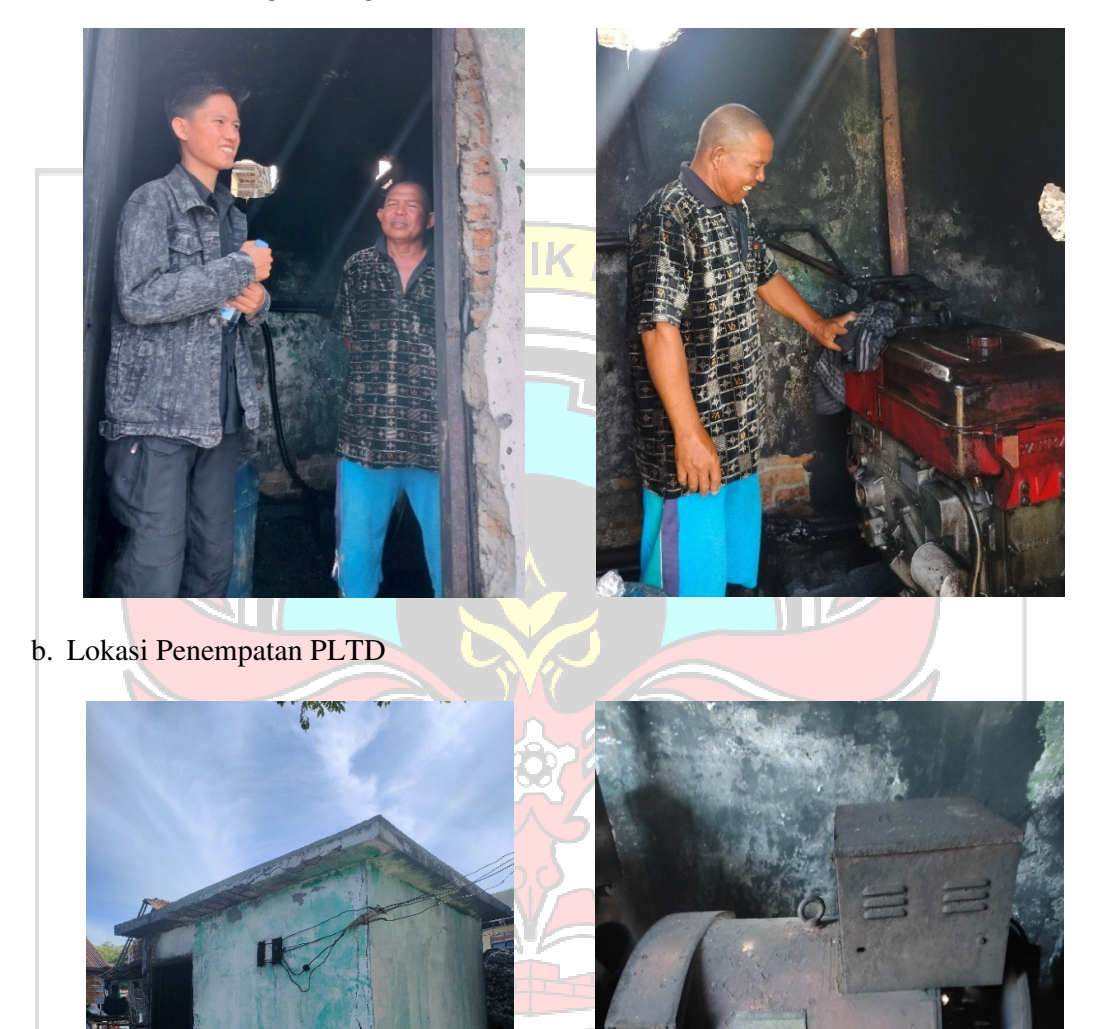

AN

MATARI 30KW

a. Wawancara Dengan Pengelola PLTD

122

# **LAMPIRAN 2** Dokumentasi Pengecekan Komponen PLTS Tidak Beroperasi

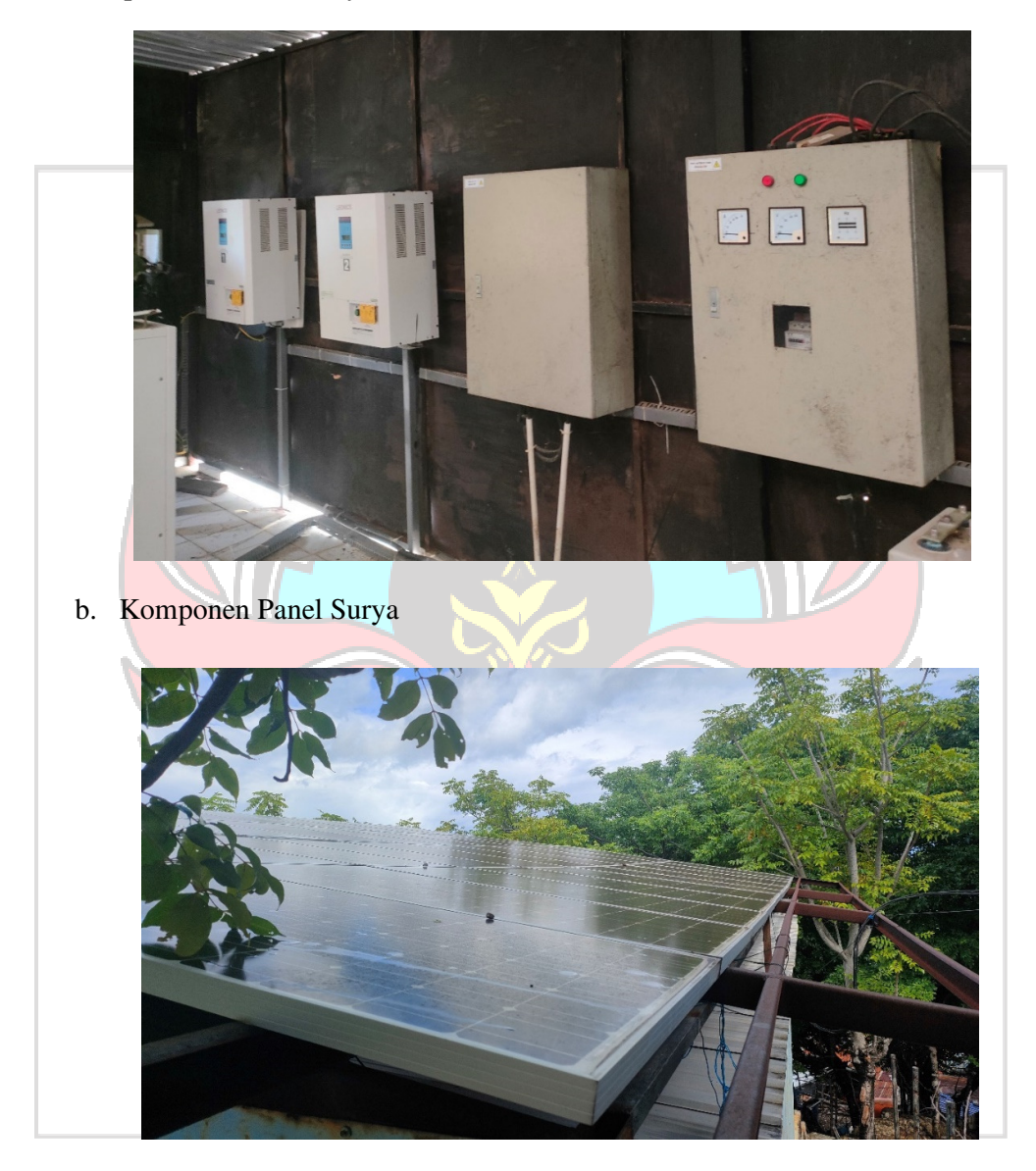

a. Komponen SCC, Battery Connection Box, dan Panel Distribusi

c. Komponen Baterai dan Inverter

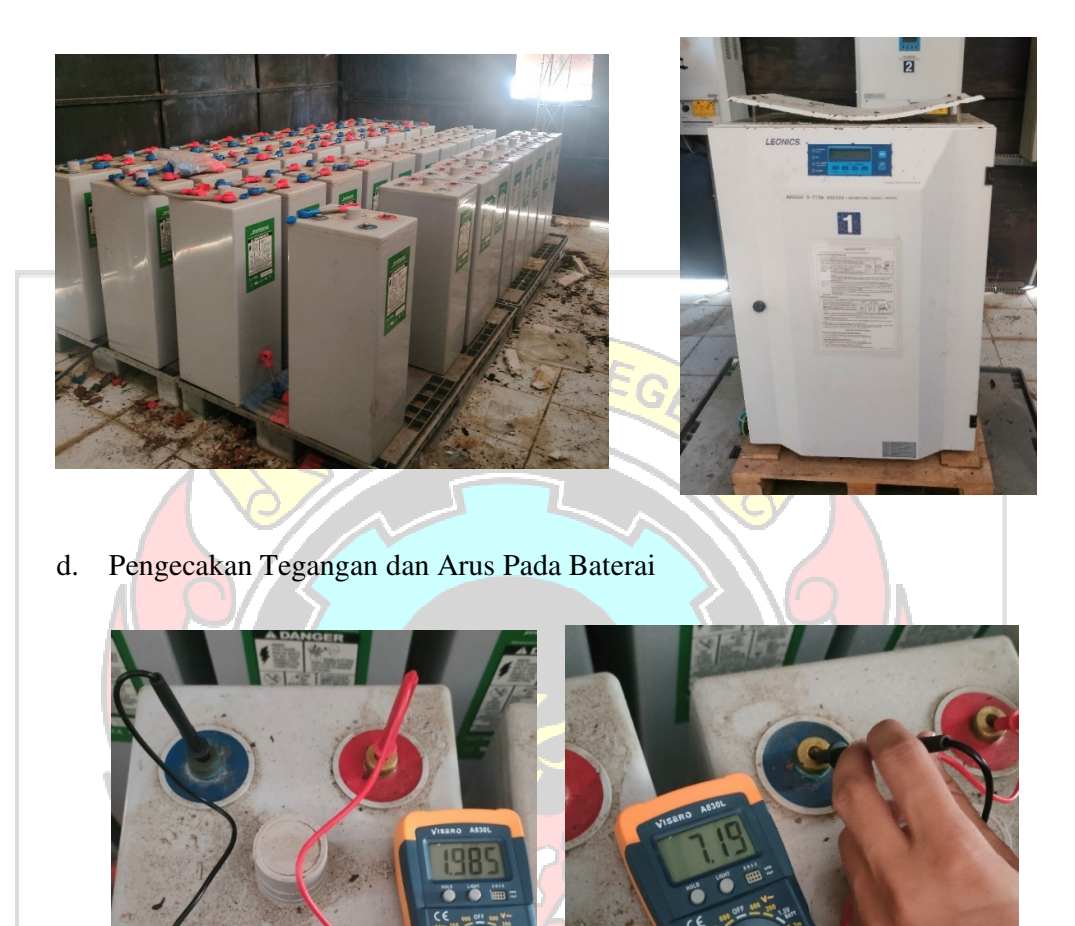

G

u

T H

e. Tampilan Luar dan Dalam Panel Distribusi

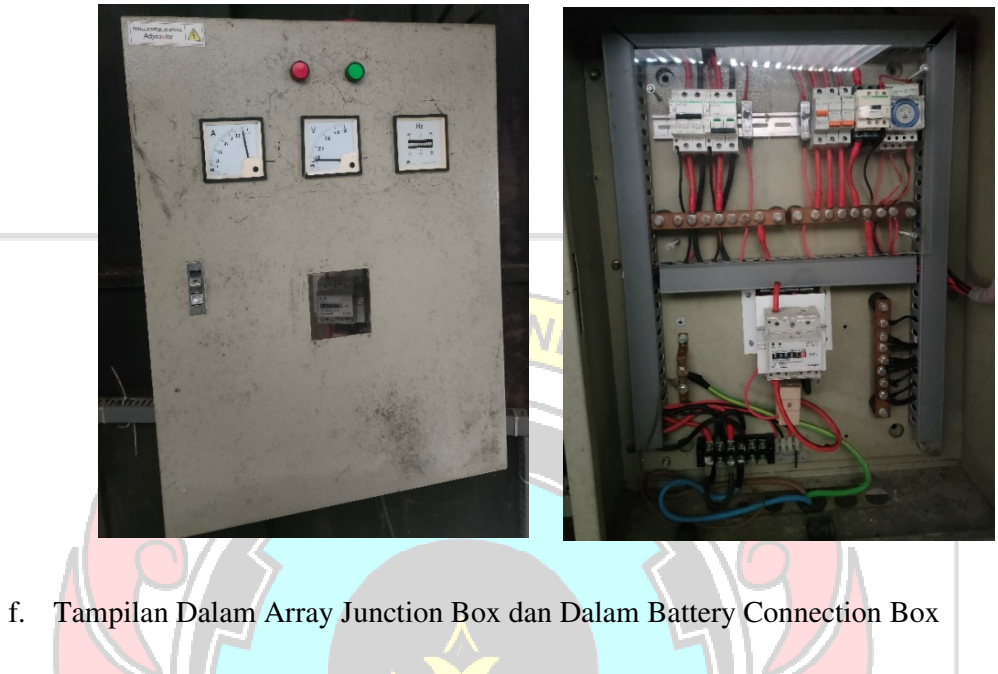

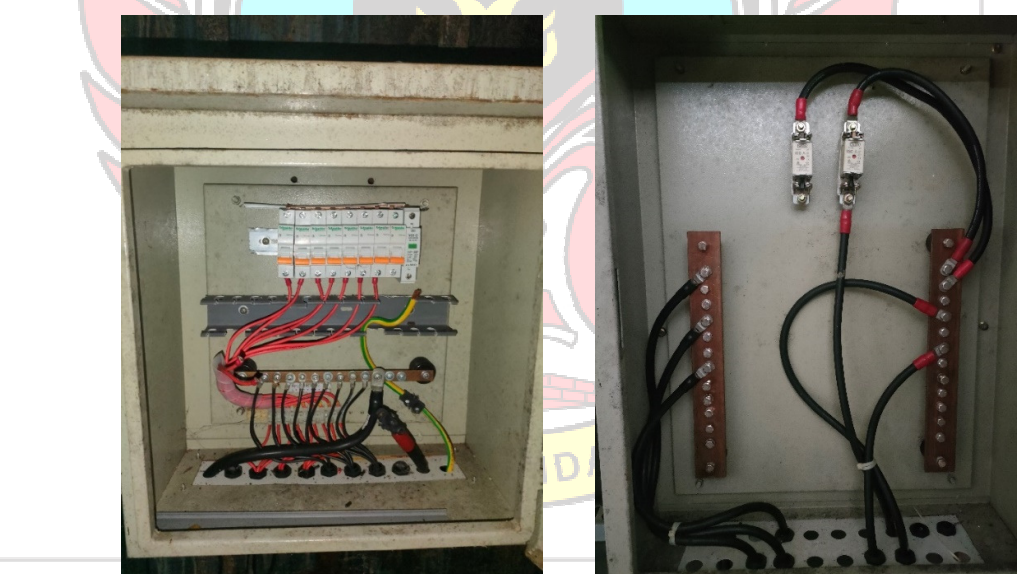
## g. Penangkal Petir

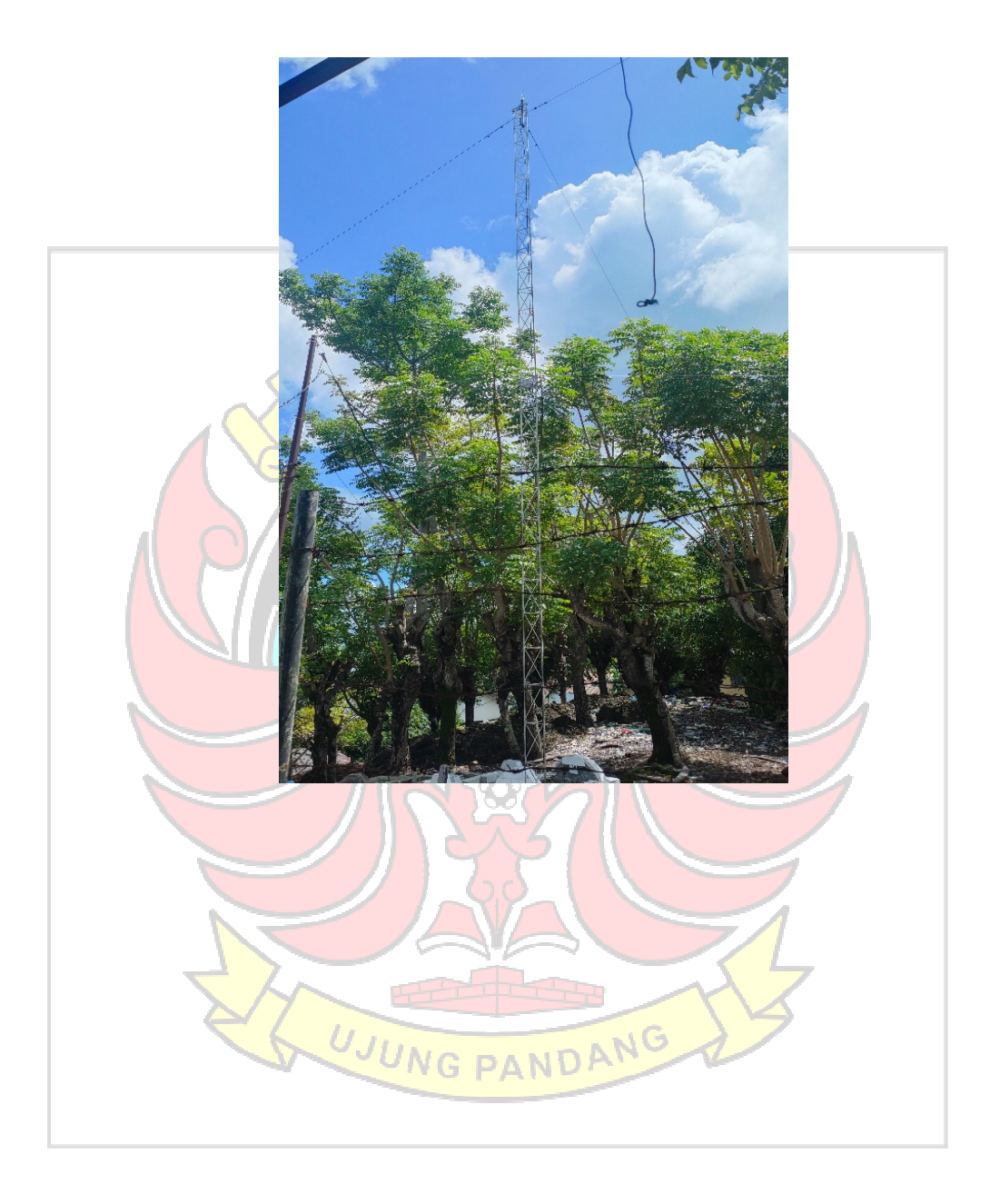

## **LAMPIRAN 3** Gambar Teknik Sistem PLTS Yang Tidak Beroperasi

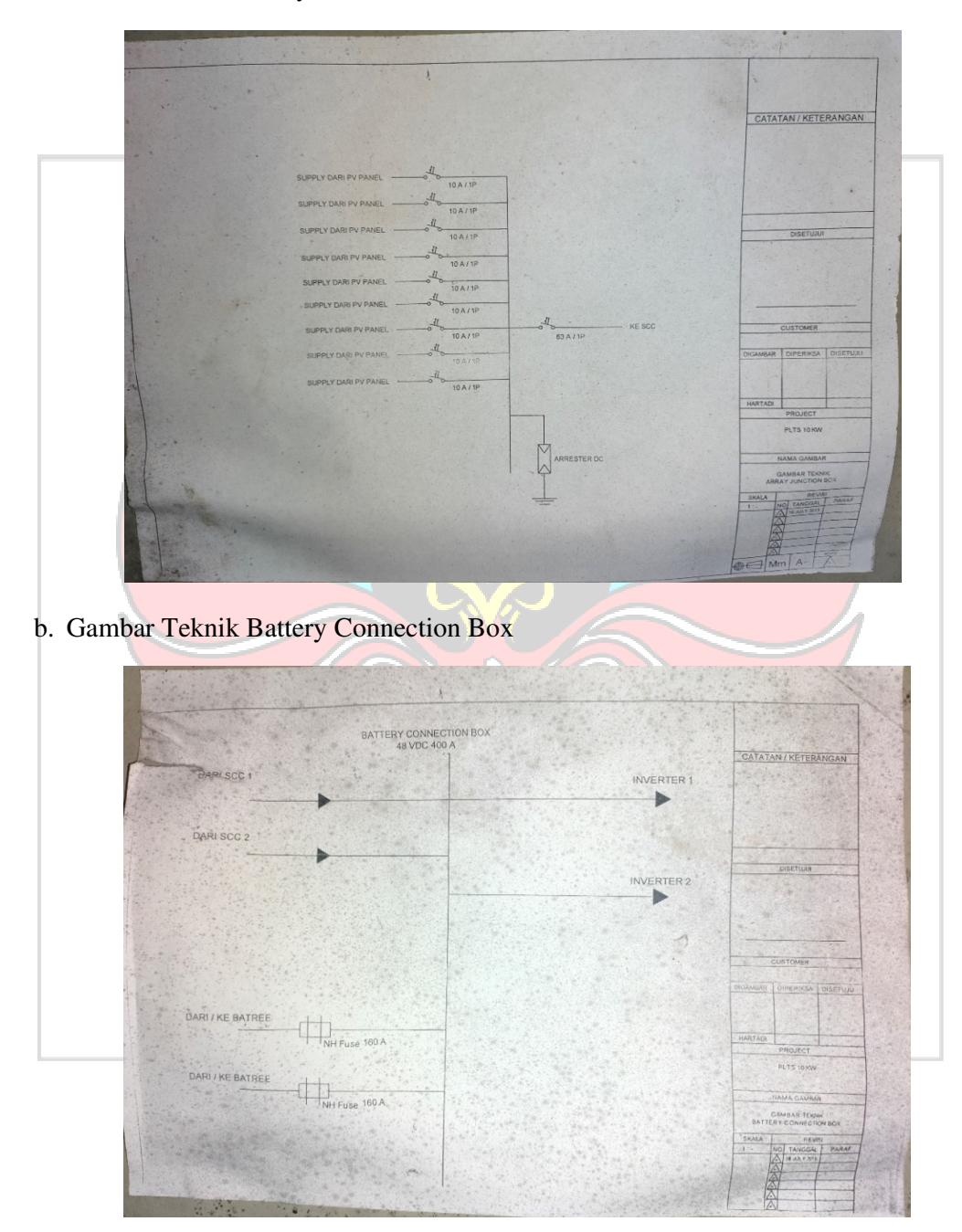

a. Gambar Teknik Array Junction Box

c. Gambar Teknik Panel Distribusi

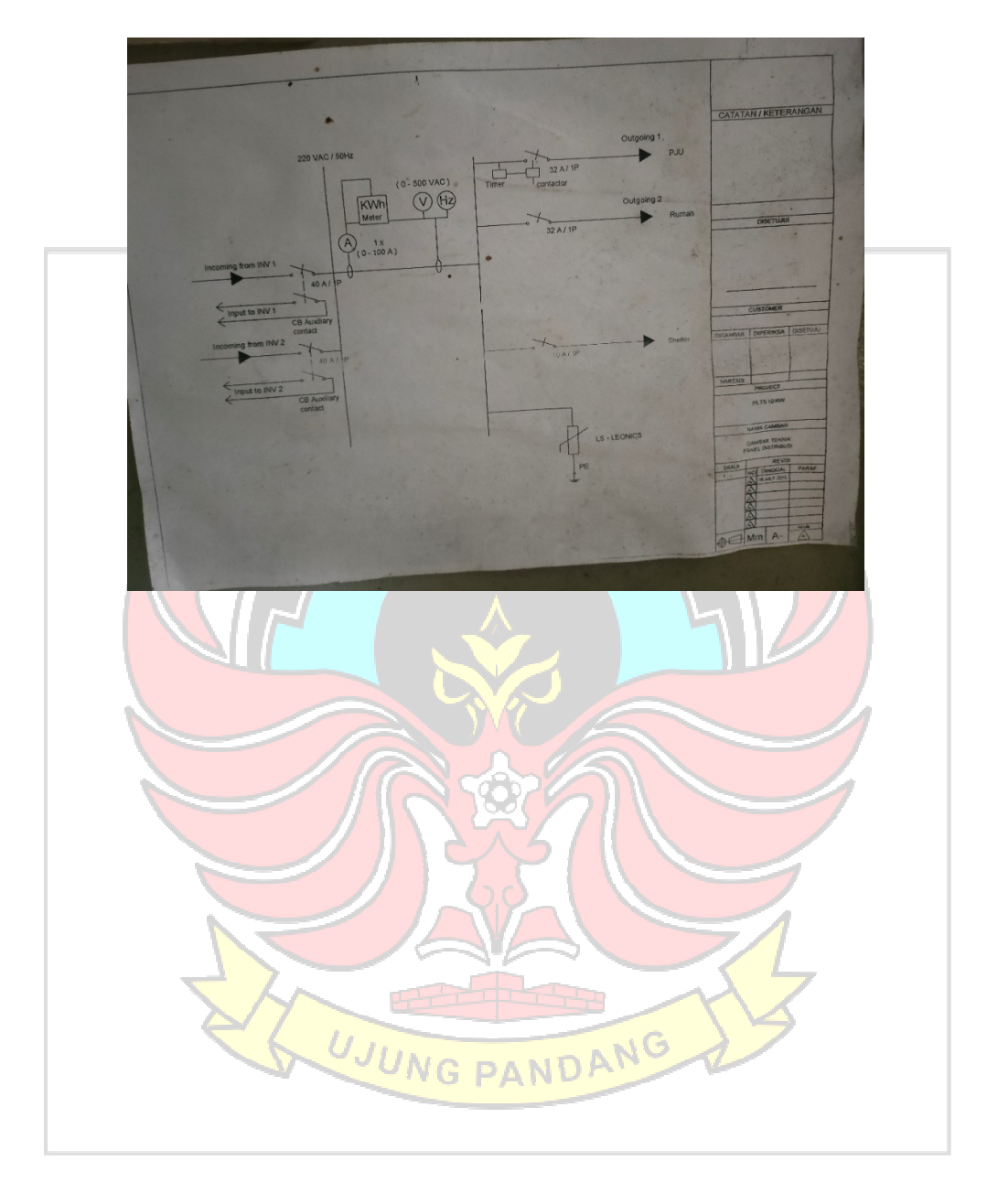